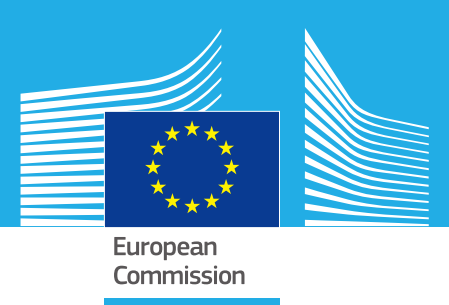

# JRC TECHNICAL REPORTS

Proof of Concept [\(PoC\)](#page-109-0) of the remote interrogation for the smart tachograph based on CEN-Dedicated Short Range Communications [\(DSRC\)](#page-109-1)

*Description of the CEN-DSRC prototype for remote interrogation* First Material Manual Title Research

Gianmarco Baldini, Raimondo Giuliani, Eduardo Cano-Pons Gianmarco Baldini,<br>Raimondo Giuliani, Equation Carlo Title

> 2016 First subtitle line first line

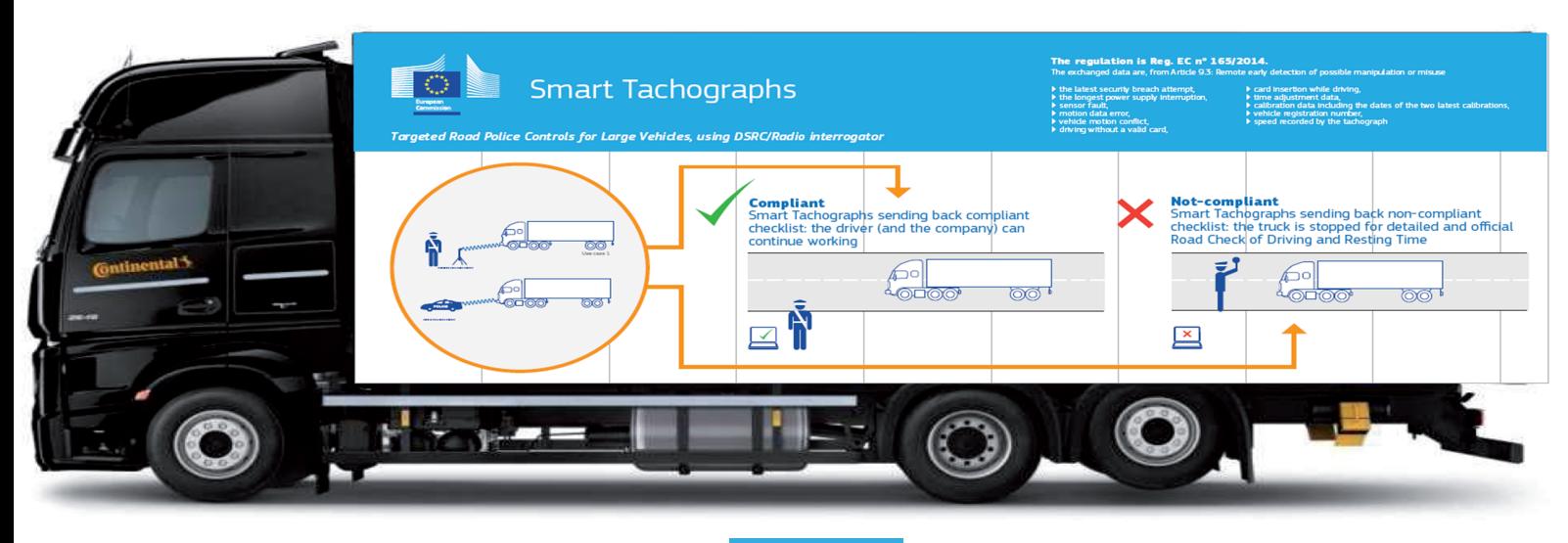

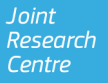

This publication is a Technical report by the Joint Research Centre (JRC), the European Commission's science and knowledge service. It aims to provide evidence-based scientific support to the European policymaking process. The scientific output expressed does not imply a policy position of the European Commission. Neither the European Commission nor any person acting on behalf of the Commission is responsible for the use that might be made of this publication.

#### **Contact Information**

Name: Gianmarco Baldini

Address: European Commission, Joint Research Centre, Via Enrico Fermi 2749, TP 360, 21027 Ispra (VA), Italy E-mail: gianmarco.baldini@jrc.ec.europa.eu Tel.: +39 0332 78 6618

#### **JRC Science Hub**

https://ec.europa.eu/jrc

JRC105039 EUR 28378 EN PDF ISBN 978-92-79-64805-2 ISSN 1831-9424 doi:10.2788/866989 Print ISBN 978-92-79-64804-5 ISSN 1018-5593 doi:10.2788/422399

Luxembourg: Publications Office of the European Union, 2016

<sup>c</sup> European Union, 2016

The reuse of the document is authorised, provided the source is acknowledged and the original meaning or message of the texts are not distorted. The European Commission shall not be held liable for any consequences stemming from the reuse.

How to cite: Gianmarco Baldini et al. Proof of concept for remote early interrogation. EUR 28378 EN. doi 10.2788/866989

All images <sup>c</sup> European Union 2016

#### **[PoC](#page-109-0) of the remote interrogation for the smart tachograph based on CEN[-DSRC](#page-109-1)**

This report provides an overview of Proof of Concept for remote interrogation for the smart tachograph application

# [PoC](#page-109-0) of the remote interrogation for the smart tachograph based on CEN-[DSRC](#page-109-1)

Gianmarco Baldini,

Raimondo Giuliani,

Eduardo Cano-Pons

*THIS PAGE INTENTIONALLY LEFT BLANK*

## **Contents**

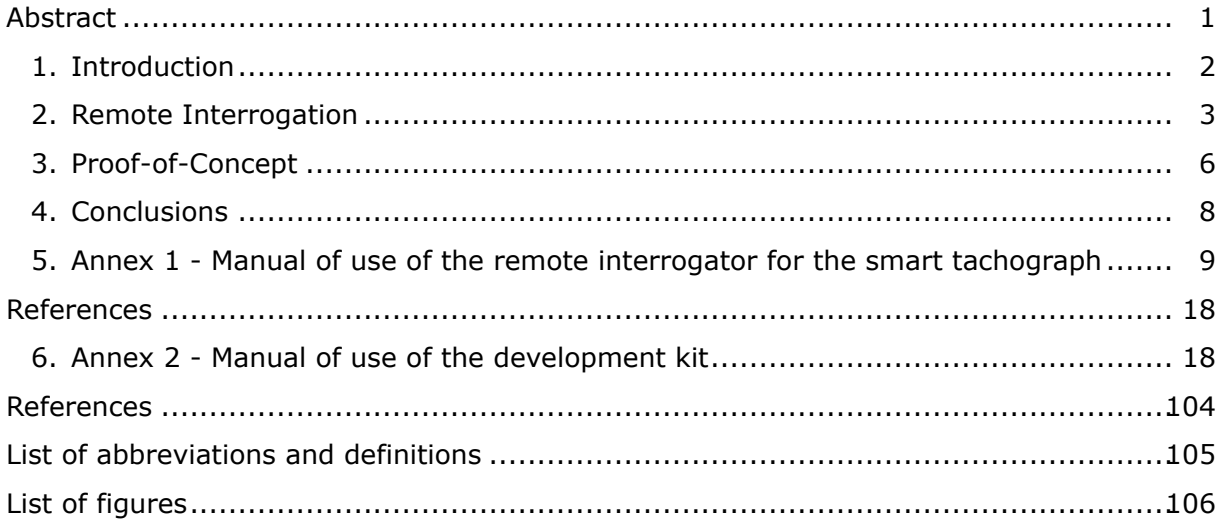

### <span id="page-5-0"></span>**Abstract**

The aim of this technical report is to describe the proof-of-concept of the CEN[-DSRC](#page-109-1) implementation of the remote interrogation function of the new version of the digital tachograph. The current digital tachograph (DT) system to monitor the driving time in commercial vehicles above 3.5 tons is governed by Council Regulation (EEC) No 3821/85 of 20 December 1985, which was modified at several occasions and more recently in 2006, when the digital tachograph was introduced, and in 2009, when it was updated to technical progress to avoid fraud and reduce the administrative burden. In July 2011 the Commission made a proposal (COM(2011) 451 final) to modify the tachograph regulation, which has been the object of discussions in Council and Parliament in the course of the ordinary legislative procedure. The final version of the approved regulation was published in February 2014 (Regulation 165/2014 [\(Commission, 2004\)](#page-108-1)). The technical specifications of the smart tachograph were published as Regulation 799/2016 [\(Commission, 2011\)](#page-108-2). One of the main functions is the remote interrogation of the Smart Tachograph [\(ST\)](#page-109-3) installed in the commercial vehicle through the CEN[-DSRC](#page-109-1) standard. The function supports law enforcers in the checking of potential frauds or malfunctions in the [ST.](#page-109-3) To support the future deployment of the smart tachograph and to validate the technical specifications of the smart tachograph regarding the remote interrogation function, JRC issued a tender to the DSRC manufacturer Q-FREE to implement a prototype of the new remote interrogation systems. Q-FREE was chosen because it is only the leading producer of CEN[-DSRC](#page-109-1) equipment and because it was not directly involved in the discussion of the technical specifications of the [ST,](#page-109-3) so it did not have specific bias and it could provide a critical review of the specifications. The prototype was successfully implemented and tested. It was shown during the JRC Open day in May 2016 to thousands of visitors at the stand of the smart tachograph organized by unit DG.JRC.E3.

### <span id="page-6-0"></span>**1. Introduction**

The current digital tachograph (DT) system to monitor the driving time in commercial vehicles above 3.5 tons is governed by Council Regulation (EEC) No 3821/85 of 20 December 1985, which was modified at several occasions and more recently in 2006, when the digital tachograph was introduced, and in 2009, when it was updated to technical progress to avoid fraud and reduce the administrative burden. In July 2011 the Commission made a proposal (COM(2011) 451 final) to modify the tachograph regulation, which has been the object of discussions in Council and Parliament in the course of the ordinary legislative procedure. The final version of the approved regulation was published in February 2014 (Regulation 165/2014) [\(Commission, 2004\)](#page-108-1). From the publication date of the new regulation, the technical specifications of the new digital tachograph must be defined within a time frame of 24 months (February 2016). According to the new regulation, the Tachograph shall be equipped with a remote communication functionality that shall allow law enforcers to read Tachograph information from passing vehicles at a road side control site.

One of the limitations of the current version of the Digital Tachograph is that the law enforcer must stop each commercial vehicle to perform an inspection. Obviously the number of commercial vehicles, which can be inspected in such a fashion is limited. In the drafting of the regulation (EU)  $N\hat{A}^2$ 1652014 [\(Commission, 2004\)](#page-108-1), it was proposed to provide means for targeted interrogation of the digital tachograph in a commercial vehicle to filter out potential infringements of the regulation. From an operational point of view, this means that a law enforcer will be able to interrogate directly the smart tachograph in a moving truck using an enforcement wireless communication equipment. Note that is not the intention of the legislator that the data transmitted thru the wireless communication will be used for direct fining, but it is only a selection tool to stop commercial vehicles and subsequently perform a complete manual check.

During the technical discussion with the stakeholders involved in the revision of the Digital Tachograph, CEN-Dedicated Short Range Communications [\(DSRC\)](#page-109-1) has been selected as the main wireless communication technology to be used for the remote communication functionality. The exchanged data shall contain only those required for targeted road side checks, which is defined in the Article 9 of the published regulation 165/2014.

Even if the CEN-DSRC standard is widely deployed and various studies have already been performed for the application of electronic tolling, the use cases defined for the new DT can be quite different. The two use cases are a) roadside check with a CEN-DSRC reader operated by law enforcers on the side of the road and b) mobile reader installed in a law enforcer vehicle. In addition, the size of the data to be exchanged is also different from what is defined in electronic tolling.

To support the future deployment of the smart tachograph and to validate the technical specifications of the smart tachograph regarding the remote interrogation function, JRC issued a tender to the DSRC manufacturer Q-FREE to implement a prototype of the new remote interrogation systems. Q-FREE was chosen because it is only the leading producer of CEN[-DSRC](#page-109-1) equipment and because it was not directly involved in the discussion of the technical specifications of the Smart Tachograph [\(ST\)](#page-109-3), so it did not have specific bias and it could provide a critical review of the specifications. The prototype was successfully implemented and tested. It was shown during the JRC Open day in May 2016 to thousands of visitors at the stand of the smart tachograph organized by unit DG.JRC.E3.

This report provide a simple description of the remote interrogation function in the fugure smart tachograph and a description of the proof of concept and its presentation at the JRC Open Day in May 2016 in front of thousands of visitors.

## <span id="page-7-0"></span>**2. Remote Interrogation**

The goal of the remote communication as described in [\(Commission, 2004\)](#page-108-1) and [\(Commis](#page-108-2)[sion, 2011\)](#page-108-2) determines that the tachograph shall be equipped with a remote communication functionality that shall enable agents of the competent control authorities to read tachograph information from passing commercial vehicles by using remote communication equipment. This equipment is called the Remote early detection communication reader. It is important to comprehend that this functionality is intended to serve only as a pre-filter in order to select vehicles for closer inspection, and it does not replace the formal inspection process as determined in the provisions of Regulation (EU) No. 165/2014 (recital 9 in the preamble of this regulation [\(Commission, 2004\)](#page-108-1), stating that remote communication between the tachograph and control authorities for roadside control purposes facilitates targeted roadside checks).

The regulation requests a very precise set of data, which is described here:

- 1. the *latest security breach attempt*. This is the latest security breach attempt recorded by the system, which gives a clear indication that a malicious entity has tampered with the system.
- 2. the *longest power supply interruption*. This is the longest interruption of the power supply, which may give indication on the potential manipulation of the tachograph by a malicious entity.
- 3. *sensor fault*, which gives indication on a fault of the motion sensor or the Global Navigation Satellite System [\(GNSS\)](#page-109-4) sensor.
- 4. *motion data error*, which provides an indication of potential errors in the processing of the data from the motion sensor.
- 5. *vehicle motion conflict*, which indicates a discrepancy between the position or speed recorded by the motion sensor, the [GNSS](#page-109-4) sensor or any other sensor used by the manufacturers. This event is an important information, which could be used to detect malicious tampering of the tachograph.
- 6. *driving without a valid card*, which gives a direct information that there is non compliance to the regulation.
- 7. *card insertion while driving*,
- 8. *time adjustment data*. This information identifies the moment when the tachograph needed to readjust the time. This information is also useful to detect a malicious activity because tampering with the time of the tachograph could give an economic benefit to a criminal driver or company.
- 9. *calibration data including the dates of the two latest calibrations*. The calibration data is needed to ensure that calibration time is consistent with the operation of the vehicle and the tachograph.
- 10. *vehicle registration number*, which identifies the vehicle and the Vehicle Unit [\(VU\)](#page-109-5).
- 11. *speed recorded by the tachograph*. This information cannot be directly used to detect infringements against speed limits, but it can be used to detect malfunctions (intentional or un-intentional) in the speed calculation and recording of the tachograph. We note that the speed can be calculated both through the [GNSS](#page-109-4) receiver and the odometer.

These data has been defined in the regulatory process for filtering purpose and to highlight the possibility of tampering or malfunction (e.g., the events field). The evaluation for the conformation to the regulation is quite a complex process, which require access to most of the recorded data of the tachograph in the last 28 days of operation. This evaluation could not be implemented and executed on the road, but it requires the stop of the vehicle, the download of data and the analysis of the data with special software. On the other side, the current version of the digital tachograph has been subject to various attacks to undermine the integrity of the collected (i.e., from the motion sensor) data or the recorded data as described in the introduction section **??**.

In the current version of the digital tachograph, a law enforcer must stop the vehicle to check the presence of events, which could indicate malfunction or tampering. In the new version of the Smart Tachograph, the remote communication through the CEN-DSRC at 5.8 GHz can provide the list of outstanding events and other useful information, which can alert the law enforcer for potential misuse of the smart tachograph application.

The typical scenarios where the CEN-DSRC can be used are shown in figure [1,](#page-8-0) where the smart tachograph present in the commercial vehicle can be interrogated through CEN-DSRC either from a mobile vehicle or a roadside equipment system. This proof of concept has been mainly designed for the roadside use case, even it can be easily adapted to the mobile vehicle as well.

<span id="page-8-0"></span>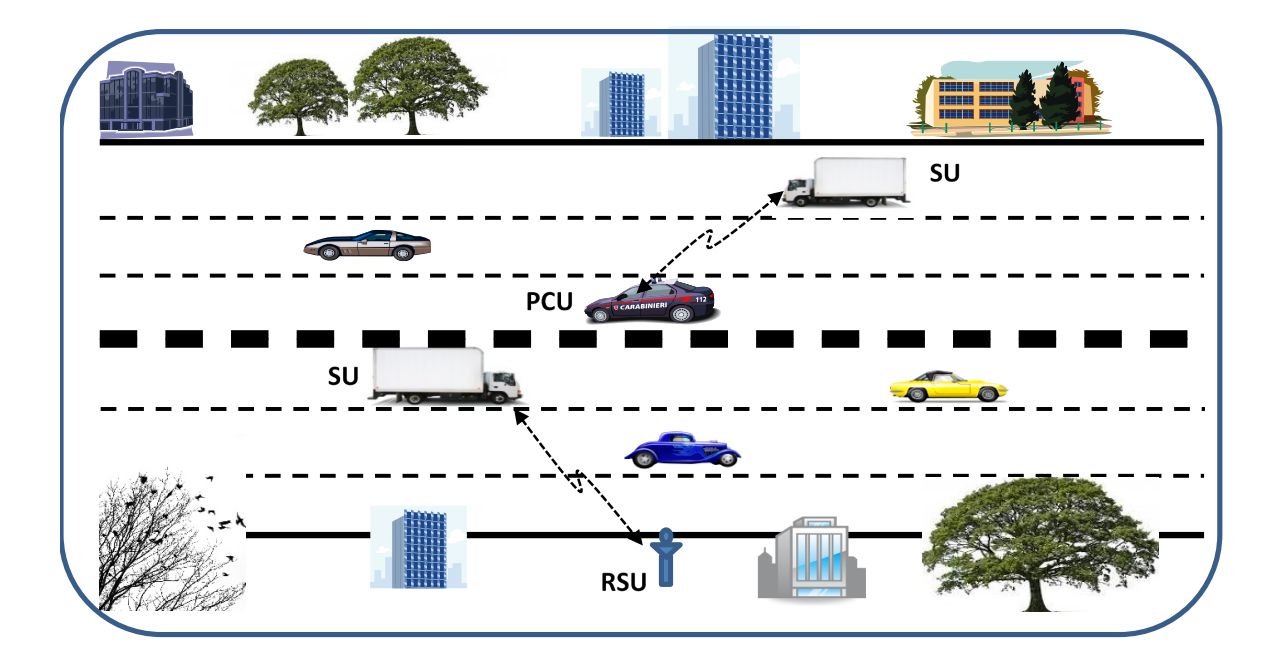

**Figure 1:** Typical scenarios for the application of CEN-DSRC to the smart tachograph

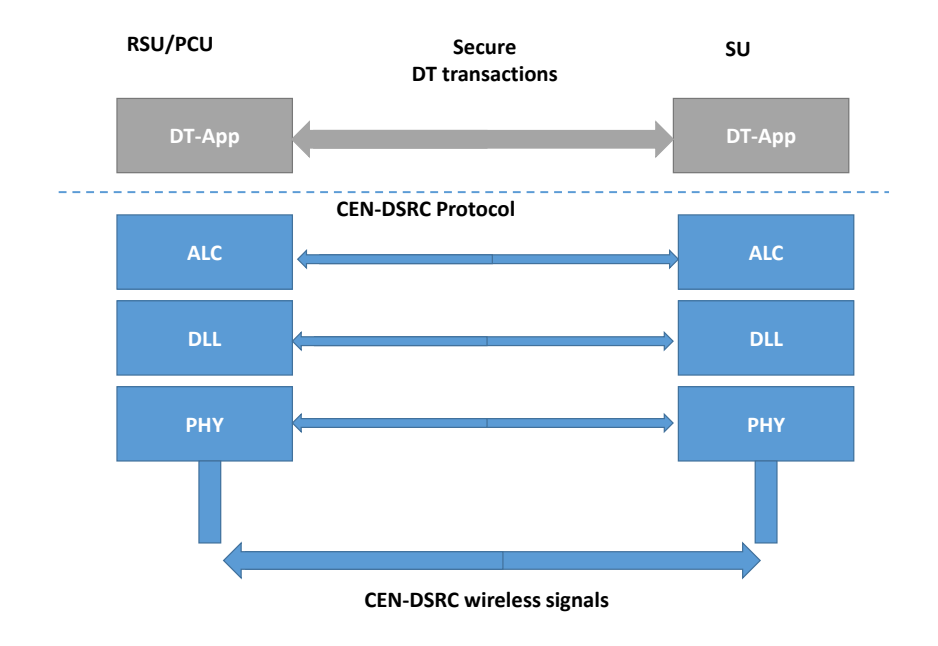

**Figure 2:** remote communication architecture

In the rest of this section, we describe in detail how the remote communication function

is implemented in the smart tachograph. The overall architecture of the smart tachograph for the specific aspects of remote communication are described in figure [3.](#page-9-0)

<span id="page-9-0"></span>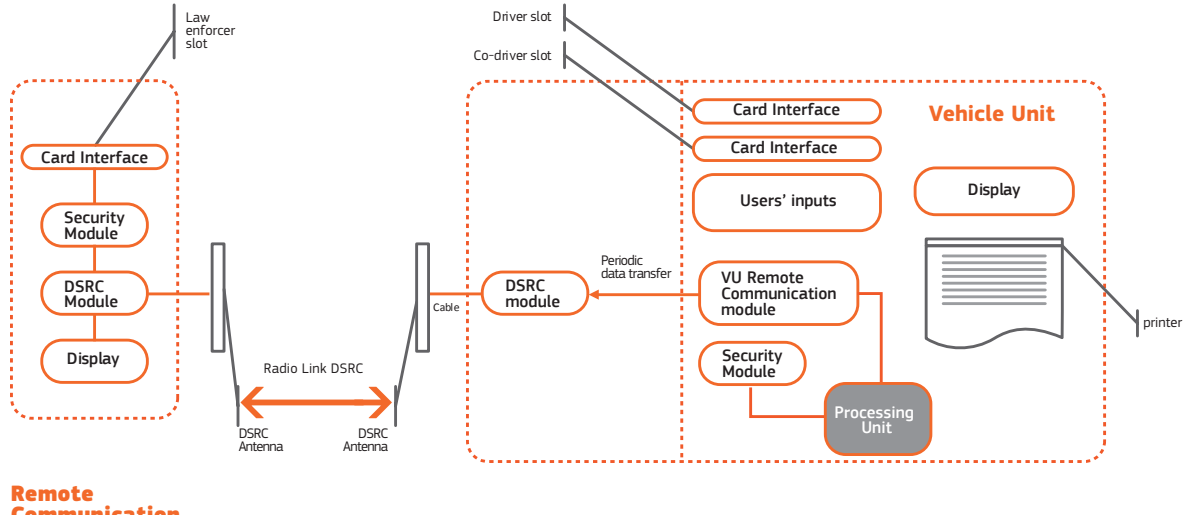

**Communication** reader

**Figure 3:** remote communication architecture

The system on the left of figure [3](#page-9-0) represent the reader system used by the law enforcer on the road or from a mobile police vehicle. The law enforcer activates the system by inserting his/her smartcard. This operation is needed to authenticate the law enforcer. After authentication, a law enforcer can interrogate a commercial vehicle by requesting the remote communication reader to issue a wireless CEN-DSRC challenge to the [DSRC](#page-109-1) On Board Unit [\(OBU\)](#page-109-6) in the commercial vehicle by using the CEN-DSRC standard at 5.8 GHz. The challenge specifies the applications for which the law enforcer requests the data. Each application has its own id. At the moment, only one application is defined: the Smart Tachograph, but other applications can also be implemented in the [DSRC](#page-109-1) [OBU.](#page-109-6) In fact, Appendix 14 of the technical specifications of the Smart Tachograph specifies the support for another regulated application: the Weighing and Dimensions directive, which also uses the CEN-DSRC 5.8 GHz. For this application, the use of CEN-DSRC is explicitly requested. In the future the same system could support other applications. Each application is identified by the related application id. The wireless challenge contains the list of application id to which the DSRC OBU must provide data is it is available.

Upon the reception of the wireless challenge, the DSRC OBU checks the application id and verifies if the related data is present in the system. The process of storing the data in the DSRC OBU is described in the following paragraph. The [VU](#page-109-5) of the Smart Tachograph periodically (every 60 seconds) verifies the content of its memory to verify the presence of new events, the update of status information, the current values of specific parameters and so on. The VU generates the data identified before in this section from its current memory. Before the information is stored in the DSRC-VU module, a message authentication code is appended to ensure its integrity and authenticity. Symmetric keys are used to secure the data to be sent in response to the wireless challenge request. This process does also implement authentication of the commercial vehicles, because it embeds the vehicle registration number of the commercial vehicle and the serial number of the [VU.](#page-109-5) The authentication is needed to ensure that the [VU](#page-109-5) has not been replaced by another [VU,](#page-109-5) which could be used to provide false information.

In this way, end-to-end security is implemented, where the two ends are respectively the remote reader used by the law enforcer and the vehicle unit with its cryptomodule. It was a design decision to implement a new end-to-end security mechanism rather than leaning on the proprietary security solutions already defined in the electronic tolling standards ((**?**)). There were two reasons for this: the first one is for future upgradeability of the system for future wireless communication systems. In the long foreseen lifetime of the smart tachograph (15 years or more), new communication technologies could be developed. With end to end authentication, the CEN-DSRC at 5.8 GHz could be easily be replaced without an significant impact on the rest of the smart tachograph system. The second reason is that an harmonized security standard at European level must be defined, which would take time to develop, while the technical specifications needed to be finalized in a specific timeframe.

A specific workflow for the wireless CEN-DSRC has been defined (details are in [\(Commis](#page-108-2)[sion, 2011\)](#page-108-2)). This worflow is derived from existing applications like the electronic tolling, but it is has been improved and made more efficient for the specific needs of the smart tachograph (e.g., the type and format of data to be transmitted and the absence of fields, which are specific for electronic tolling). An unique workflow was implemented also because there is not an unique electronic tolling workflow across Europe. Countries like Italy has a different electronic tolling implementation in comparison to country like Germany or France. While the application layer workflow was specifically designed for the smart tachograph, the definition of the physical layer was strictly based on the standard EN 13372.

This was done for various reasons:

- 1. The need to use mass market electronic components, with a wide market deployment.
- 2. to be conformant to the radio frequency spectrum regulations already valid for the EN 12253.
- 3. to reuse the existing testing standards already defined for EN 12253.

In this way, the hardware implementations of the CEN-DSRC available in the market for electronic tolling, could also used for the smart tachograph with a new version of the software, implementing the challenge-response interaction between the reader and the [OBU](#page-109-6) in the commercial vehicle. This provides the advantage of decreased costs for the smart tachograph.

A simplified schema of the overall workflow and layered stack of the CEN-DSRC communication is shown in figure fig:flowdsrc. The higher layer is the application layer where the information is exchanged. The application layer core (ALC) directly interacts with the DT Application for communications. The lower layers of the network are the the physical layer (PHY) and the data link layer (DLL) which implements the medium access control (MAC).

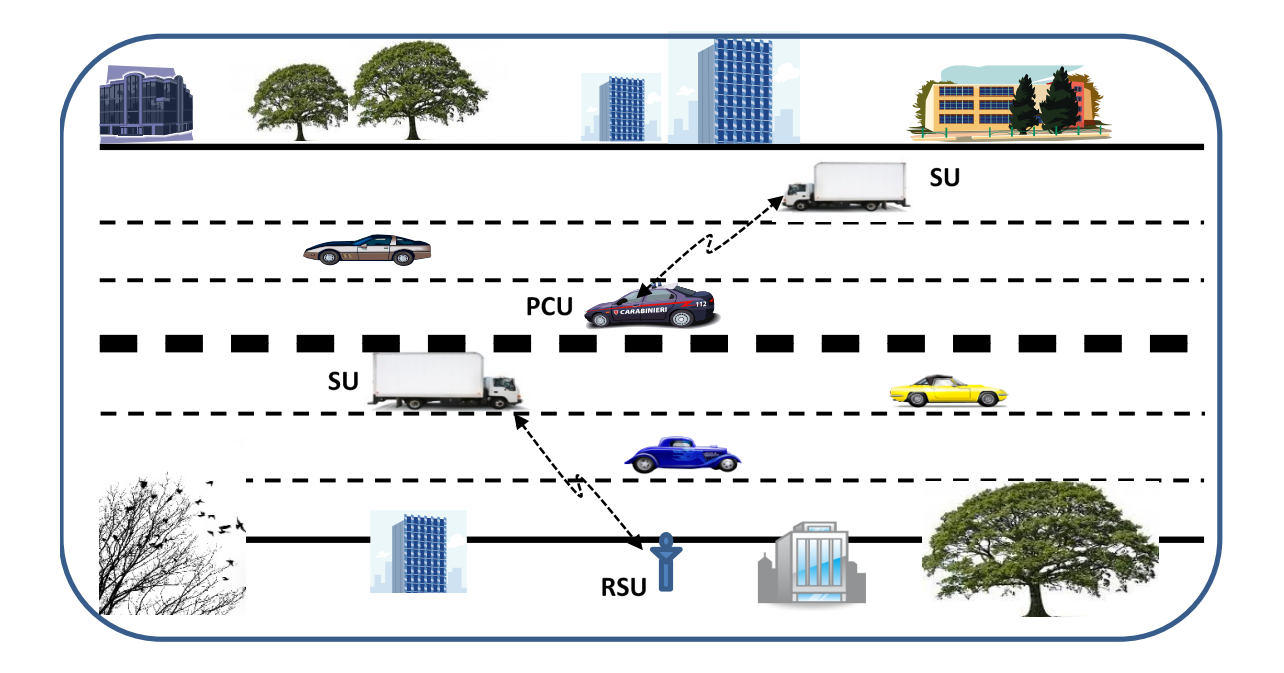

**Figure 4:** Layered protocol for CEN-DSRC in the new version of the Digital Tachograph

As described previously, the application layer and parts of the ALC have been implemented in this prototype. All the other sub-layers are implemented with the same hardware components of the european electronic tolling.

### <span id="page-10-0"></span>**3. Proof-of-Concept**

In 2016, a contract was given to Q-FREE to implement the new workflow of the remote interrogation of the smart tachograph on the basis of the technical specifications defined in [\(Commission, 2011\)](#page-108-2).

The prototype was composed by a remote reader and four CEN-DSRC tags to be installed in the commercial vehicles.

Q-Free implemented the proof-of-concept with the following hardware and software components:

- the hardware systems already developed for electronic tolling: RSE650 for the remote reader equipment (one unit) and OBU615 for the OBU (four units). The RSE650 was provided together with auxiliary components and power supply as for the list of items provided in figure [5.](#page-11-0)
- the software was implemented on the basis of the specifications in [\(Commission,](#page-108-2) [2011\)](#page-108-2). This was the main part of the work.

<span id="page-11-0"></span>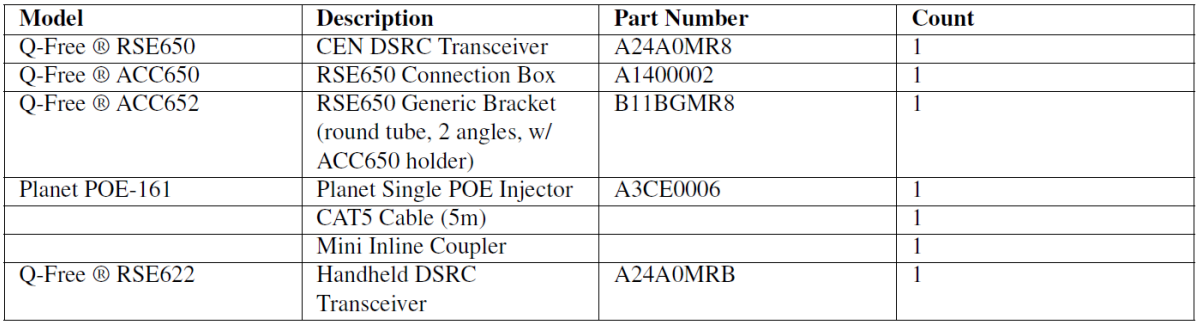

**Figure 5:** List of hardware components for the reader system

The overall system was used during the Open Day in May 2016. Figure [6](#page-12-1) shows the stand where the CEN-DSRC prototype reader was positioned during the Open Day. Behind the reader, the representatives of the Italian road enforcement (who are going to use the reader) can be seen. The participation of the Italian police force was quite useful to receive a feedback, which was quite positive on the new tool.

Figure [7](#page-13-1) shows the images of the CEN-DSRC prototype while it was used to interrogate the CEN-DSRC [OBU](#page-109-6) installed in a commercial vehicle provided by Continental for the JRC Open Day 2016. The prototype was able to interrogate and process the data many times a second. A spectrum analyzer was also used during the open day to evaluate the levels of transmitted Radio Frequency [\(RF\)](#page-109-7) power by the CEN-DSRC system, which was compliant to the [RF](#page-109-7) spectrum regulations.

The manual of use of the CEN-DSRC system is provided in the Annex 1. The manual of the software components of the CEN-DSRC system, their structure and how the software can be used is described in Annex 2.

<span id="page-12-1"></span>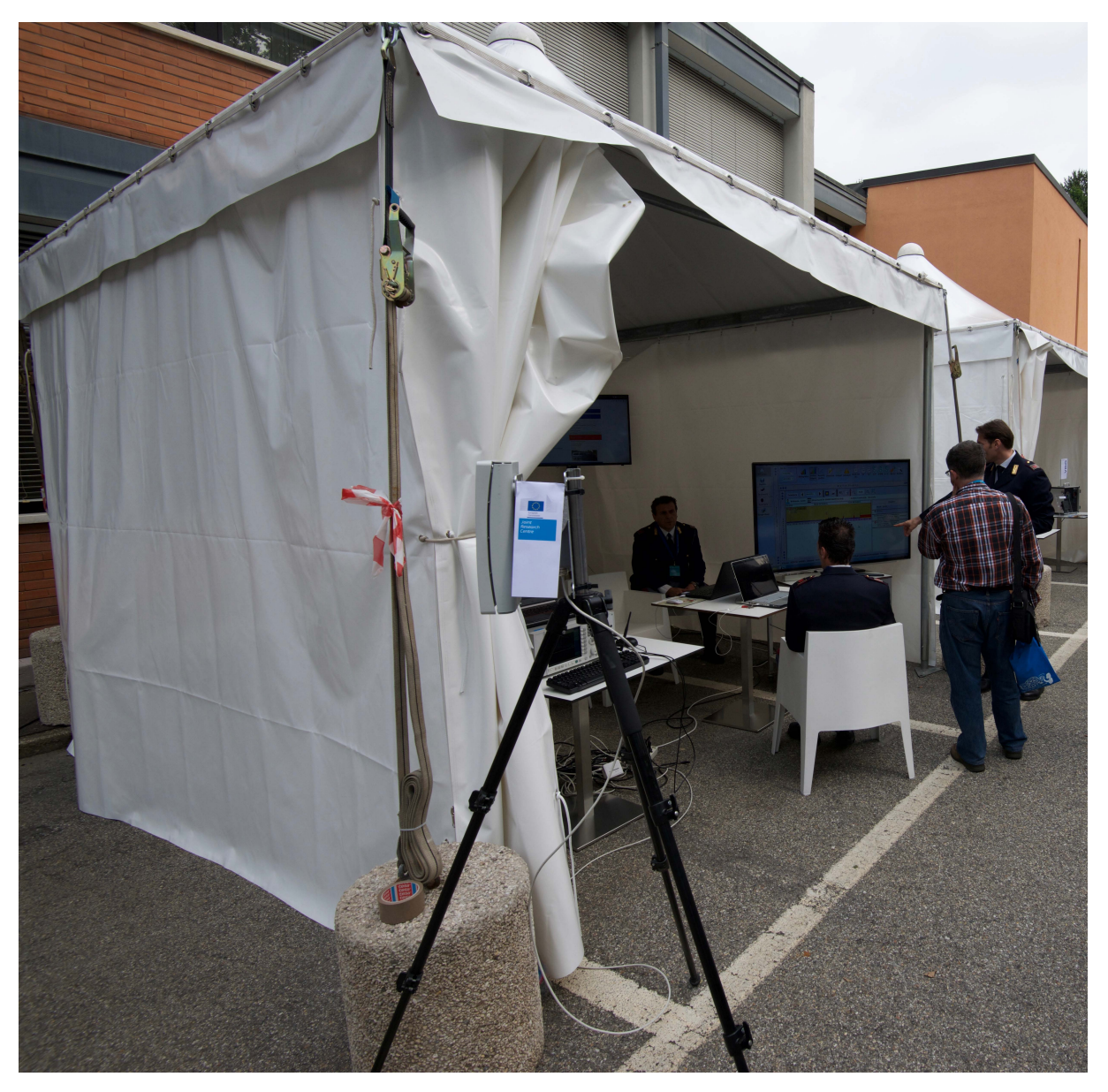

**Figure 6:** Image of the CEN-DSRC prototype reader during the JRC Open Day 2016

### <span id="page-12-0"></span>**4. Conclusions**

This report describes the prototype, which implements the remote interrogation function for the smart tachograph based on the CEN-DSRC standard. The prototype has been evaluated and tested by the JRC and it satisfies the operational requirements of the smart tachograph. It has been used and shown at the JRC Open Day in May 2016 in collaboration with the Italian law enforcement (i.e., Italian Polizia Stradale), which will be one of users of this tool together with their other European colleagues. The remote interrogation function will allow a more efficient filtering of the commercial vehicles on the road for the smart tachograph regulation.

<span id="page-13-1"></span>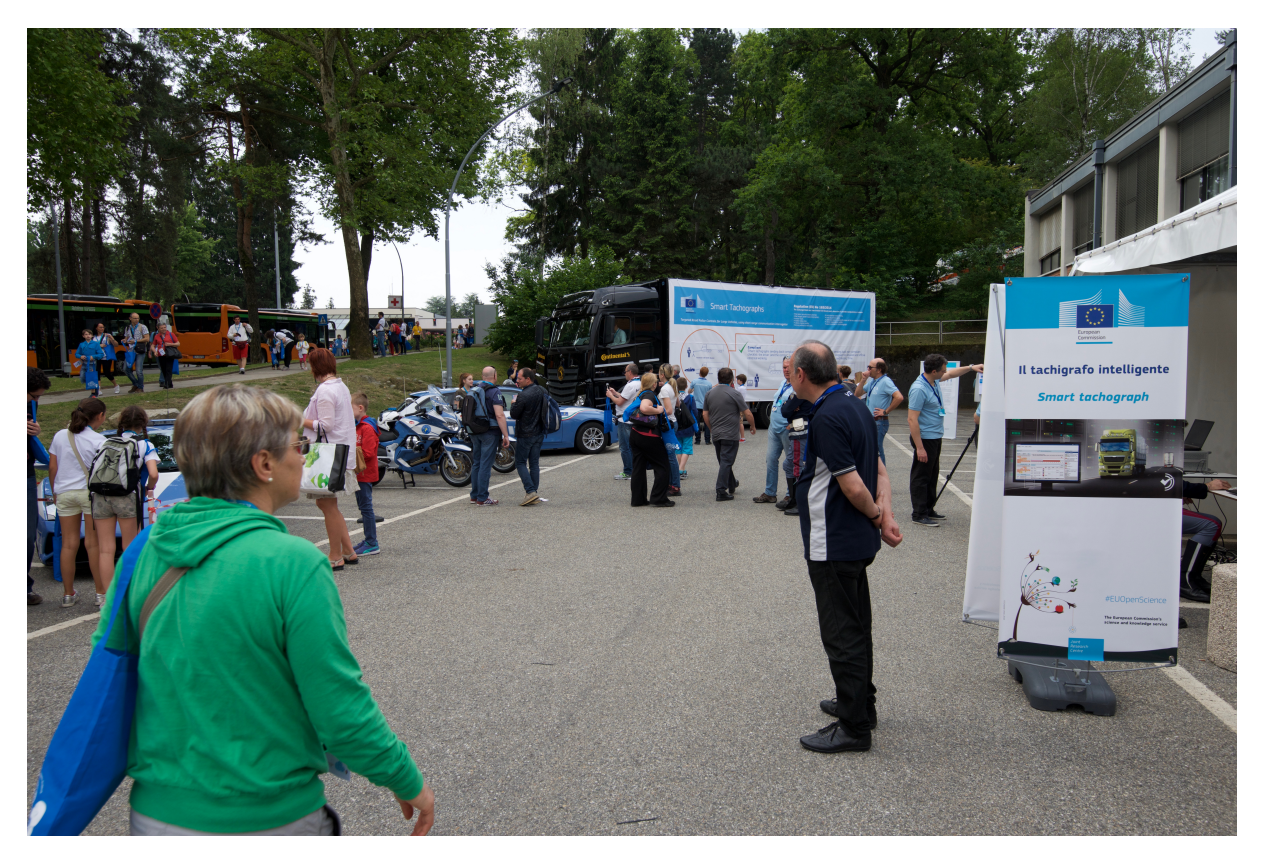

**Figure 7:** Image of the CEN-DSRC prototype reader interrogating the CEN-DSRC OBU installed in a Continental truck

<span id="page-13-0"></span>**5. Annex 1 - Manual of use of the remote interrogator for the smart tachograph**

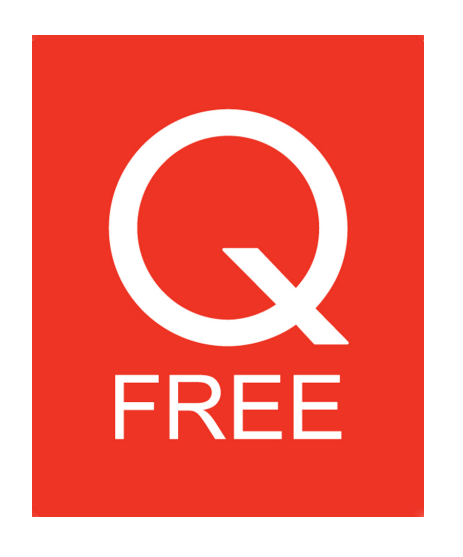

## **Tachograph Getting Started Guide**

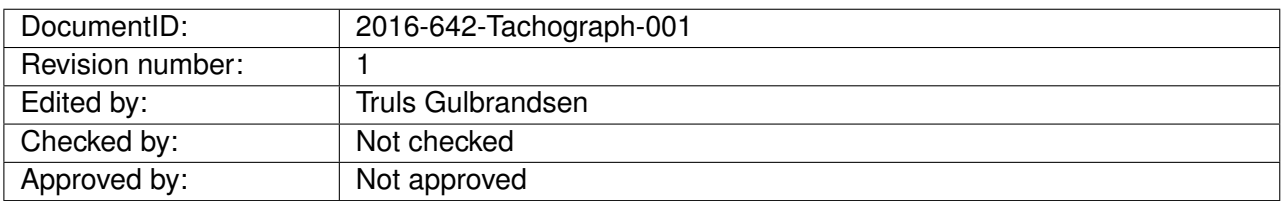

Copyright © 2016 Q-Free ASA

All rights reserved. No part of this publication may be reproduced or distributed, without the prior consent of Q-Free ASA.

**Q-Free ASA, Strindfjordvegen 1, P.O.Box 3974 Leangen, NO-7443 Trondheim, Norway, Phone: +47 73 82 65 00, Fax: +47 73 82 65 01, URL: www.q-free.com**

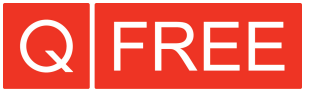

## **Revision history:**

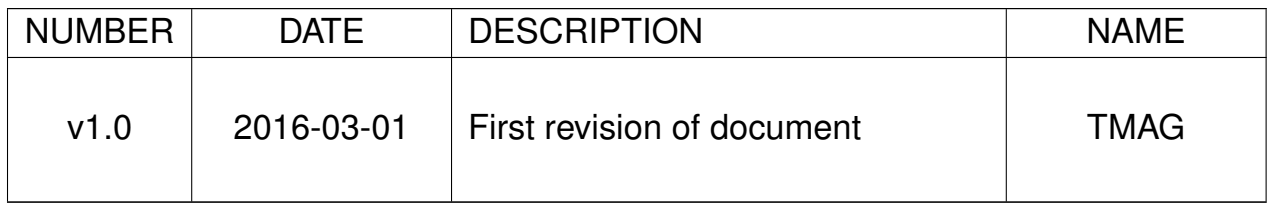

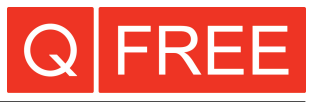

### **Contents**

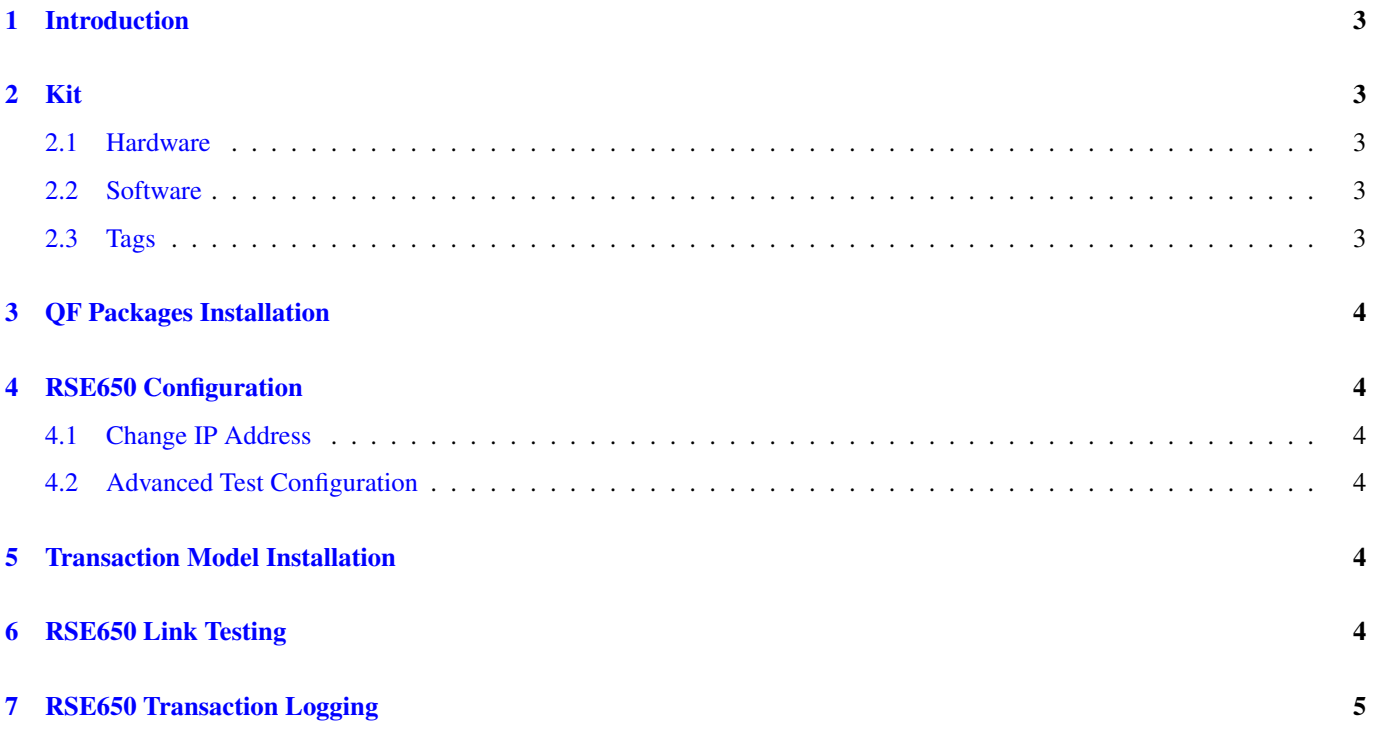

Tachograph Getting Started Guide

#### References

USER DOCUMENTATION

- [1] 2009-645-RSE650-001 RSE650 installation manual
- [2] 2011-642-RSE650-mdmrapp-001 User Manual

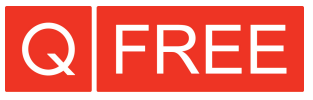

#### **Glossary**

#### DSRC

Dedicated Short-Range Communications

#### **OBU**

On-Board Unit

#### RTM

Remote Tachograph Monitoring

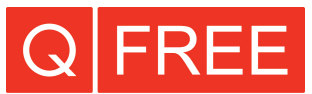

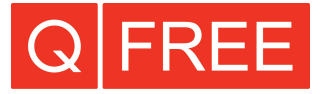

#### **1 Introduction**

This guide tells you how to quickly get started using the tachograph kit.

### **2 Kit**

#### **2.1 Hardware**

Table 1 shows the hardware included in the kit.

Table 1: Hardware

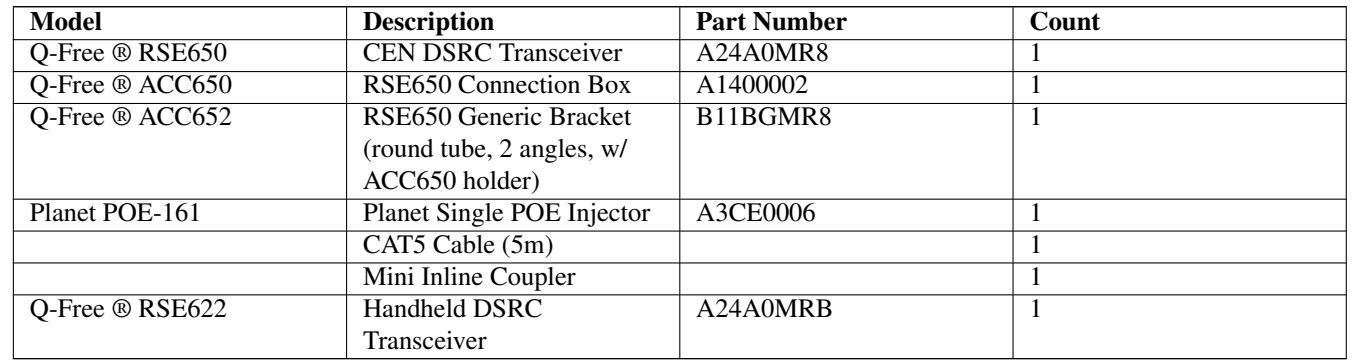

#### **2.2 Software**

Table 2 shows the software used included in the kit.

#### Table 2: Software

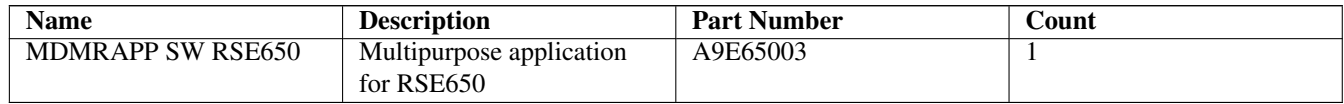

#### **2.3 Tags**

Table 3 shows the DSRC tags included in the kit.

Table 3: Tags

| <b>Part Number</b> | <b>Description</b>           | <b>Customer Product</b><br><b>Specification</b> | Count |
|--------------------|------------------------------|-------------------------------------------------|-------|
| A2Rxxx1            | OBU615 w/ static RTM<br>data | a2rxxxx1_tachograph.xml                         |       |
| A2Rxxxx2           | OBU615 w/ static RTM<br>data | a2rxxxx2_tachograph.xml                         |       |

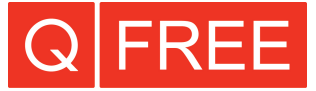

#### Table 3: (continued)

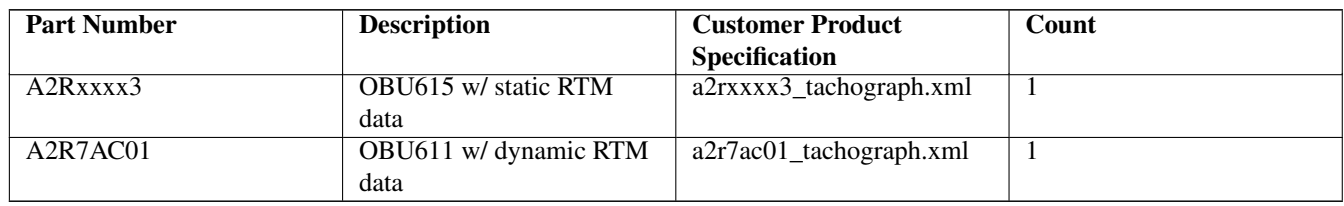

## **3 QF Packages Installation**

Table 4 shows the additional packages that have been installed on your RSE650.

#### Table 4: QF Packages

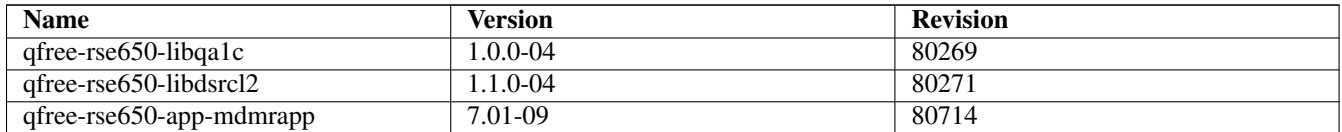

See [1] section 5.1.4 for how to check that the correct packages have been installed on your RSE650.

### **4 RSE650 Configuration**

Your RSE650 has been pre-configured as a single-gantry reader.

#### **4.1 Change IP Address**

The default IP address of the RSE650 is *192.168.127.81*. See [1] section 5.1.1 for how to change the IP address.

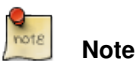

You must be on the same subnet (e.g. *192.168.127.xyz*) as the reader to be able to reach the reader.

#### **4.2 Advanced Test Configuration**

See tip box on the bottom of page 5 and section 10 in [2] for tips on how to decrease time between reads of the same OBU in a test scenario.

#### **5 Transaction Model Installation**

#### **6 RSE650 Link Testing**

See [1] section 5.1.3 for how to perform link testing.

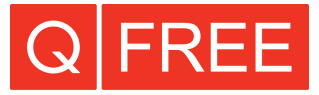

## **7 RSE650 Transaction Logging**

See [2] section 2.1 for how to access the transaction log. Clicking on the *xml* link under the *Layer7XmlLog* column allows you to see the content of the OBU transaction.

See [2] sections 2.2, 3 and 4.1-4.3 for how to implement logging to an external HTTP server.

## <span id="page-22-0"></span>**6. Annex 2 - Manual of use of the development kit**

Q-Free Tachograph Software Development Kit

Version 1.0.0

## **Contents**

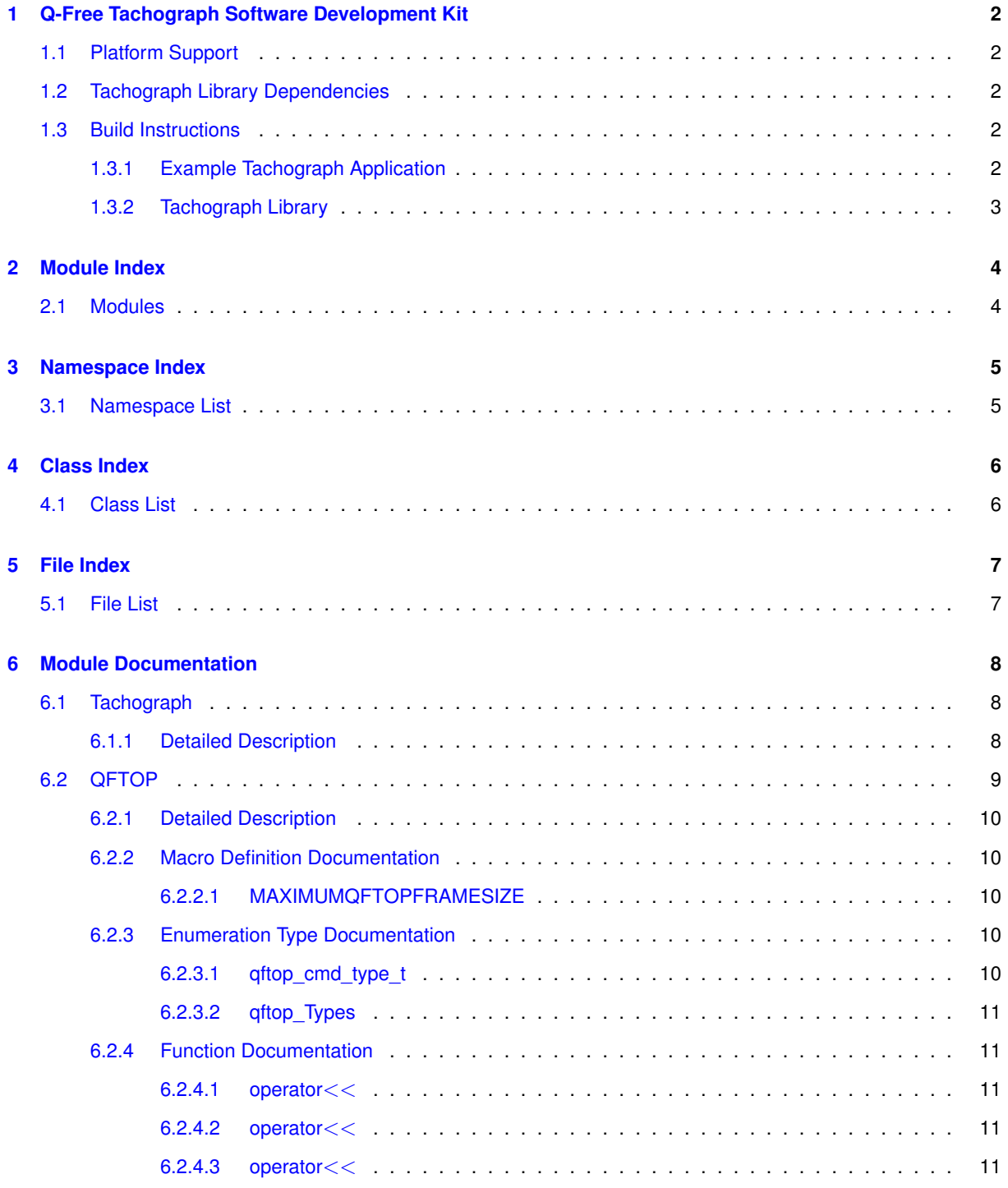

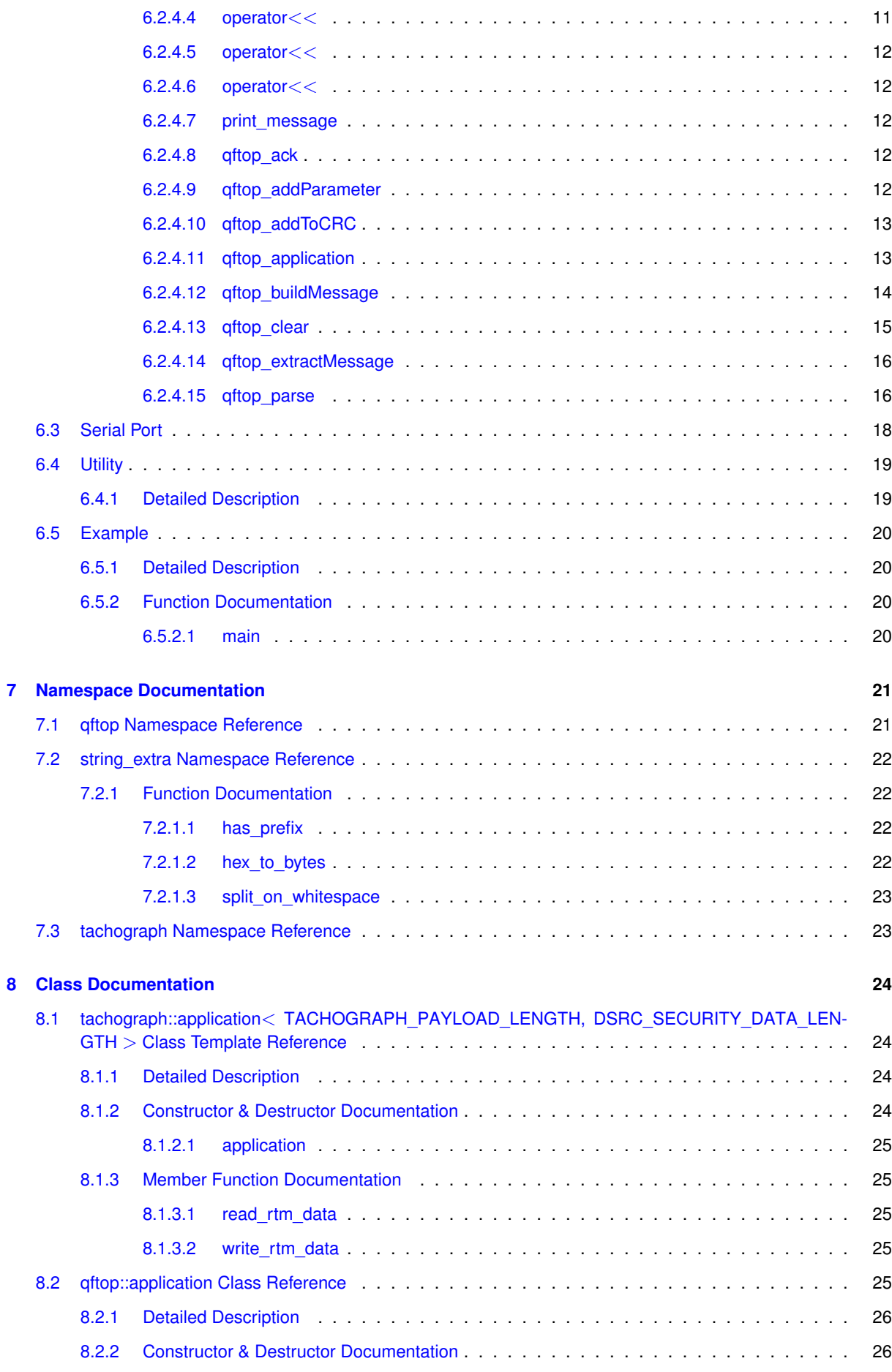

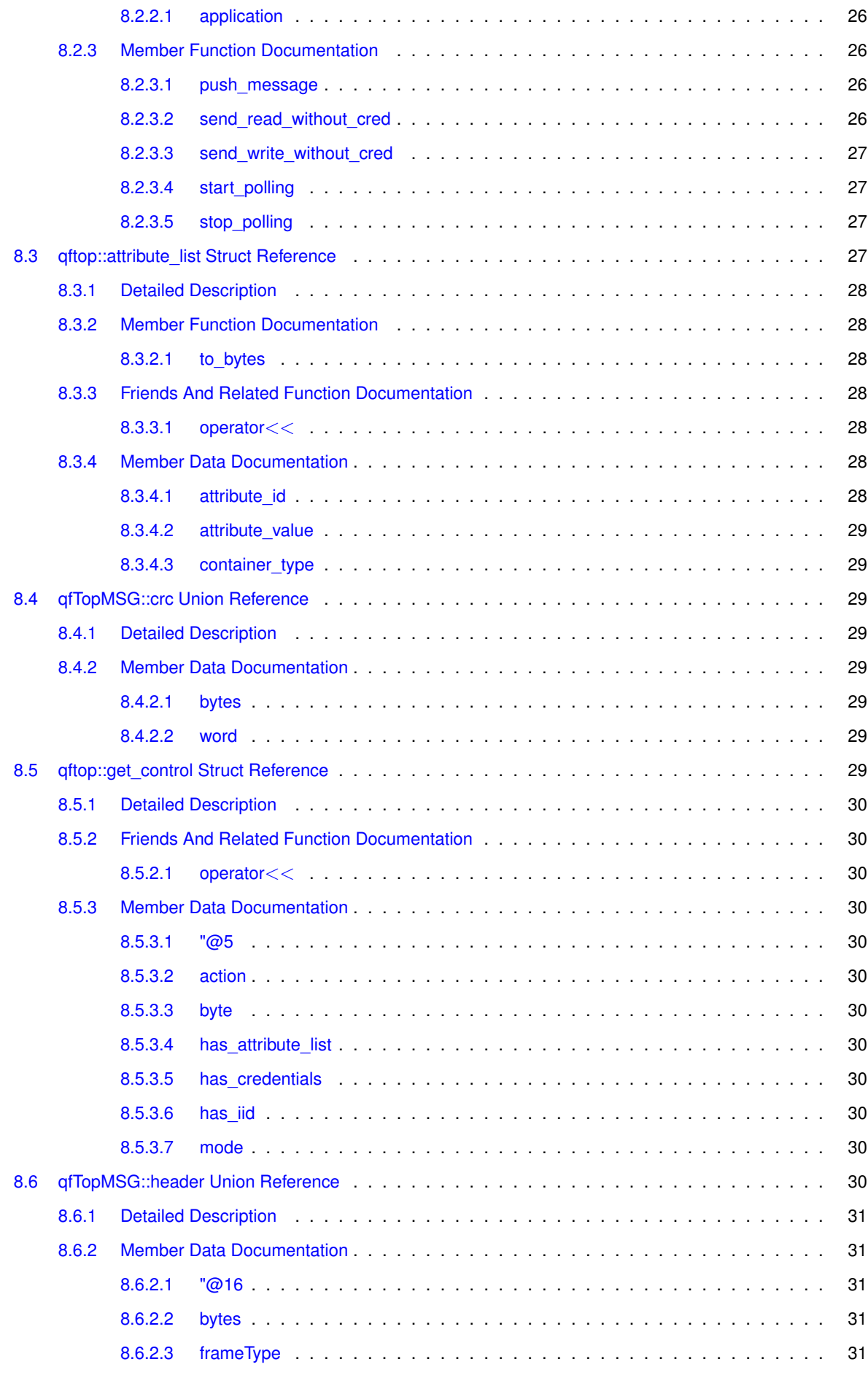

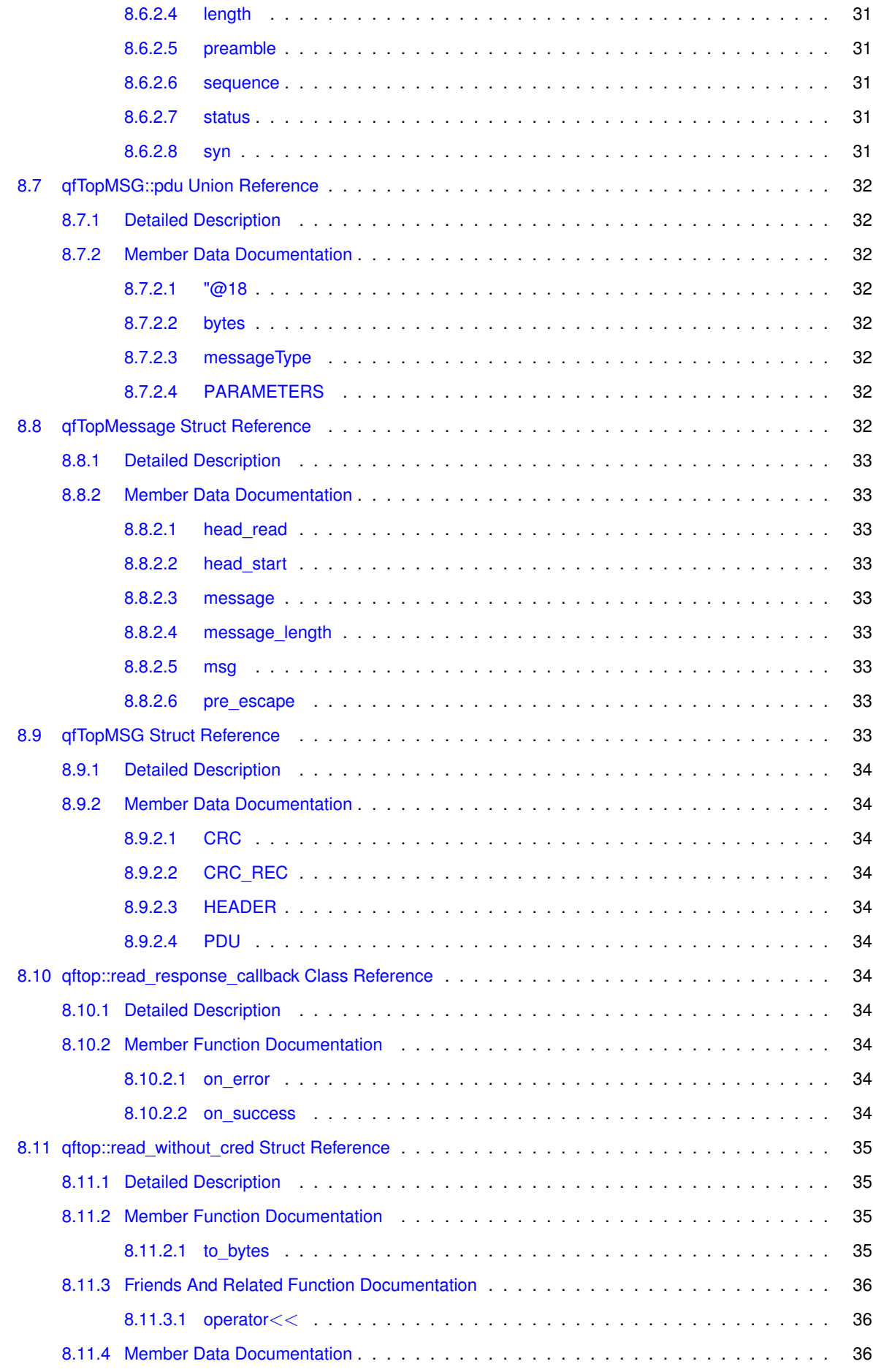

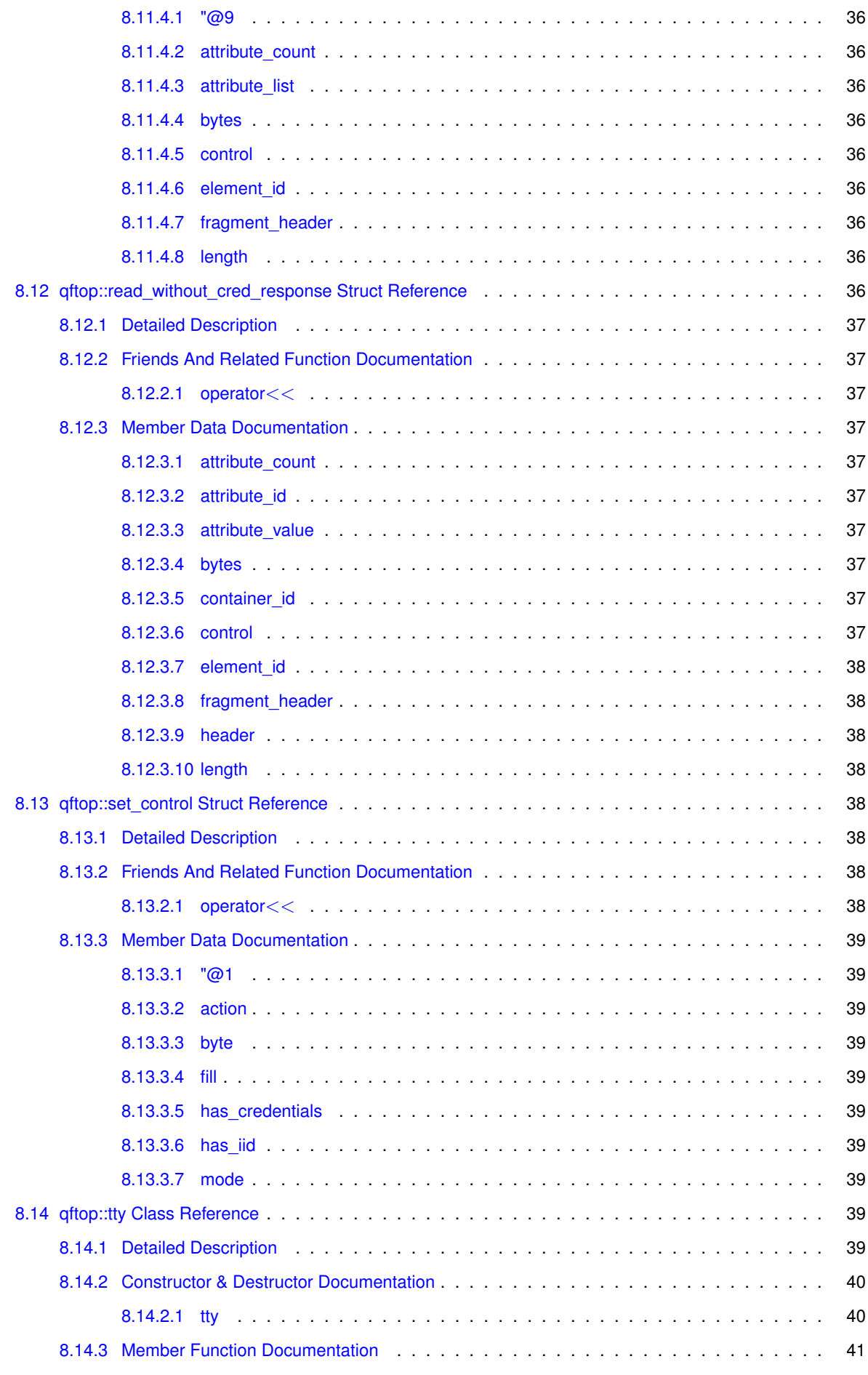

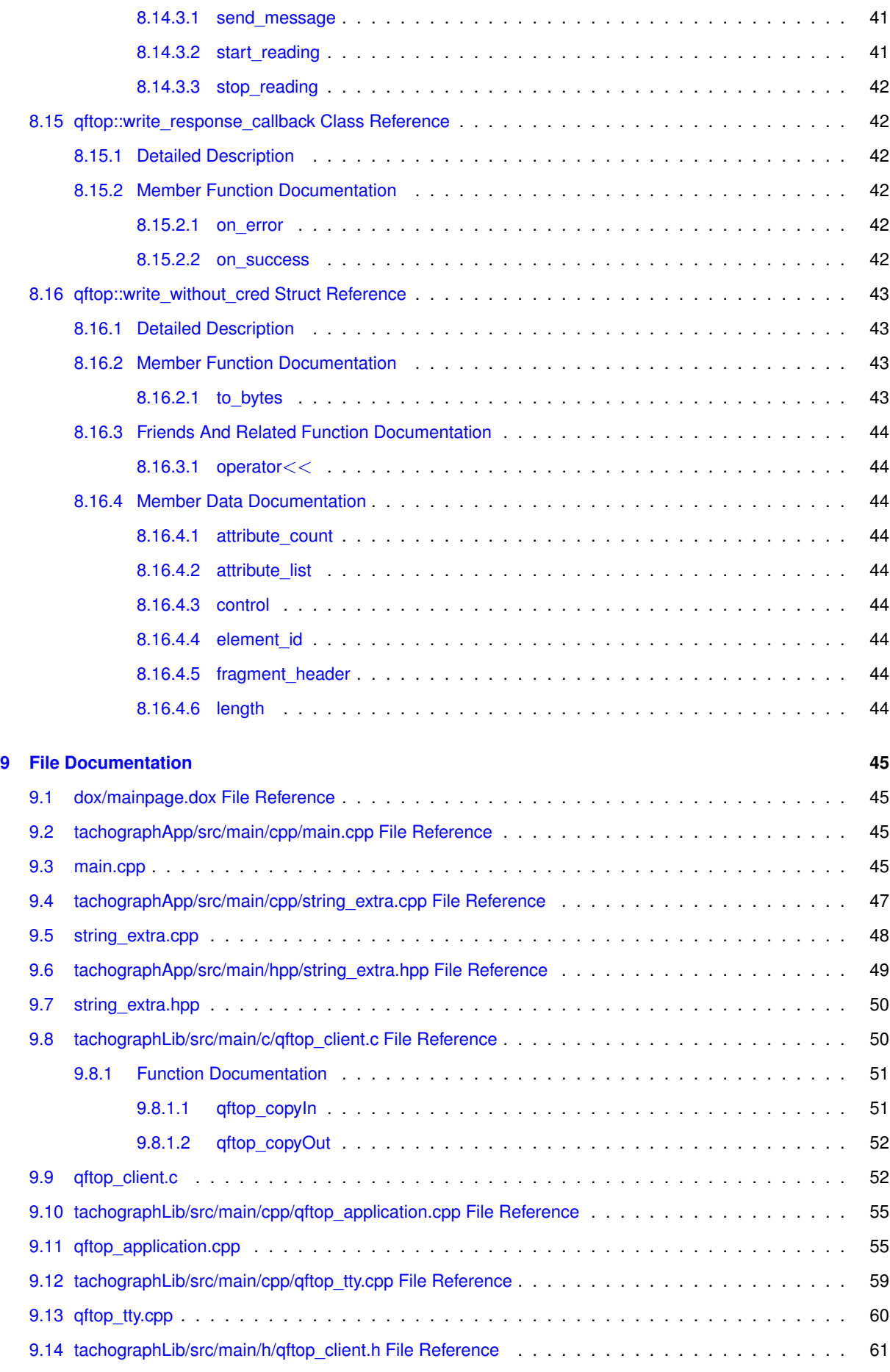

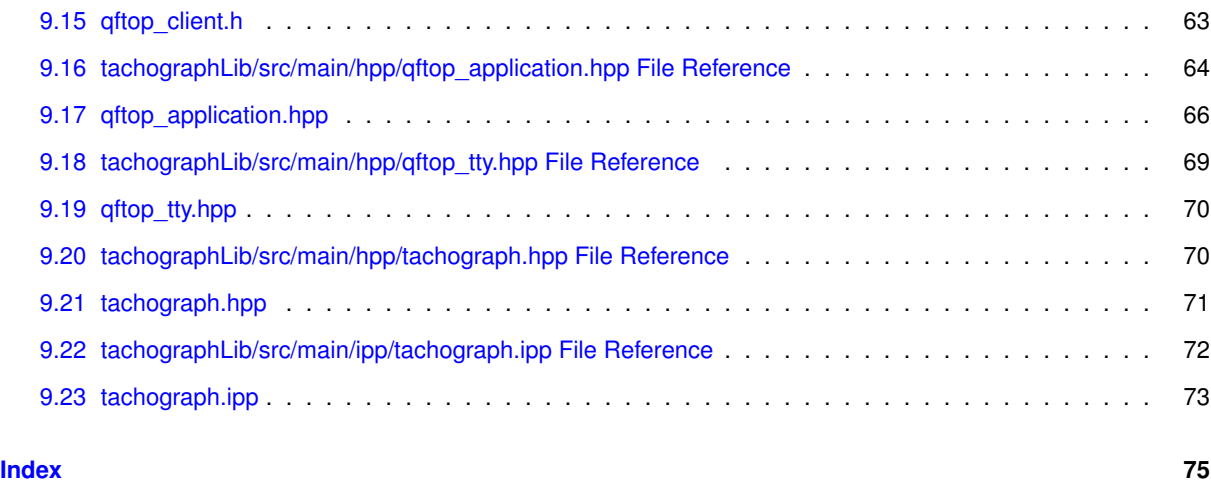

## **Q-Free Tachograph Software Development Kit**

This software development kit (SDK) consists of a library and an example application.

The library provides an interface for reading and writing the RTM data element in an OBU611 tag.

The example application demonstrates the following:

- Communication with OBU611 (QFTOP over UART)
	- 1. Open serial port
	- 2. Write QFTOP message(s) to serial port
	- 3. Read QFTOP messages(s) from serial port
- Tachograph Client
	- 1. Read RTM data
	- 2. Write RTM data

#### **1.1 Platform Support**

Both x86 and x64 is supported.

#### **1.2 Tachograph Library Dependencies**

Compiler:

- $•$   $q_{++-4.9}$
- clang-3.7

Compile Dependencies:

- libboost1.55-all-dev
- g++-4.9-multilib (if compiling x64 binaries from i386)

#### **1.3 Build Instructions**

- **1.3.1 Example Tachograph Application**
- g++:

./gradlew clean tachographAppX64ReleaseExecutable

#### clang:

./gradlew clean tachographAppX64ReleaseExecutable -PuseClang

#### **1.3.2 Tachograph Library**

#### g++:

./gradlew clean tachographLibX64ReleaseExecutable

#### clang:

./gradlew clean tachographLibX64ReleaseExecutable -PuseClang

## **Module Index**

### 2.1 Modules

Here is a list of all modules:

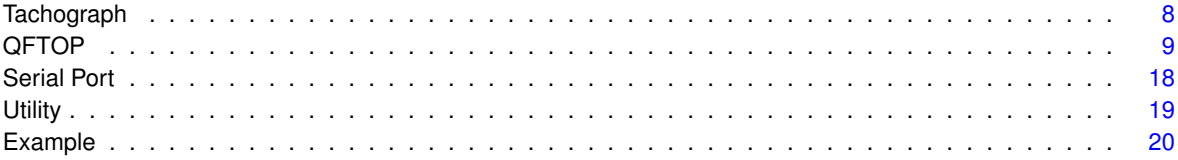

# **Namespace Index**

## **3.1 Namespace List**

Here is a list of all namespaces with brief descriptions:

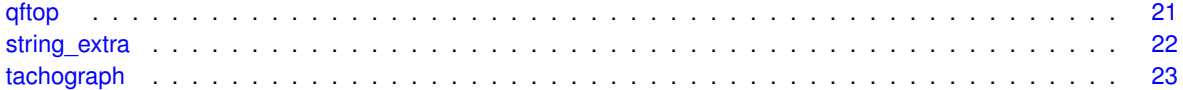

## **Class Index**

## **4.1 Class List**

Here are the classes, structs, unions and interfaces with brief descriptions:

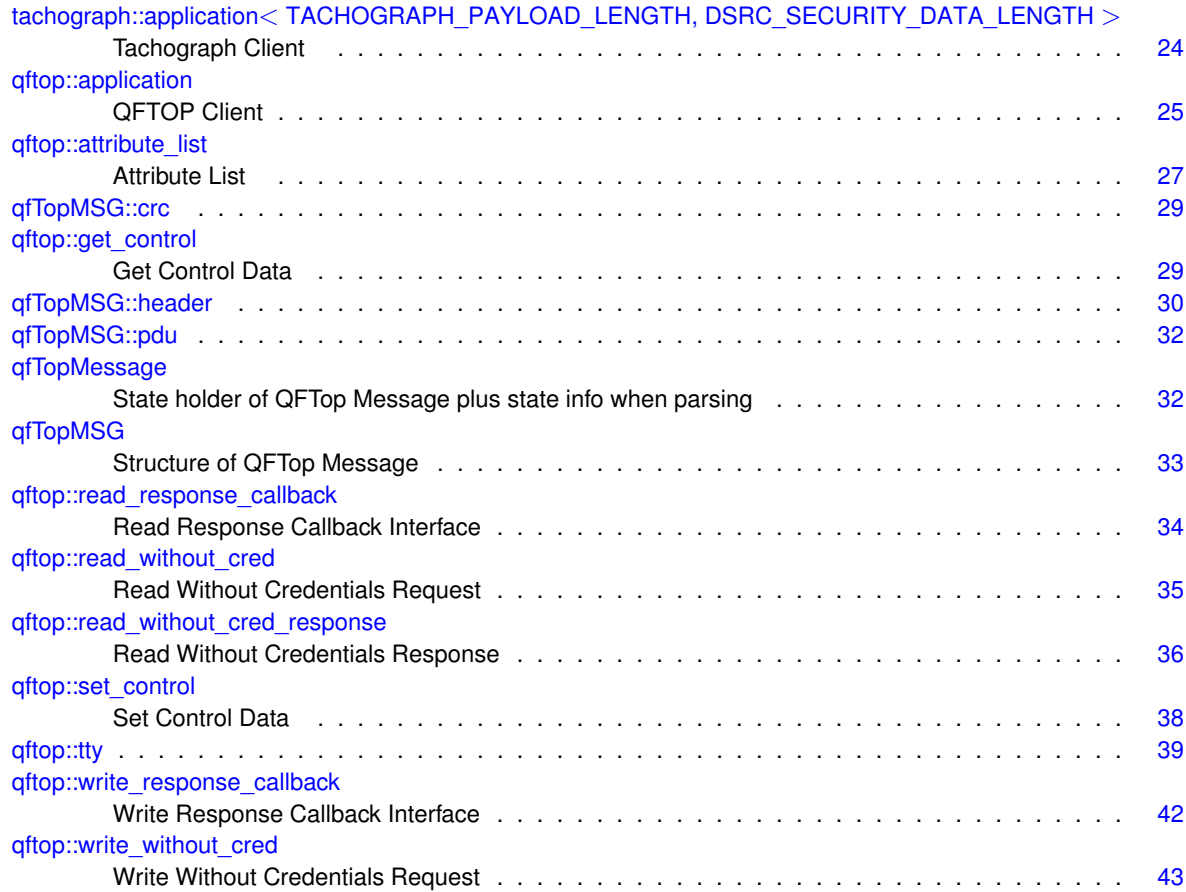
# **Chapter 5**

# **File Index**

# **5.1 File List**

Here is a list of all files with brief descriptions:

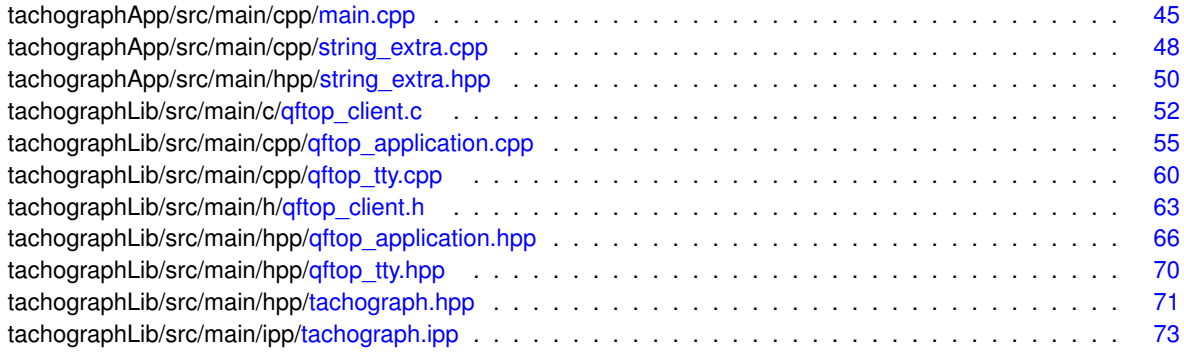

# **Chapter 6**

# **Module Documentation**

# **6.1 Tachograph**

# **Classes**

• class tachograph::application< TACHOGRAPH\_PAYLOAD\_LENGTH, DSRC\_SECURITY\_DATA\_LENGTH >

*Tachograph Client.*

# **6.1.1 Detailed Description**

Elements related to the tachograph client.

# **6.2 QFTOP**

# **Classes**

- struct qftop::set\_control
	- *Set Control Data.*
- struct qftop::attribute\_list *Attribute List.*
- struct qftop::write\_without\_cred
	- *Write Without Credentials Request.*
- struct qftop::get\_control *Get Control Data.*
- struct qftop::read\_without\_cred
	- *Read Without Credentials Request.*
- struct qftop::read\_without\_cred\_response
	- *Read Without Credentials Response.*
- class qftop::write\_response\_callback
	- *Write Response Callback Interface.*
- class qftop::read response callback
	- *Read Response Callback Interface.*
- class qftop::application
	- *QFTOP Client.*
- struct qfTopMSG
	- *Structure of QFTop Message.*
- struct qfTopMessage
	- *State holder of QFTop Message plus state info when parsing.*

# **Macros**

• #define MAXIMUMQFTOPFRAMESIZE 200

# **Enumerations**

• enum qftop\_cmd\_type\_t { QFTOP\_ECHO\_REQ = 0x00, QFTOP\_ECHO\_RESP = 0x80, QFTOP\_ACK = 0x01, QFTOP\_NACK = 0x02, QFTOP\_MMI\_REQ = 0x30, QFTOP\_INIT\_NOTIFICATION = 0x31, QFTOP\_TRANSP\_RESP = 0x33, QFT-OP\_TRANSP\_REQ = 0x34, QFTOP\_REGISTER\_APP\_REQ = 0x36, QFTOP\_REGISTER\_APP = 0x37, QFTOP\_TEST\_REQ = 0x38, Q-FTOP TEST  $RESP = 0x39$ , QFTOP\_PERS\_REQ = 0x3A, QFTOP\_PERS\_RESP = 0x3B, QFTOP\_DSRC\_L7\_REQ = 0x3C, QFTOP\_D-SRC  $L7$  RESP = 0x3D, QFTOP\_TRACE\_LOG\_REQ = 0xF0, QFTOP\_TRACE\_LOG\_RESP = 0xF1 } *Types of QFTOP messages.*

• enum qftop Types { Application =  $0$ , ACK = 1, NACK =  $2$ , dsrc  $17$  req = 0x3C, dsrc  $17$  resp = 0x3D, crc init = 0x6363, qftop preamble = 0xB5, maximumQFTOPFrameSize = MAXIMUM-QFTOPFRAMESIZE }

*Types of QFTOP messages.*

# **Functions**

- void qftop::print\_message (std::ostream &out, const qfTopMessage ∗rhs) *Print QFTOP message to stream.*
- std::ostream & qftop::operator << (std::ostream &out, const set control &rhs)
- std::ostream & qftop::operator<< (std::ostream &out, const attribute\_list &rhs)
- std::ostream & gftop::operator<< (std::ostream &out, const write without cred &rhs)
- std::ostream & qftop::operator << (std::ostream &out, const get control &rhs)
- std::ostream & *qftop::operator<< (std::ostream &out, const read without cred &rhs)*
- std::ostream & gftop::operator<< (std::ostream &out, const read without cred response &rhs)
- int qftop\_parse (struct qfTopMessage ∗msg, uint8\_t cr)

*Function to parse a new byte into a message being received.*

- uint16\_t qftop\_extractMessage (struct qfTopMessage ∗msg\_out, struct qfTopMessage ∗msg\_in) *Function to build an internal message based on bytes in another message.*
- void qftop\_addToCRC (struct qfTopMessage ∗msg, uint8\_t ch)
	- *Modify crc calculation for a new byte.*
- void qftop\_addParameter (struct qfTopMessage ∗msg, uint8\_t p)
	- *Function for adding a single parameter to a QFTop message.*
- void qftop\_clear (struct qfTopMessage ∗msg) *Convenience function to zero / reset a message.*
- void qftop\_application (struct qfTopMessage ∗msg)
	- *Convenience function to initialise an application message (dsrc req)*
- void qftop\_ack (struct qfTopMessage ∗msg)
	- *Convenience function to build an ACK message.*
- unsigned int qftop\_buildMessage (struct qfTopMessage ∗msg)
	- *Function to build a byte stream ready for transmission based on a message.*

#### **6.2.1 Detailed Description**

Elements related to QFTOP

- **6.2.2 Macro Definition Documentation**
- **6.2.2.1 #define MAXIMUMQFTOPFRAMESIZE 200**

Definition at line 12 of file qftop\_client.h.

#### **6.2.3 Enumeration Type Documentation**

**6.2.3.1 enum qftop\_cmd\_type\_t**

Types of QFTOP messages.

**Enumerator**

*QFTOP\_ECHO\_REQ QFTOP\_ECHO\_RESP QFTOP\_ACK QFTOP\_NACK QFTOP\_MMI\_REQ QFTOP\_INIT\_NOTIFICATION* *QFTOP\_TRANSP\_RESP QFTOP\_TRANSP\_REQ QFTOP\_REGISTER\_APP\_REQ QFTOP\_REGISTER\_APP QFTOP\_TEST\_REQ QFTOP\_TEST\_RESP QFTOP\_PERS\_REQ QFTOP\_PERS\_RESP QFTOP\_DSRC\_L7\_REQ QFTOP\_DSRC\_L7\_RESP QFTOP\_TRACE\_LOG\_REQ QFTOP\_TRACE\_LOG\_RESP*

Definition at line 19 of file qftop\_client.h.

**6.2.3.2 enum qftop\_Types**

Types of QFTOP messages.

**Enumerator**

*Application ACK NACK dsrc\_l7\_req dsrc\_l7\_resp crc\_init qftop\_preamble maximumQFTOPFrameSize*

Definition at line 42 of file qftop client.h.

**6.2.4 Function Documentation**

**6.2.4.1 std::ostream & qftop::operator**<< **( std::ostream &** *out,* **const set\_control &** *rhs* **)**

Definition at line 22 of file qftop\_application.cpp.

**6.2.4.2 std::ostream & qftop::operator**<< **( std::ostream &** *out,* **const attribute\_list &** *rhs* **)**

Definition at line 30 of file gftop application.cpp.

**6.2.4.3 std::ostream & qftop::operator**<< **( std::ostream &** *out,* **const write\_without\_cred &** *rhs* **)**

Definition at line 41 of file qftop\_application.cpp.

**6.2.4.4 std::ostream & qftop::operator**<< **( std::ostream &** *out,* **const get\_control &** *rhs* **)**

Definition at line 50 of file qftop\_application.cpp.

**6.2.4.5 std::ostream & qftop::operator**<< **( std::ostream &** *out,* **const read\_without\_cred &** *rhs* **)**

Definition at line 58 of file qftop\_application.cpp.

**6.2.4.6 std::ostream & qftop::operator**<< **( std::ostream &** *out,* **const read\_without\_cred\_response &** *rhs* **)**

Definition at line 67 of file qftop application.cpp.

**6.2.4.7 void qftop::print\_message ( std::ostream &** *out,* **const qfTopMessage** ∗ *rhs* **)**

Print QFTOP message to stream.

**Parameters**

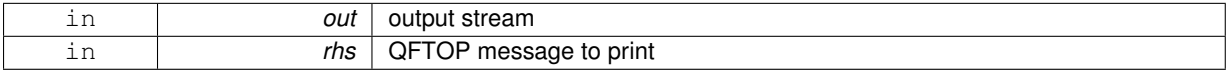

Definition at line 6 of file qftop\_application.cpp.

**6.2.4.8 void qftop\_ack ( struct qfTopMessage** ∗ *msg* **)**

Convenience function to build an ACK message.

**Parameters**

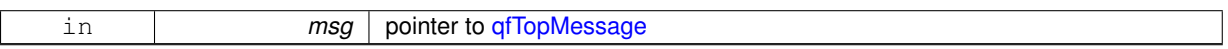

Definition at line 109 of file qftop\_client.c.

Here is the call graph for this function:

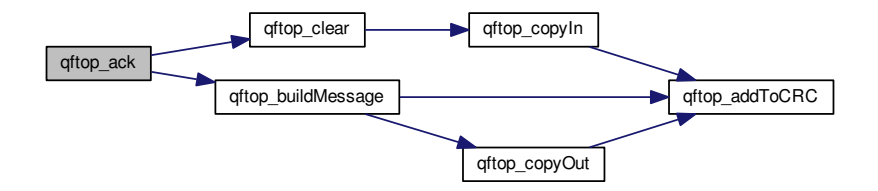

**6.2.4.9 void qftop\_addParameter ( struct qfTopMessage** ∗ *msg,* **uint8\_t** *p* **)**

Function for adding a single parameter to a QFTop message.

#### **Parameters**

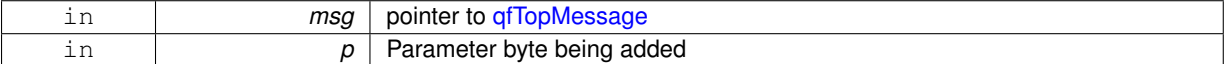

Definition at line 133 of file qftop\_client.c.

Here is the call graph for this function:

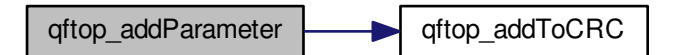

**6.2.4.10 void qftop\_addToCRC ( struct qfTopMessage** ∗ *msg,* **uint8\_t** *ch* **)**

Modify crc calculation for a new byte.

#### **Parameters**

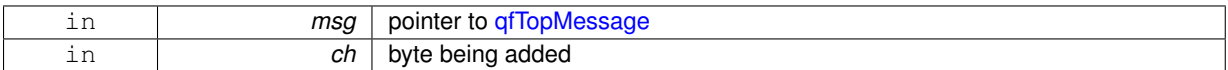

Definition at line 8 of file qftop\_client.c.

Here is the caller graph for this function:

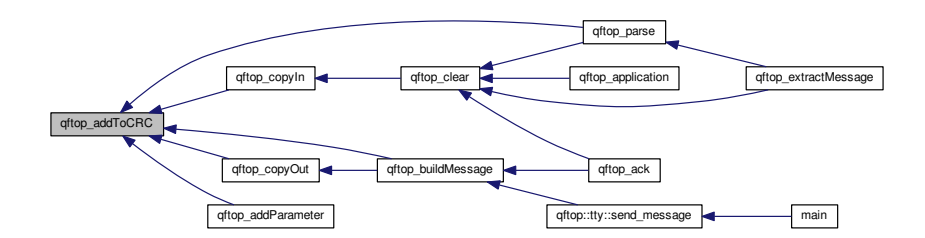

**6.2.4.11 void qftop\_application ( struct qfTopMessage** ∗ *msg* **)**

Convenience function to initialise an application message (dsrc req)

# **Parameters**

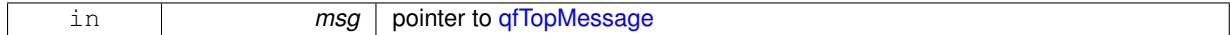

Definition at line 121 of file qftop\_client.c.

Here is the call graph for this function:

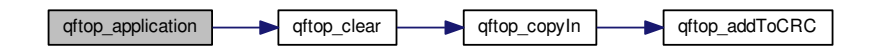

**6.2.4.12 unsigned int qftop\_buildMessage ( struct qfTopMessage** ∗ *msg* **)**

Function to build a byte stream ready for transmission based on a message.

**Parameters**

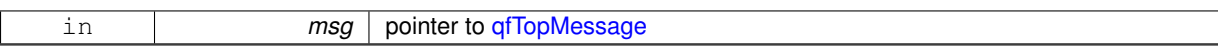

**Returns**

len final length of message

Definition at line 81 of file qftop\_client.c.

Here is the call graph for this function:

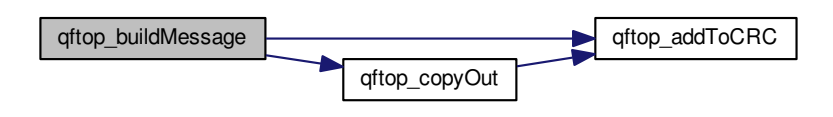

Here is the caller graph for this function:

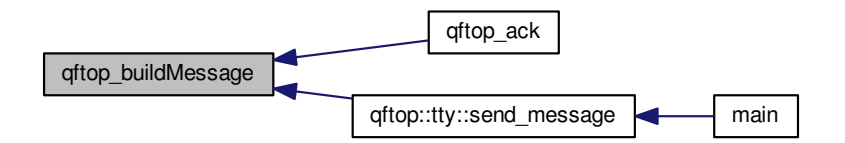

**6.2.4.13 void qftop\_clear ( struct qfTopMessage** ∗ *msg* **)**

Convenience function to zero / reset a message.

# **Parameters**

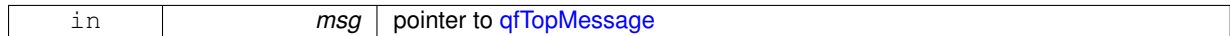

Definition at line 68 of file qftop\_client.c.

Here is the call graph for this function:

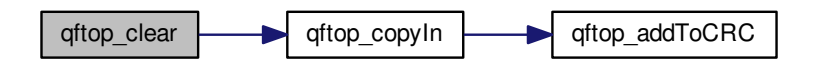

Here is the caller graph for this function:

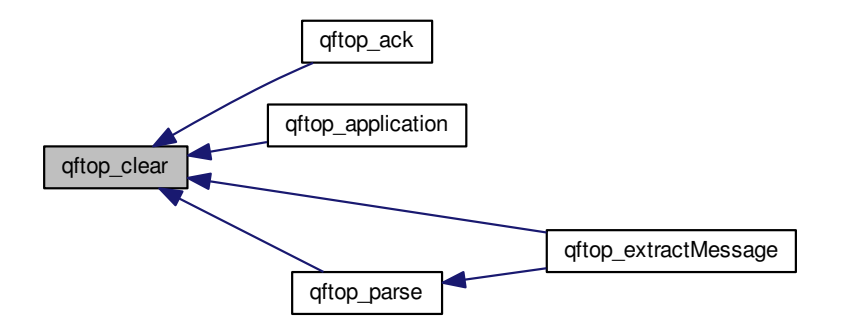

**6.2.4.14 uint16\_t qftop\_extractMessage ( struct qfTopMessage** ∗ *msg\_out,* **struct qfTopMessage** ∗ *msg\_in* **)**

Function to build an internal message based on bytes in another message.

## **Parameters**

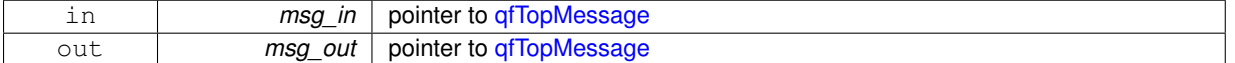

Definition at line 138 of file qftop\_client.c.

Here is the call graph for this function:

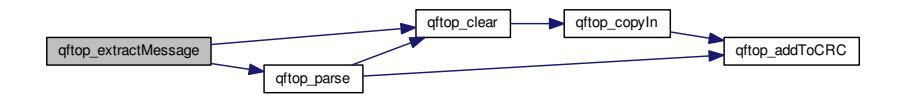

#### **6.2.4.15 int qftop\_parse ( struct qfTopMessage** ∗ *msg,* **uint8\_t** *cr* **)**

Function to parse a new byte into a message being received.

This function is pretty ruthless. It will continue passing bytes till a message is complete or buffer overflow. If there's a protocol error the message will be restarted.

**Parameters**

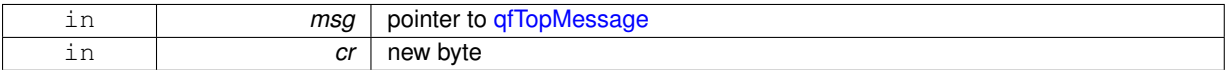

**Returns**

- > 0 once a complete message is received.
- $= 0$  if message is not yet complete
- < 0 on buffer overflow

Definition at line 150 of file qftop\_client.c.

Here is the call graph for this function:

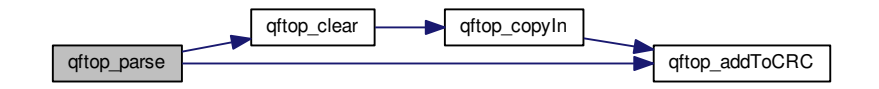

Here is the caller graph for this function:

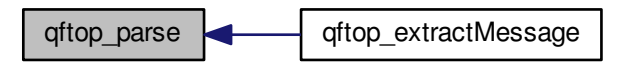

# **6.3 Serial Port**

QFTOP over Serial Port.

QFTOP over Serial Port. Elements related to serial port communication.

# **6.4 Utility**

String Helper Functions.

# **Namespaces**

• string\_extra

# **6.4.1 Detailed Description**

String Helper Functions. Convenience methods.

# **6.5 Example**

Example Tachograph Application.

**Functions**

• int main ()

**6.5.1 Detailed Description**

Example Tachograph Application. Example Tachograph Application

# **6.5.2 Function Documentation**

**6.5.2.1 int main ( )**

Definition at line 22 of file main.cpp.

Here is the call graph for this function:

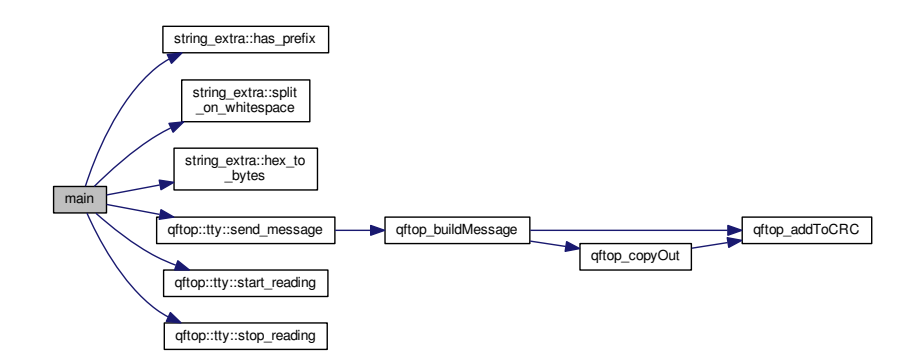

# **Chapter 7**

# **Namespace Documentation**

# **7.1 qftop Namespace Reference**

## **Classes**

- struct set\_control
	- *Set Control Data.*
- struct attribute list *Attribute List.*
- struct write\_without\_cred
	- *Write Without Credentials Request.*
- struct get\_control
	- *Get Control Data.*
- struct read\_without\_cred
	- *Read Without Credentials Request.*
- struct read\_without\_cred\_response
	- *Read Without Credentials Response.*
- class write\_response\_callback
	- *Write Response Callback Interface.*
- class read\_response\_callback
	- *Read Response Callback Interface.*
- class application
	- *QFTOP Client.*
- class tty

# **Functions**

• void print\_message (std::ostream &out, const qfTopMessage ∗rhs)

## *Print QFTOP message to stream.*

- std::ostream & operator << (std::ostream &out, const set\_control &rhs)
- std::ostream & operator<< (std::ostream &out, const attribute\_list &rhs)
- std::ostream & operator<< (std::ostream &out, const write\_without\_cred &rhs)
- std::ostream & operator << (std::ostream &out, const get\_control &rhs)
- std::ostream & operator<< (std::ostream &out, const read\_without\_cred &rhs)
- std::ostream & operator<< (std::ostream &out, const read\_without\_cred\_response &rhs)

# **7.2 string\_extra Namespace Reference**

# **Functions**

- bool has prefix (std::string string to check, std::string prefix) *Check if string has prefix.*
- std::vector< std::string > split\_on\_whitespace (std::string string\_to\_split) *Split string on whitespace.*
- std::vector< unsigned char > hex\_to\_bytes (std::string hex\_string) *Convert hex string to bytes.*

# **7.2.1 Function Documentation**

**7.2.1.1 bool string\_extra::has\_prefix ( std::string** *string\_to\_check,* **std::string** *prefix* **)**

#### Check if string has prefix.

## **Parameters**

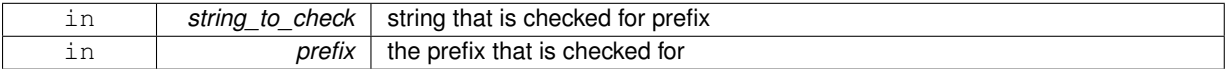

### **Returns**

true if string has prefix, otherwise false

Definition at line 6 of file string\_extra.cpp.

Here is the caller graph for this function:

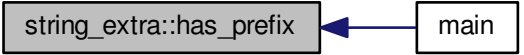

**7.2.1.2 std::vector**< **unsigned char** > **string\_extra::hex\_to\_bytes ( std::string** *hex\_string* **)**

#### Convert hex string to bytes.

# **Parameters**

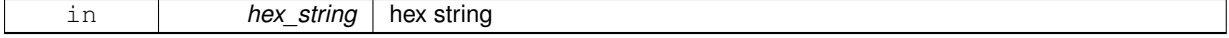

**Returns**

bytes

Definition at line 20 of file string\_extra.cpp.

Here is the caller graph for this function:

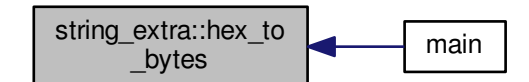

**7.2.1.3 std::vector**< **std::string** > **string\_extra::split\_on\_whitespace ( std::string** *string\_to\_split* **)**

Split string on whitespace.

### **Parameters**

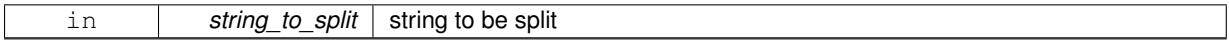

**Returns**

the split string

Definition at line 10 of file string\_extra.cpp.

Here is the caller graph for this function:

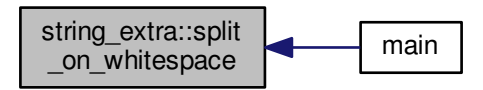

# **7.3 tachograph Namespace Reference**

## **Classes**

• class application

*Tachograph Client.*

# **Chapter 8**

# **Class Documentation**

# **8.1 tachograph::application**< **TACHOGRAPH\_PAYLOAD\_LENGTH, DSRC\_SECURITY\_- DATA\_LENGTH** > **Class Template Reference**

# Tachograph Client.

#include <tachograph.hpp>

# **Public Member Functions**

• application (std::shared ptr $<$  qftop::application  $>$  qftop application ptr, std::shared ptr $<$  std::ostream  $>$ output\_stream\_ptr)

*Constructor.*

• void read\_rtm\_data (std::function< void(std::array< unsigned char, TACHOGRAPH\_PAYLOAD\_LENGTH > tachograph\_payload, std::array< unsigned char, DSRC\_SECURITY\_DATA\_LENGTH > dsrc\_security  $data$  $>$  callback $)$ 

*read RTM data without credentials*

• void write\_rtm\_data (std::array< unsigned char, TACHOGRAPH\_PAYLOAD\_LENGTH > tachograph payload, std::array< unsigned char, DSRC\_SECURITY\_DATA\_LENGTH > dsrc\_security\_data) *write RTM data without credentials*

### **8.1.1 Detailed Description**

**template**<**std::size\_t TACHOGRAPH\_PAYLOAD\_LENGTH, std::size\_t DSRC\_SECURITY\_DATA\_LENGTH**>**class tachograph- ::application**< **TACHOGRAPH\_PAYLOAD\_LENGTH, DSRC\_SECURITY\_DATA\_LENGTH** >

Tachograph Client.

**Template Parameters**

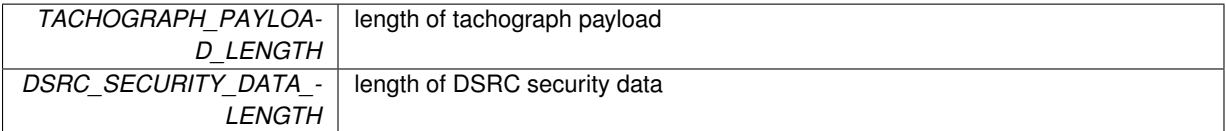

Definition at line 26 of file tachograph.hpp.

# **8.1.2 Constructor & Destructor Documentation**

**8.1.2.1 template**<**std::size\_t TACHOGRAPH\_PAYLOAD\_LENGTH, std::size\_t DSRC\_SECURITY\_DATA\_LENGTH**> **tachograph::application**< **TACHOGRAPH\_PAYLOAD\_LENGTH, DSRC\_SECURITY\_DATA\_LENGTH** >**::application ( std::shared\_ptr**< **qftop::application**< **TACHOGRAPH\_PAYLOAD\_LENGTH, DSRC\_SECURITY\_DATA\_LENGTH** > > *qftop\_application\_ptr,* **std::shared\_ptr**< **std::ostream** > *output\_stream\_ptr* **)**

Constructor.

Definition at line 8 of file tachograph.ipp.

# **8.1.3 Member Function Documentation**

8.1.3.1 template<std::size\_t TACHOGRAPH\_PAYLOAD\_LENGTH, std::size\_t DSRC\_SECURITY\_DATA\_LENGTH> **void tachograph::application**< **TACHOGRAPH\_PAYLOAD\_LENGTH, DSRC\_SECURITY\_DATA\_LENGTH** >**::read\_rtm\_data ( std::function**< **void(std::array**< **unsigned char, TACHOGRAPH\_PAYLOAD\_LENGTH** > **tachograph\_payload, std::array**< **unsigned char, DSRC\_SECURITY\_DATA\_LENGTH** > **dsrc\_security\_data)**> *callback* **)**

read RTM data without credentials

**Parameters**

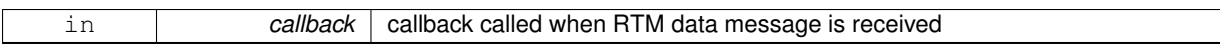

Definition at line 14 of file tachograph.ipp.

**8.1.3.2 template**<**std::size\_t TACHOGRAPH\_PAYLOAD\_LENGTH, std::size\_t DSRC\_SECURITY\_DATA\_LENGTH**> **void tachograph::application**< **TACHOGRAPH\_PAYLOAD\_LENGTH, DSRC\_SECURITY\_DATA\_LENGTH** >**::write\_rtm\_data ( std::array**< **unsigned char, TACHOGRAPH\_PAYLOAD\_LENGTH** > *tachograph\_payload,* **std::array**< **unsigned char, DSRC\_SECURITY\_DATA\_LENGTH** > *dsrc\_security\_data* **)**

write RTM data without credentials

**Parameters**

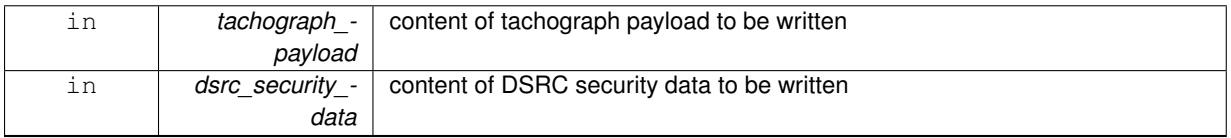

Definition at line 52 of file tachograph.ipp.

# **8.2 qftop::application Class Reference**

QFTOP Client.

```
#include <qftop_application.hpp>
```
# **Public Member Functions**

• application (std::function< void(std::unique ptr< qfTopMessage >)> on message write callback, std-::shared\_ptr< std::ostream > output\_stream)

*Constructor.*

- void push\_message (std::unique\_ptr< $qfTopMessage > message$ )
	- *Add message to back of input buffer.*
- void start\_polling ()

*Start polling for messages.*

• void stop\_polling ()

*Stop polling for messages.*

- void send\_write\_without\_cred (unsigned char element\_id, unsigned char attribute\_id, std::vector< unsigned char > attribute\_value, std::shared\_ptr< write\_response\_callback > on\_write\_response\_callback) *write a single attribute without credentials*
- void send read without cred (unsigned char element id, unsigned char attribute id, std::shared ptr< readresponse callback  $>$  on read response callback) *read a single attribute without credentials*

# **8.2.1 Detailed Description**

QFTOP Client.

Definition at line 185 of file qftop\_application.hpp.

## **8.2.2 Constructor & Destructor Documentation**

**8.2.2.1 qftop::application::application ( std::function**< **void(std::unique\_ptr**< **qfTopMessage** >**)**> *on\_message\_write\_callback,* **std::shared\_ptr**< **std::ostream** > *output\_stream* **)**

Constructor.

Definition at line 83 of file gftop\_application.cpp.

## **8.2.3 Member Function Documentation**

**8.2.3.1 void qftop::application::push\_message ( std::unique\_ptr**< **qfTopMessage** > *message* **)**

### Add message to back of input buffer.

**Parameters**

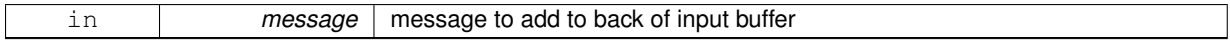

Definition at line 92 of file qftop\_application.cpp.

**8.2.3.2 void qftop::application::send\_read\_without\_cred ( unsigned char** *element\_id,* **unsigned char** *attribute\_id,* **std::shared\_ptr**< **read\_response\_callback** > *on\_read\_response\_callback* **)**

#### read a single attribute without credentials

**Parameters**

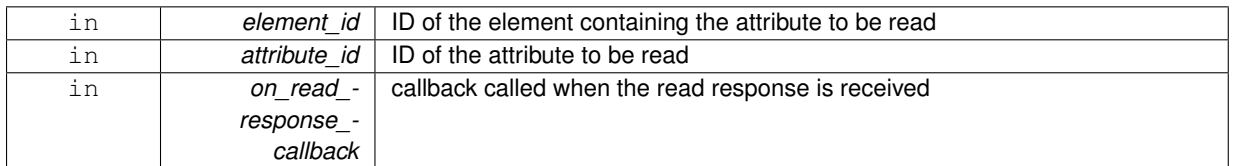

Definition at line 184 of file qftop\_application.cpp.

Here is the call graph for this function:

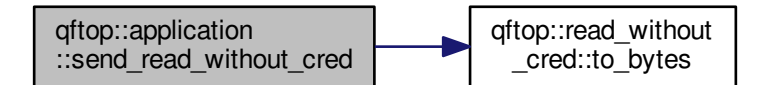

**8.2.3.3 void qftop::application::send\_write\_without\_cred ( unsigned char** *element\_id,* **unsigned char** *attribute\_id,* **std::vector**< **unsigned char** > *attribute\_value,* **std::shared\_ptr**< **write\_response\_callback** > *on\_write\_response\_callback* **)**

#### write a single attribute without credentials

#### **Parameters**

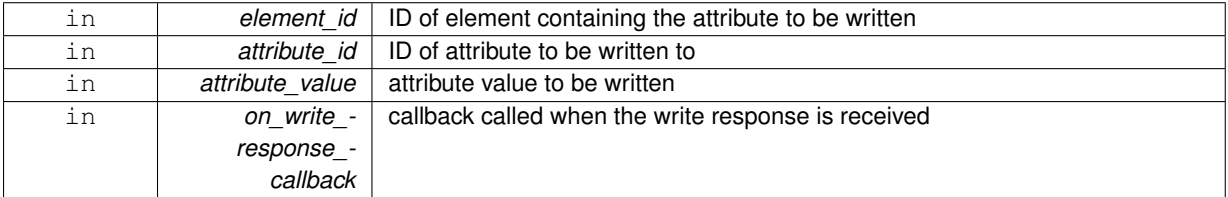

Definition at line 151 of file qftop application.cpp.

Here is the call graph for this function:

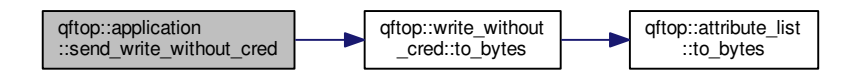

**8.2.3.4 void qftop::application::start\_polling ( )**

Start polling for messages.

Definition at line 132 of file qftop\_application.cpp.

**8.2.3.5 void qftop::application::stop\_polling ( )**

Stop polling for messages.

Definition at line 142 of file qftop\_application.cpp.

# **8.3 qftop::attribute\_list Struct Reference**

Attribute List.

#include <qftop\_application.hpp>

### **Public Member Functions**

• std::vector< unsigned char  $>$  to\_bytes ()

# **Public Attributes**

- unsigned char attribute id
- unsigned char container type
- std::vector< unsigned char > attribute\_value

## **Friends**

• std::ostream & operator << (std::ostream &, const attribute list &)

## **8.3.1 Detailed Description**

Attribute List.

Definition at line 53 of file qftop\_application.hpp.

# **8.3.2 Member Function Documentation**

**8.3.2.1 std::vector**<**unsigned char**> **qftop::attribute\_list::to\_bytes ( )**

Definition at line 57 of file qftop\_application.hpp.

Here is the caller graph for this function:

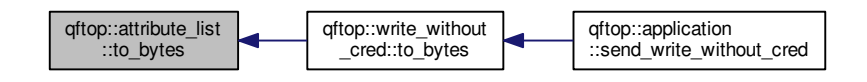

#### **8.3.3 Friends And Related Function Documentation**

**8.3.3.1 std::ostream& operator**<< **( std::ostream &** *,* **const attribute\_list & )** [friend]

Definition at line 30 of file qftop\_application.cpp.

# **8.3.4 Member Data Documentation**

**8.3.4.1 unsigned char qftop::attribute\_list::attribute\_id**

Definition at line 54 of file qftop application.hpp.

Definition at line 56 of file qftop\_application.hpp.

**8.3.4.3 unsigned char qftop::attribute\_list::container\_type**

Definition at line 55 of file qftop\_application.hpp.

# **8.4 qfTopMSG::crc Union Reference**

#include <qftop\_client.h>

# **Public Attributes**

- uint8 t bytes [2]
- uint16 t word

**8.4.1 Detailed Description**

Definition at line 76 of file qftop\_client.h.

# **8.4.2 Member Data Documentation**

**8.4.2.1 uint8\_t qfTopMSG::crc::bytes[2]**

 $<$  check sums

Definition at line 77 of file qftop\_client.h.

```
8.4.2.2 uint16_t qfTopMSG::crc::word
```
Definition at line 78 of file qftop\_client.h.

# **8.5 qftop::get\_control Struct Reference**

# Get Control Data.

```
#include <qftop_application.hpp>
```
#### **Public Attributes**

```
• union {
   struct {
     unsigned char mode: 1
     unsigned char has attribute list: 1
     unsigned char has_iid: 1
     unsigned char has_credentials: 1
     unsigned char action: 4
  }
   unsigned char byte
};
```
### **Friends**

• std::ostream & operator<< (std::ostream &, const get\_control &)

## **8.5.1 Detailed Description**

Get Control Data.

Definition at line 98 of file qftop\_application.hpp.

**8.5.2 Friends And Related Function Documentation**

**8.5.2.1 std::ostream& operator**<< **( std::ostream &** *,* **const get\_control & )** [friend]

Definition at line 50 of file qftop application.cpp.

#### **8.5.3 Member Data Documentation**

**8.5.3.1 union { ... }**

**8.5.3.2 unsigned char qftop::get\_control::action**

Definition at line 105 of file qftop\_application.hpp.

**8.5.3.3 unsigned char qftop::get\_control::byte**

Definition at line 107 of file qftop\_application.hpp.

**8.5.3.4 unsigned char qftop::get\_control::has\_attribute\_list**

Definition at line 102 of file qftop\_application.hpp.

**8.5.3.5 unsigned char qftop::get\_control::has\_credentials**

Definition at line 104 of file qftop\_application.hpp.

**8.5.3.6 unsigned char qftop::get\_control::has\_iid** Definition at line 103 of file qftop\_application.hpp.

**8.5.3.7 unsigned char qftop::get\_control::mode**

Definition at line 101 of file qftop\_application.hpp.

# **8.6 qfTopMSG::header Union Reference**

#include <qftop\_client.h>

# **Public Attributes**

```
• struct {
   unsigned char preamble: 8
   unsigned char sequence: 4
   unsigned char frameType: 2
   unsigned char status: 1
   unsigned char syn: 1
   unsigned char length: 8
};
```

```
• uint8_t bytes [3]
```
## **8.6.1 Detailed Description**

Definition at line 58 of file qftop\_client.h.

# **8.6.2 Member Data Documentation**

- **8.6.2.1 struct { ... }**
- **8.6.2.2 uint8\_t qfTopMSG::header::bytes[3]**

Definition at line 67 of file qftop client.h.

**8.6.2.3 unsigned char qfTopMSG::header::frameType**

Definition at line 62 of file qftop\_client.h.

**8.6.2.4 unsigned char qfTopMSG::header::length**

Definition at line 65 of file qftop\_client.h.

**8.6.2.5 unsigned char qfTopMSG::header::preamble**

< QFTop header

Definition at line 60 of file qftop\_client.h.

**8.6.2.6 unsigned char qfTopMSG::header::sequence**

Definition at line 61 of file qftop\_client.h.

**8.6.2.7 unsigned char qfTopMSG::header::status** Definition at line 63 of file qftop\_client.h.

**8.6.2.8 unsigned char qfTopMSG::header::syn**

Definition at line 64 of file qftop client.h.

# **8.7 qfTopMSG::pdu Union Reference**

#include <qftop\_client.h>

**Public Attributes**

```
• struct {
  uint8_t messageType
  uint8_t PARAMETERS [maximumQFTOPFrameSize]
};
```
• uint8 t bytes [maximumQFTOPFrameSize+1]

# **8.7.1 Detailed Description**

Definition at line 69 of file qftop client.h.

**8.7.2 Member Data Documentation**

- **8.7.2.1 struct { ... }**
- < The ASN.1 or other data payload

**8.7.2.2 uint8\_t qfTopMSG::pdu::bytes[maximumQFTOPFrameSize+1]**

Definition at line 74 of file qftop\_client.h.

**8.7.2.3 uint8\_t qfTopMSG::pdu::messageType**

Definition at line 71 of file qftop\_client.h.

**8.7.2.4 uint8\_t qfTopMSG::pdu::PARAMETERS[maximumQFTOPFrameSize]**

Definition at line 72 of file qftop\_client.h.

# **8.8 qfTopMessage Struct Reference**

State holder of QFTop Message plus state info when parsing.

#include <qftop\_client.h>

# **Public Attributes**

- struct qfTopMSG msg
- bool pre\_escape
- bool head start
- bool head read
- uint8\_t message [maximumQFTOPFrameSize+10]
- unsigned int message length

### **8.8.1 Detailed Description**

State holder of QFTop Message plus state info when parsing. Definition at line 85 of file qftop\_client.h.

**8.8.2 Member Data Documentation**

**8.8.2.1 bool qfTopMessage::head\_read**

state: header read

Definition at line 89 of file qftop\_client.h.

**8.8.2.2 bool qfTopMessage::head\_start**

state: reading header

Definition at line 88 of file qftop\_client.h.

**8.8.2.3 uint8\_t qfTopMessage::message[maximumQFTOPFrameSize+10]**

serialised message

Definition at line 90 of file qftop\_client.h.

**8.8.2.4 unsigned int qfTopMessage::message\_length**

length of serialised message Definition at line 91 of file qftop\_client.h.

**8.8.2.5 struct qfTopMSG qfTopMessage::msg**

The message being sent/received Definition at line 86 of file qftop\_client.h.

**8.8.2.6 bool qfTopMessage::pre\_escape**

state: preamble must be escaped Definition at line 87 of file qftop\_client.h.

# **8.9 qfTopMSG Struct Reference**

#### Structure of QFTop Message.

#include <qftop\_client.h>

# **Classes**

- union crc
- union header
- union pdu

# **Public Attributes**

- union qfTopMSG::header HEADER
- union qfTopMSG::pdu PDU
- union qfTopMSG::crc CRC
- union qfTopMSG::crc CRC\_REC

#### **8.9.1 Detailed Description**

Structure of QFTop Message.

see the specification doc for details.

Definition at line 57 of file qftop\_client.h.

## **8.9.2 Member Data Documentation**

**8.9.2.1 union qfTopMSG::crc qfTopMSG::CRC**

generated from passing

**8.9.2.2 union qfTopMSG::crc qfTopMSG::CRC\_REC**

## received

- **8.9.2.3 union qfTopMSG::header qfTopMSG::HEADER**
- **8.9.2.4 union qfTopMSG::pdu qfTopMSG::PDU**

## **8.10 qftop::read\_response\_callback Class Reference**

#### Read Response Callback Interface.

#include <qftop\_application.hpp>

## **Public Member Functions**

- virtual void on success (std::vector< unsigned char  $>$  attribute value)=0
- virtual void on\_error ()=0

## **8.10.1 Detailed Description**

Read Response Callback Interface.

Definition at line 176 of file qftop\_application.hpp.

#### **8.10.2 Member Function Documentation**

- **8.10.2.1 virtual void qftop::read\_response\_callback::on\_error ()** [pure virtual]
- **8.10.2.2 virtual void qftop::read\_response\_callback::on\_success ( std::vector**< **unsigned char** > *attribute\_value* **)** [pure virtual]

# **8.11 qftop::read\_without\_cred Struct Reference**

## Read Without Credentials Request.

```
#include <qftop_application.hpp>
```
# **Public Member Functions**

• std::vector $<$  unsigned char  $>$  to bytes ()

# **Public Attributes**

```
• union {
   struct {
     unsigned char length
     unsigned char fragment header
     struct get_control control
     unsigned char element_id
     unsigned char attribute_count
     unsigned char attribute list [1]
  }
   unsigned char bytes [6]
};
```
# **Friends**

• std::ostream & operator<< (std::ostream &, const read\_without\_cred &)

# **8.11.1 Detailed Description**

Read Without Credentials Request.

Definition at line 117 of file qftop\_application.hpp.

# **8.11.2 Member Function Documentation**

**8.11.2.1 std::vector**<**unsigned char**> **qftop::read\_without\_cred::to\_bytes ( )**

Definition at line 129 of file qftop\_application.hpp.

Here is the caller graph for this function:

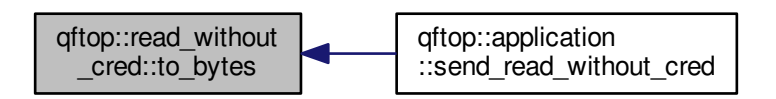

# **8.11.3 Friends And Related Function Documentation**

**8.11.3.1 std::ostream& operator**<< **( std::ostream &** *,* **const read\_without\_cred & )** [friend]

Definition at line 58 of file qftop\_application.cpp.

**8.11.4 Member Data Documentation**

**8.11.4.1 union { ... }**

**8.11.4.2 unsigned char qftop::read\_without\_cred::attribute\_count**

Definition at line 124 of file qftop application.hpp.

**8.11.4.3 unsigned char qftop::read\_without\_cred::attribute\_list[1]**

Definition at line 125 of file gftop\_application.hpp.

**8.11.4.4 unsigned char qftop::read\_without\_cred::bytes[6]**

Definition at line 127 of file qftop application.hpp.

**8.11.4.5 struct get\_control qftop::read\_without\_cred::control**

Definition at line 122 of file qftop\_application.hpp.

**8.11.4.6 unsigned char qftop::read\_without\_cred::element\_id**

Definition at line 123 of file qftop\_application.hpp.

**8.11.4.7 unsigned char qftop::read\_without\_cred::fragment\_header**

Definition at line 121 of file qftop\_application.hpp.

**8.11.4.8 unsigned char qftop::read\_without\_cred::length**

Definition at line 120 of file qftop\_application.hpp.

# **8.12 qftop::read\_without\_cred\_response Struct Reference**

#### Read Without Credentials Response.

#include <qftop\_application.hpp>

## **Public Attributes**

• union { struct { unsigned char length unsigned char fragment header

- struct get\_control control unsigned char element\_id unsigned char attribute\_count unsigned char attribute\_id unsigned char container\_id } unsigned char bytes [sizeof(unsigned char)\*6+sizeof(get\_control)] } header
- std::vector $<$  unsigned char  $>$  attribute value

# **Friends**

• std::ostream & operator << (std::ostream &, const read\_without\_cred\_response &)

#### **8.12.1 Detailed Description**

Read Without Credentials Response.

Definition at line 145 of file qftop application.hpp.

#### **8.12.2 Friends And Related Function Documentation**

**8.12.2.1 std::ostream& operator**<< **( std::ostream &** *,* **const read\_without\_cred\_response & )** [friend]

Definition at line 67 of file gftop application.cpp.

#### **8.12.3 Member Data Documentation**

**8.12.3.1 unsigned char qftop::read\_without\_cred\_response::attribute\_count**

Definition at line 152 of file qftop\_application.hpp.

**8.12.3.2 unsigned char qftop::read\_without\_cred\_response::attribute\_id**

Definition at line 153 of file qftop\_application.hpp.

**8.12.3.3 std::vector**<**unsigned char**> **qftop::read\_without\_cred\_response::attribute\_value**

Definition at line 158 of file qftop\_application.hpp.

**8.12.3.4 unsigned char qftop::read\_without\_cred\_response::bytes[sizeof(unsigned char)**∗**6+sizeof(get\_control)]**

Definition at line 156 of file qftop\_application.hpp.

**8.12.3.5 unsigned char qftop::read\_without\_cred\_response::container\_id**

Definition at line 154 of file qftop application.hpp.

**8.12.3.6 struct get\_control qftop::read\_without\_cred\_response::control**

Definition at line 150 of file qftop application.hpp.

**8.12.3.7 unsigned char qftop::read\_without\_cred\_response::element\_id**

Definition at line 151 of file qftop\_application.hpp.

**8.12.3.8 unsigned char qftop::read\_without\_cred\_response::fragment\_header**

Definition at line 149 of file qftop\_application.hpp.

**8.12.3.9 union { ... } qftop::read\_without\_cred\_response::header**

**8.12.3.10 unsigned char qftop::read\_without\_cred\_response::length**

Definition at line 148 of file qftop\_application.hpp.

# **8.13 qftop::set\_control Struct Reference**

Set Control Data.

#include <qftop\_application.hpp>

#### **Public Attributes**

```
• union {
   struct {
     unsigned char mode: 1
     unsigned char fill: 1
     unsigned char has iid: 1
     unsigned char has credentials: 1
     unsigned char action: 4
  }
   unsigned char byte
```

```
};
```
# **Friends**

• std::ostream & operator<< (std::ostream &, const set\_control &)

# **8.13.1 Detailed Description**

Set Control Data.

Definition at line 34 of file qftop\_application.hpp.

## **8.13.2 Friends And Related Function Documentation**

**8.13.2.1 std::ostream& operator**<< **( std::ostream &** *,* **const set\_control & )** [friend]

Definition at line 22 of file qftop\_application.cpp.

# **8.13.3 Member Data Documentation**

**8.13.3.1 union { ... }**

**8.13.3.2 unsigned char qftop::set\_control::action**

Definition at line 41 of file qftop application.hpp.

**8.13.3.3 unsigned char qftop::set\_control::byte**

Definition at line 43 of file qftop\_application.hpp.

**8.13.3.4 unsigned char qftop::set\_control::fill**

Definition at line 38 of file qftop\_application.hpp.

**8.13.3.5 unsigned char qftop::set\_control::has\_credentials**

Definition at line 40 of file qftop\_application.hpp.

**8.13.3.6 unsigned char qftop::set\_control::has\_iid**

Definition at line 39 of file gftop application.hpp.

**8.13.3.7 unsigned char qftop::set\_control::mode**

Definition at line 37 of file qftop\_application.hpp.

# **8.14 qftop::tty Class Reference**

#include <qftop\_tty.hpp>

## **Public Member Functions**

- tty (const std::string &device\_name, std::function< void(std::unique\_ptr< qfTopMessage >)> on\_new\_ message\_callback)
- void send\_message (std::unique\_ptr< qfTopMessage > message) *Send a QFTOP message.*
- void start reading ()

*Start reading data from tty.*

• void stop\_reading ()

*Stop reading data from tty.*

#### **8.14.1 Detailed Description**

Definition at line 27 of file qftop\_tty.hpp.

# **8.14.2 Constructor & Destructor Documentation**

**8.14.2.1 qftop::tty::tty ( const std::string &** *device\_name,* **std::function**< **void(std::unique\_ptr**< **qfTopMessage** >**)**> *on\_new\_message\_callback* **)**

Constructor

**Parameters**

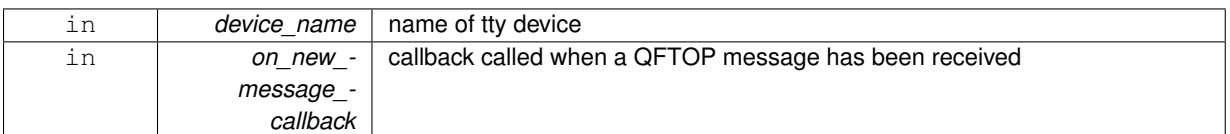

Definition at line 10 of file qftop\_tty.cpp.

## **8.14.3 Member Function Documentation**

**8.14.3.1 void qftop::tty::send\_message ( std::unique\_ptr**< **qfTopMessage** > *message* **)**

Send a QFTOP message.

**Parameters**

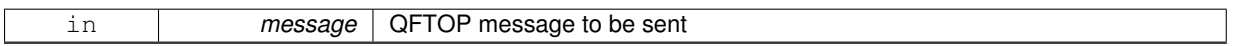

Definition at line 26 of file qftop\_tty.cpp.

Here is the call graph for this function:

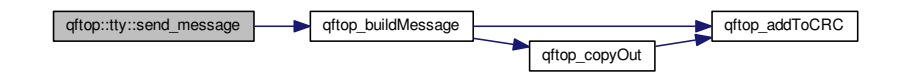

Here is the caller graph for this function:

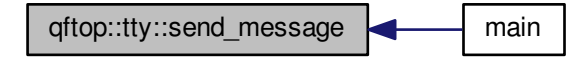

**8.14.3.2 void qftop::tty::start\_reading ( )**

Start reading data from tty.

Definition at line 49 of file qftop\_tty.cpp.

Here is the caller graph for this function:

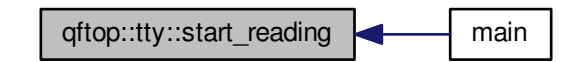

**8.14.3.3 void qftop::tty::stop\_reading ( )**

Stop reading data from tty.

Definition at line 59 of file qftop\_tty.cpp.

Here is the caller graph for this function:

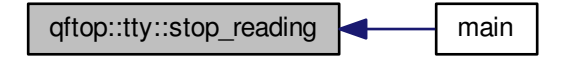

# **8.15 qftop::write\_response\_callback Class Reference**

# Write Response Callback Interface.

```
#include <qftop_application.hpp>
```
## **Public Member Functions**

- virtual void on success ()=0
- virtual void on  $error() = 0$

#### **8.15.1 Detailed Description**

Write Response Callback Interface.

Definition at line 167 of file qftop\_application.hpp.

**8.15.2 Member Function Documentation**

8.15.2.1 virtual void qftop::write\_response\_callback::on\_error () [pure virtual]

8.15.2.2 virtual void qftop::write\_response\_callback::on\_success() [pure virtual]
# **8.16 qftop::write\_without\_cred Struct Reference**

### Write Without Credentials Request.

#include <qftop\_application.hpp>

### **Public Member Functions**

• std::vector $<$  unsigned char  $>$  to bytes ()

### **Public Attributes**

- unsigned char length
- unsigned char fragment header
- struct set\_control control
- unsigned char element id
- unsigned char attribute\_count
- struct attribute list attribute list

### **Friends**

• std::ostream & operator << (std::ostream &, const write\_without\_cred &)

### **8.16.1 Detailed Description**

Write Without Credentials Request.

Definition at line 72 of file qftop\_application.hpp.

### **8.16.2 Member Function Documentation**

**8.16.2.1 std::vector**<**unsigned char**> **qftop::write\_without\_cred::to\_bytes ( )**

Definition at line 79 of file qftop application.hpp.

Here is the call graph for this function:

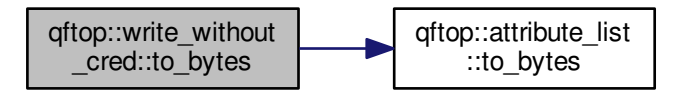

Here is the caller graph for this function:

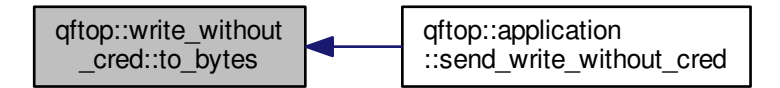

### **8.16.3 Friends And Related Function Documentation**

**8.16.3.1 std::ostream& operator**<< **( std::ostream &** *,* **const write\_without\_cred & )** [friend]

Definition at line 41 of file qftop\_application.cpp.

### **8.16.4 Member Data Documentation**

**8.16.4.1 unsigned char qftop::write\_without\_cred::attribute\_count**

Definition at line 77 of file qftop application.hpp.

**8.16.4.2 struct attribute\_list qftop::write\_without\_cred::attribute\_list**

Definition at line 78 of file qftop\_application.hpp.

**8.16.4.3 struct set\_control qftop::write\_without\_cred::control**

Definition at line 75 of file qftop\_application.hpp.

**8.16.4.4 unsigned char qftop::write\_without\_cred::element\_id**

Definition at line 76 of file qftop application.hpp.

**8.16.4.5 unsigned char qftop::write\_without\_cred::fragment\_header**

Definition at line 74 of file qftop\_application.hpp.

**8.16.4.6 unsigned char qftop::write\_without\_cred::length**

Definition at line 73 of file qftop application.hpp.

# **Chapter 9**

# **File Documentation**

# **9.1 dox/mainpage.dox File Reference**

# **9.2 tachographApp/src/main/cpp/main.cpp File Reference**

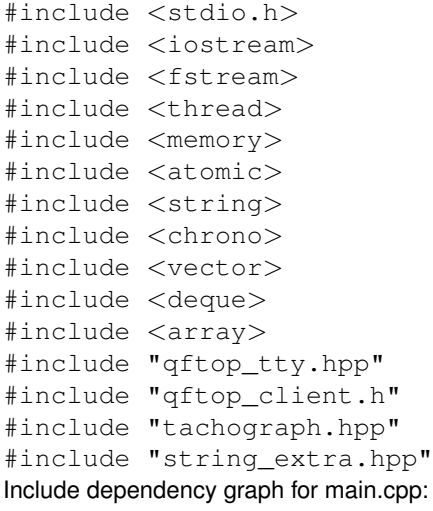

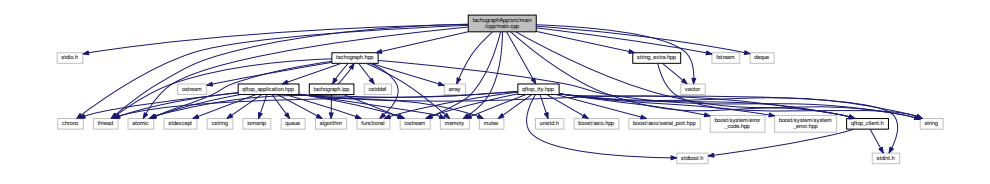

### **Functions**

 $\cdot$  int main ()

# **9.3 main.cpp**

00001 00006 #include <stdio.h> 00007 #include <iostream> 00008 #include <fstream> 00009 #include <thread>

```
00010 #include <memory>
00011 #include <atomic>
00012 #include <string>
00013 #include <chrono>
00014 #include <vector>
00015 #include <deque>
00016 #include <array>
00017 #include "qftop_tty.hpp"
00018 #include "qftop_client.h"
00019 #include "tachograph.hpp"
00020 #include "string_extra.hpp"
00021
00022 int main() {<br>00023 using st
            using string_extra::has_prefix;
00024 using string_extra::split_on_whitespace;
00025 using string extra::hex to bytes;
00026
00027 std::cout << "Tachograph" << std::endl;<br>00028 std::shared ptr<std::ofstream> output s
00028 std::shared_ptr<std::ofstream> output_stream_ptr = std::make_shared<std::ofstream>();<br>00029 output_stream_ptr->open("log_txt");
            output\_stream\_ptr->open("log.txt");00030
00031 std::unique_ptr<qftop::tty> tty_ptr;<br>00032 const auto gftop application ptr = s
00032 const auto qftop_application_ptr = std::make_shared<qftop::application>(00033 [&](auto message ptr) { tty ptr->send message(std::move(message ptr)
                  \lceil \frac{\xi}{\xi} \rceil (auto message ptr) { tty ptr->send message (std::move (message ptr)); },
       output_stream_ptr);
00034
00035 std::string user_input;<br>00036 const std:string defau
            const std::string default_tty_device = "/dev/ttyUSB0";
00037<br>00038
00038 while (true) {<br>00039 std::cout
00039 std::cout << "Input tty device (or <> to use " << default_tty_device << ")" << std::endl;<br>00040 std::getline(std::cin. user input):
00040 std::getline(std::cin, user_input);<br>00041 std::string~ttv~device;std::string tty_device;
00042 if (user_input.empty()) {<br>00043 tty device = default
00043 try\_device = default\_try\_device;<br>00044 left00044 } else {<br>00045 tty
                      try\_device = user\_input;0004600047 try {
                       00048 tty_ptr = std::make_unique<qftop::tty>(tty_device, [&](std::unique_ptr<qfTopMessage> msg_ptr) {
00049 qftop_application_ptr->push_message(std::move(msg_ptr));
00050<br>0005100051 } catch (const std::exception &e) {<br>00052 std::cout << "Failed to initial
00052 std::cout << "Failed to initialize tty" << std::endl;<br>00053 continue:
                       continue;
00054 00055
00055 std::cout << "Initialized tty" << std::endl;<br>00056 break;
            break;
00057 }
00058
00059 std::cout << "Input 'i' to write data with counter and increment counter" << std::endl;<br>00060 std::cout << "Input 'r' to read data " << std::endl;<br>00061 std::cout << "Input 'w <tachograph_payload> [<dsrc_security_dat
00063
             int counter = 0:
00065<br>00066
            const std::size_t dsrc_security_data_length = 16;
00067 const std::size_t tachograph_payload_length = 67;
00068 const auto tachograph_application_ptr =<br>00069 std::make_unique<tachograph::applic
00069 std::make_unique<tachograph::application<tachograph_payload_length, dsrc_security_data_length>>(
00070 qftop_application_ptr, output_stream_ptr);<br>00071 qftop_application_ptr->start_polling():
00071 qftop_application_ptr->start_polling();<br>00072 tty ptr->start_reading();
             \text{try\_ptr}\rightarrow \text{start\_reading}();
00073<br>00074
00074 while (true) {<br>00075 std::getli
00075 \text{std::getline}(\text{std::cin, user\_input});<br>00076 \text{if (user input == "a") }00076 if (user_input == "\mathbf{q}") {<br>00077 break:
00077 break;<br>00078 lelse if
00078 } else if (user_input == "r") {<br>00079 <br>tachograph application ptr-
                       00079 tachograph_application_ptr->read_rtm_data(
00080 [](std::array<unsigned char, tachograph_payload_length> tachograph_payload,
00081 std::array<unsigned char, dsrc_security_data_length> dsrc_security_data) {<br>00082 std::cout << "Tachograph Payload: ":
00082 std::cout << "Tachograph Payload: ";
00083 for (const auto &character : tachograph_payload) {
00084 std::cout << std::setfill('0') << std::setw(2) << std::hex << (int)character;
\begin{array}{ccc}\n0.0085 & 1\n\end{array}00086 std::cout << std::endl << "Dsrc Security Data: ";<br>00086 std::cout << std::endl << "Dsrc Security data)
00087 for (const auto &character : dsrc_security_data) {<br>00088 std::cout << std::setfill('0') << std::setw(2) << std::hex << (int)character;
00089<br>00090
00090 std::cout << std::endl;<br>00091 1) .
00091 });
                  00092 } else if (has_prefix(user_input, "w")) {
00093 auto tokens = split_on_whitespace(user_input);
00094
```
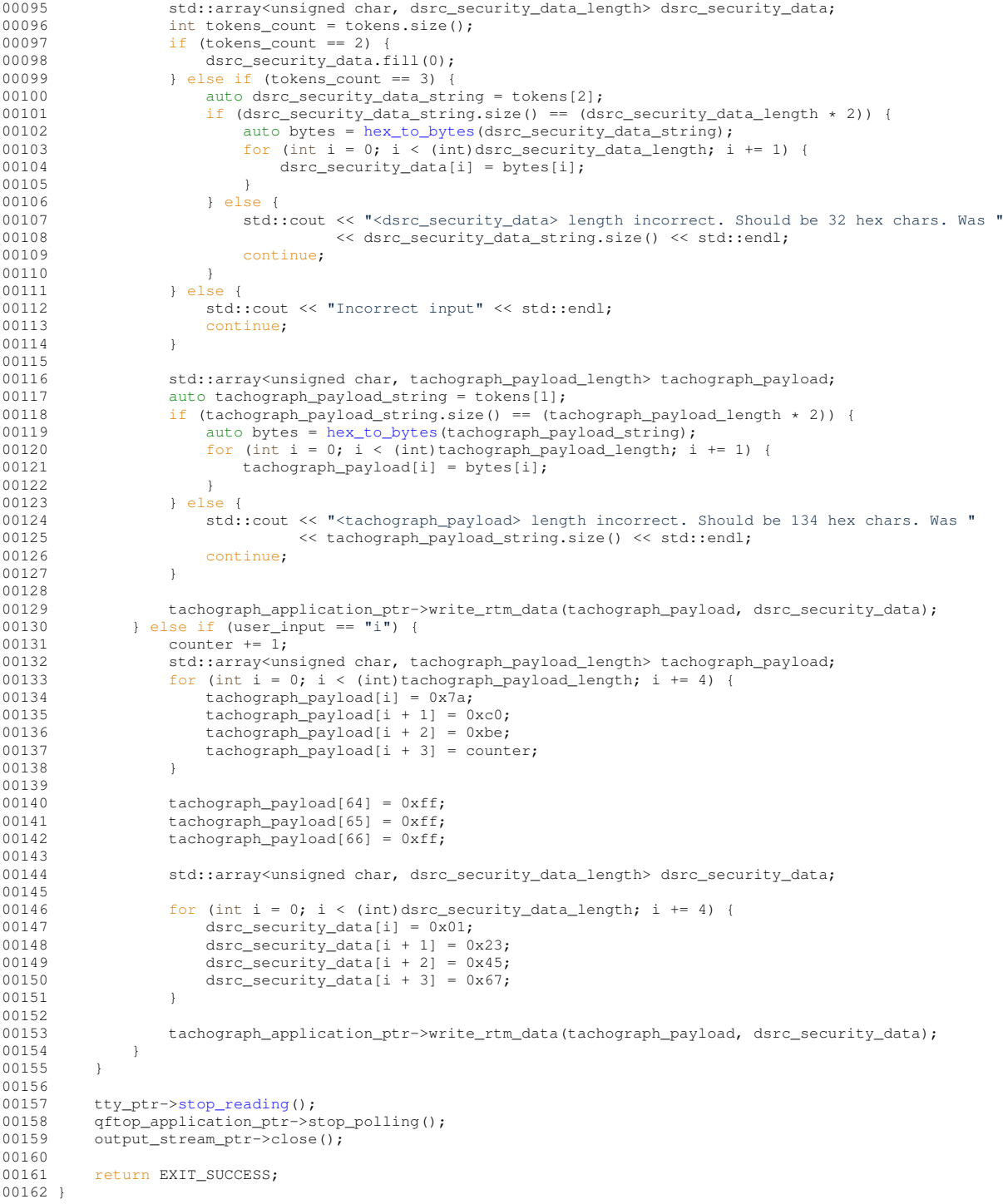

# **9.4 tachographApp/src/main/cpp/string\_extra.cpp File Reference**

```
#include "string_extra.hpp"
#include <sstream>
```
Include dependency graph for string\_extra.cpp:

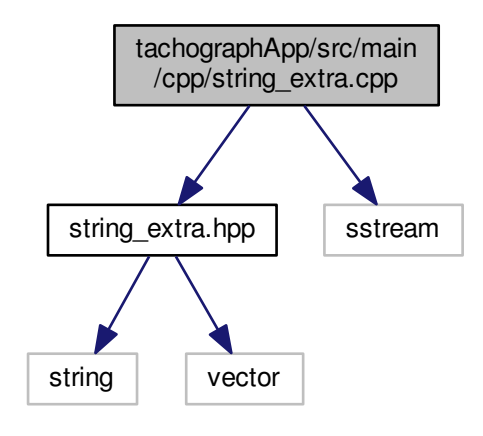

#### **Namespaces**

• string\_extra

### **Functions**

- bool string\_extra::has\_prefix (std::string string\_to\_check, std::string prefix) *Check if string has prefix.*
- std::vector< std::string > string\_extra::split\_on\_whitespace (std::string string\_to\_split) *Split string on whitespace.*
- std::vector< unsigned char > string\_extra::hex\_to\_bytes (std::string hex\_string) *Convert hex string to bytes.*

### **9.5 string\_extra.cpp**

```
00001 #include "string_extra.hpp"
00002 #include <sstream>
00003
00004 namespace string extra {
00005
00006 bool has_prefix(std::string string_to_check, std::string prefix) {
           return std::equal(prefix.begin(), prefix.end(), string_to_check.begin());
00008 }
00009
00010 std::vector<std::string> split_on_whitespace(std::string string_to_split) {<br>00011 std::string buffer;
00011 std::string buffer;<br>00012 std::stringstream s
00012 std::stringstream stream(string_to_split);<br>00013 std::vector<std::string> tokens;
00013 std::vector<std::string> tokens;<br>00014 while (stream >> buffer) {
            while (stream > buffer)
00015 tokens.push_back(buffer);
00016 }<br>00017 r
            .<br>return tokens;
00018 }
00019
00020 std::vector<unsigned char> hex_to_bytes(std::string hex_string) {<br>00021 std::stringstream stream(hex string):
        std::stringstream stream(hex_string);
00022 std::vector<unsigned char> bytes;<br>00023 unsigned int buffer;
00023 unsigned int buffer;<br>00024 unsigned int offset = 0;
00025 while (offset < hex_string.length()) {
```

```
00026 stream.str(std::string());<br>00027 stream.clear();
00027 stream.clear();<br>00028 stream << std::
00028 stream << std::hex << hex_string.substr(offset, 2);<br>00029 stream >> std::hex >> buffer;
00029 stream >> std::hex >> buffer;
00030 bytes.push_back(static_cast<unsigned char>(buffer));
00031 offset += 2;00032 }<br>00033 r
             return bytes;
00034 }
00035 }
```
# **9.6 tachographApp/src/main/hpp/string\_extra.hpp File Reference**

```
#include <string>
#include <vector>
Include dependency graph for string_extra.hpp:
```
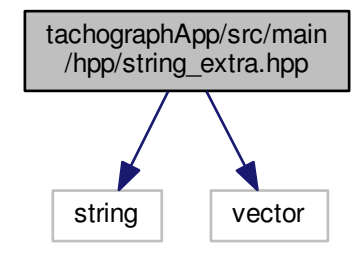

This graph shows which files directly or indirectly include this file:

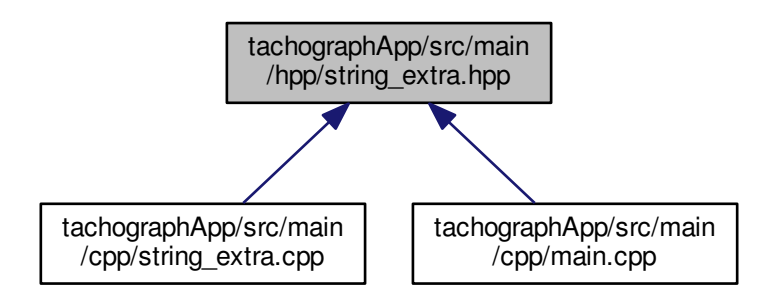

#### **Namespaces**

• string\_extra

### **Functions**

- bool string\_extra::has\_prefix (std::string string\_to\_check, std::string prefix) *Check if string has prefix.*
- std::vector< std::string > string\_extra::split\_on\_whitespace (std::string string\_to\_split) *Split string on whitespace.*
- std::vector< unsigned char > string extra::hex\_to\_bytes (std::string hex\_string) *Convert hex string to bytes.*

## **9.7 string\_extra.hpp**

```
00001
00006 #ifndef STRING_EXTRA_HPP
00007 #define STRING_EXTRA_HPP
00008
00009 #include <string>
00010 #include <vector>
00011
00012 namespace string_extra {
00020 bool has_prefix(std::string string_to_check, std::string prefix);
00021
00028 std::vector<std::string> split_on_whitespace(std::string string_to_split);
00029
00036 std::vector<unsigned char> hex_to_bytes(std::string hex_string);
00037 } // namespace string_extra
00038 #endif // STRING_EXTRA_HPP
00039
```
# **9.8 tachographLib/src/main/c/qftop\_client.c File Reference**

```
#include <stdio.h>
#include <string.h>
#include "qftop_client.h"
Include dependency graph for qftop_client.c:
```
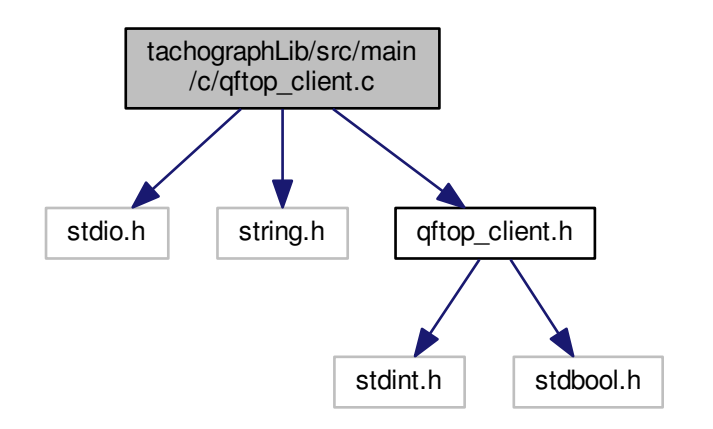

### **Functions**

• uint8\_t ∗ qftop\_copyIn (struct qfTopMessage ∗msg, uint8\_t ∗in, uint8\_t ∗out, int len)

*helper to copy a string of bytes into another vector based on the state of a messages*

- uint8\_t \* qftop\_copyOut (struct qfTopMessage \*msg, uint8\_t \*out, uint8\_t \*in, int len)
- *helper to copy a string of bytes from another vector based on the state of a messages*
- void qftop\_addToCRC (struct qfTopMessage ∗msg, uint8\_t ch)
	- *Modify crc calculation for a new byte.*
- void qftop\_clear (struct qfTopMessage ∗msg) *Convenience function to zero / reset a message.*
- unsigned int qftop\_buildMessage (struct qfTopMessage ∗msg)
- *Function to build a byte stream ready for transmission based on a message.*
- void qftop\_ack (struct qfTopMessage ∗msg)
	- *Convenience function to build an ACK message.*
- void qftop\_application (struct qfTopMessage ∗msg)
	- *Convenience function to initialise an application message (dsrc req)*
- void qftop\_addParameter (struct qfTopMessage ∗msg, uint8\_t p)
	- *Function for adding a single parameter to a QFTop message.*
- uint16\_t qftop\_extractMessage (struct qfTopMessage ∗msg\_out, struct qfTopMessage ∗msg\_in) *Function to build an internal message based on bytes in another message.*
- int qftop\_parse (struct qfTopMessage ∗msg, uint8\_t cr) *Function to parse a new byte into a message being received.*

### **9.8.1 Function Documentation**

**9.8.1.1 uint8\_t** ∗ **qftop\_copyIn ( struct qfTopMessage** ∗ *msg,* **uint8\_t** ∗ *in,* **uint8\_t** ∗ *out,* **int** *len* **)**

helper to copy a string of bytes into another vector based on the state of a messages

#### **Parameters**

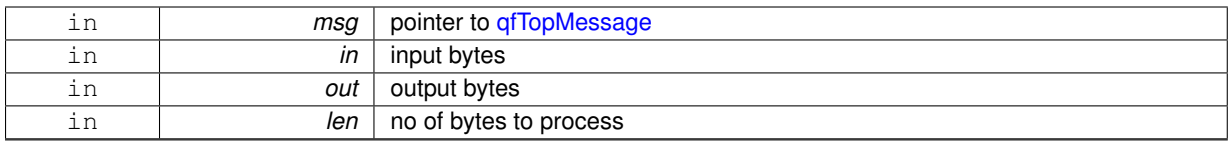

**Returns**

len final pointer

Definition at line 23 of file qftop\_client.c.

Here is the call graph for this function:

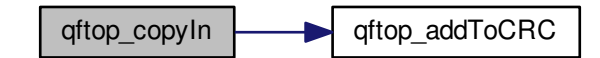

Here is the caller graph for this function:

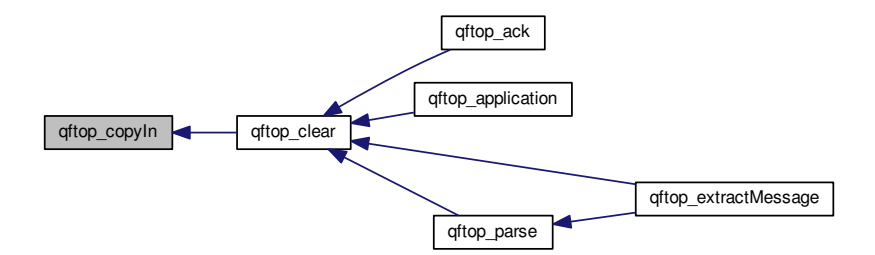

**9.8.1.2 uint8\_t** ∗ **qftop\_copyOut ( struct qfTopMessage** ∗ *msg,* **uint8\_t** ∗ *out,* **uint8\_t** ∗ *in,* **int** *len* **)**

helper to copy a string of bytes from another vector based on the state of a messages

**Parameters**

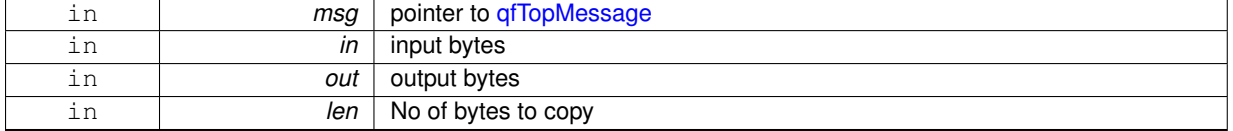

Definition at line 53 of file qftop\_client.c.

Here is the call graph for this function:

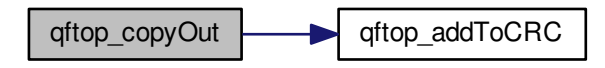

Here is the caller graph for this function:

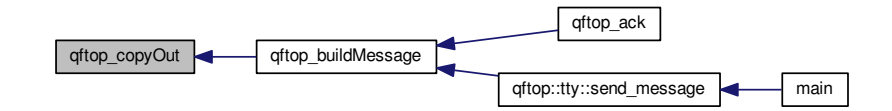

# **9.9 qftop\_client.c**

00001 #include <stdio.h> 00002 #include <string.h>

```
00003 #include "qftop_client.h"
00004
00005 uint8_t *qftop_copyIn(struct qfTopMessage *msg, uint8_t *in, uint8_t *out, int len)
         ;
00006 uint8_t *qftop_copyOut(struct qfTopMessage *msq, uint8_t *out, uint8_t *in, int
         len);
00007
00008 void qftop_addToCRC(struct qfTopMessage *msg, uint8_t ch) {<br>00009 ch = (ch ^ (uint8 t)(msg->msg CRC word & 0xEE));
00009 ch = (ch ^ (uint8_t)(msg->msg.CRC.word & 0xFF));<br>00010 ch = (ch ^ (uint8_t)(ch << 4));
00011 msg->msg.CRC.word = (msg->msg.CRC.word >> 8) ^ ((uint16_t)ch << 8) ^ ((uint16_t)ch
          \leq 3) \wedge ((uint16_t)ch >> 4);
00012 }
00013
00023 uint8_t *qftop_copyIn(struct qfTopMessage *msg, uint8_t *in, uint8_t *out, int len)
           {
00024 uint8_t *in_p = in;<br>00025 uint8_t *out_p = ou
00025 uint8_t *out_p = out;<br>00026 uint8_t v;
00027 for (\text{int } i = 0; i < \text{len}) {<br>00028 y = \sin n + t }
00028 v = \sin\pi + i;<br>00029 if (v = \pi + i)if (v == qftop_preamble) {
00030 if (msg->pre_escape) {<br>00031 msg->pre_escape =
00031 msg->pre_escape = false;<br>00032 continue;
                                 continue;
00033 }<br>00034 m
00034 msg->pre_escape = true;<br>00035 \frac{1}{2} else {
00035 } else {<br>00036 } msq-
                     msg->pre_escape = false;
00037<br>00038
00038 \starout_p++ = v;<br>00039 \sigma of top addToCF
00039 qftp\_addToCRC(msg, v);<br>00040 i += 1;i += 1;00041 }
00042 return in p:
00043 }
00044
00053 uint8_t *qftop_copyOut(struct qfTopMessage *msg, uint8_t *out, uint8_t *in, int
        len) {
00054 uint8_t \starin_p = in;<br>00055 uint8 t \starout p = ou
00055 uint8_t *out_p = out;<br>00056 uint8 t v:
00056 uint8_t v;
00057 for (int i = 0; i < len; i += 1) {
00058 v = \pm in\_p++;<br>00059 \star out p++ = v;00059 \starout_p++ = v;<br>00060 \sigma of top addToCR
00060 qftop\_addToCRC(msg, v);<br>00061 if (v == qftop preamble)00061 if (v == qftop_preamble) {<br>00062 *out_p++ = qftop_preamble;
00063 }
00064 }<br>00065 r
               .<br>return out p;
00066 }
00067
00068 void qftop_clear(struct qfTopMessage *msg) {<br>00069  uint8 t zero[1 = {0, 0, 0, 0, 0, 0, 0, 0
00069 uint8_t zero[] = {0, 0, 0, 0, 0, 0, 0, 0, 0, 0, 0};<br>00070 qftop_copyIn(msq, zero, msq->msq.HEADER.bytes, (int
00070 qftop_copyIn(msg, zero, msg->msg.HEADER.bytes, (int)3);<br>00071 qftop_copyIn(msg, zero, msg->msg.PDU.PARAMETERS, (int)10);
00072 \text{msg}\rightarrow\text{msg}.\text{PDU}.\text{messageType} = 0;<br>00073 \text{msg}\rightarrow\text{msg}.\text{CRC word} = \text{crc init}:msg\rightarrow msg.CRC.word = cre\_init;00074 msg->msg.CRC_REC.word = 0xFFFF;<br>00075 msg->message_length = 0:
00075 msq > message_length = 0;<br>00076 msq > pre\_escape = false;00076 msg->pre_escape = false;<br>00077 msg->head read = false;
00077 msg->head_read = false;<br>00078 msg->head_start = false
              msg\rightarrow head\_start = false;00079 }
00080
00081 unsigned int qftop_buildMessage(struct qfTopMessage *msg) {<br>00082 uint8 t *m = msq->message;
00082 \overline{u} int8_t \overline{m} = \overline{m}sg->message;<br>00083 uint8 t v;
00083 uint8_t v;<br>00084 msq->msq.C
00084 \text{msg}\rightarrow\text{msg}.CRC.word = crc_init;<br>00085 \text{v} = \text{msg}\rightarrow\text{msg}.HEADER.bytes[0]:
00085 v = msg-\text{msg.HEADER. bytes}[0];<br>00086 \star m++ = v;00086 *m++ = v;<br>00087 if (v == v)00087 if (v == qftop_preamble) {
00088 *m++ = qftop_preamble;
00089 }
00090 v = msg \rightarrow msg.HEADER.bytes[1];<br>00091 *m++ = v;00091 \starm++ = v;<br>00092 \sigmaftop add
               qftop_addToCRC(msg, v);
00093 if (v = qftop_preamble)<br>00094 *mt + qftop_preambl+m++ = \frac{1}{q} \text{ftop\_preamble};00095 00096
00096 v = msg-\text{msg.HEADER. bytes}[2];<br>00097 \star m++ = v;00097 \starm++ = v;<br>00098 oftop add
00098 qftop\_addToCRC(msg, v);<br>00099 if (y == ofton) reamble
               if (v == qftop_preamble) {
00100 *m++ = qftop_preamble;<br>00101 }
00101 }
```

```
00102 m = qftop_copyOut(msg, m, msg->msg.PDU.bytes, msg->
msg.HEADER.length);<br>nm++ = msa - \frac{msa}{msa}00103 *m++ = msg-\text{msg.CRC\_REC}. bytes[0] = msg->msg.CRC.bytes[0];<br>00104 *m++ = msg-\text{msg.CRC\_REC}.bytes[1] = msg->msg.CRC.bytes[1];
00104 *m++ = msg->msg.CRC_REC.bytes[1] = msg->msg.CRC.bytes[1];
00105 msg->message_length = m - msg->message;
00106 return msg->message_length;
00107 }
00108
00109 void qftop_ack(struct qfTopMessage *msg) {<br>00110 \sigmaftop clear(msg):
00110 qftop\_clear(msg);<br>00111 msg->pre_escape =
               \overline{\text{mgq}}->pre_escape = false, msg->head read = false, msg->
        head start = false;
00112 msg->message_length = 0;<br>00113 msg->msg.HEADER.preamble
00113 msg->msg.HEADER.preamble = qftop_preamble;<br>00114 msg->msg.HEADER.frameTvpe = 1; // ACK;
               msg->msg.HEADER.framerType = 1; 77 ACK;00115 msg->msg.PDU.messageType = 0;<br>00116 msg->msg HEADER length = (uin
00116 msg - \text{msg. HEADER.length} = (uint8_t)0;<br>00117 msg - \text{msg. CRC. word} = cre\ init;00117 msg->msg.CRC.word = crc_init;<br>00118 qftop_buildMessage(msg);
00119 }
00120
00121 void qftop_application(struct qfTopMessage *msg) {<br>00122  oftop clear(msg):
00122 qftop_clear(msg);<br>00123 msg->pre_escape = false;<br>00124 msg->head_read = false;
00125 mg-\geq m\neg\geq m\n\rangle essage_length = 0;
00126 msg->msg.HEADER.preamble = qftop_ppreamble;<br>00127 msg->msg HEADER frameTupe = Application:
00127 msg->msg.HEADER.frameType = Application;
00128 msg->msg.PDU.messageType = dsrc_l7_req;
00129 \text{msg}\text{-}\text{msg}. HEADER. length = (uint8_t)1;<br>00130 \text{msg}\text{-}\text{msg}. CRC. word = crc init;
               msa->msa.CRC.word = crc_init;
00131 }
00132
00133 void qftop_addParameter(struct qfTopMessage *msg, uint8_t p)<br>00134 meg->meg PDU PARAMETERS(meg->meg HEADER length++ - 1) =
               msg-\geq msg.PDU.PARAMETERS(msg-\geq msg.HEADER.length++ - 1] = 0xFF & p;00135 qftop_addToCRC(msq, p);
00136 }
00137
00138 uint16_t qftop_extractMessage(struct qfTopMessage *msg_out, struct
qfTopMessage *msg_in) {<br>00139 \frac{1}{2} uint16 t rc = 0:
               uint16_t rc = 0;
00140 qftop_clear(msg_out);
00141<br>00142
00142 for (int i = 0; i < mg_in \rightarrow message_length; i += 1) {<br>00143 rc = qftop parse (msq out, msq in->messaqe[i]);
00143 rc = qftop\_parse(msg\_out, msg\_in->message[i]);<br>00144 msg out->message[i] = msg in->message[i];
                     msg_{out}\rightarrow message[i] = msg_in\rightarrow message[i];00145 }<br>00146 m
00146 mg\_out \rightarrow message\_length = msg\_in \rightarrow message\_length;<br>00147 return rc;
               return rc;
00148 }
00149
00150 int qftop_parse(struct qfTopMessage *msg, uint8_t cr) {<br>00151 if (cr == ofton preamble) {
           if (cr == qftop_preamble) {
00152 if (msg->pre_escape) {<br>00153 msg->pre_escape =
00153 msg->pre_escape = false;<br>00154 \overline{)} else {
00154 } else {<br>00155 msq->
00155 msg->pre_escape = true;<br>00156 return 0;
                     return 0;
00157 }
00158 } else if (msg->pre_escape) {
00159 qftop_clear(msg);
00160 msg->message[msg->message_length++] =
        qftop_preamble;
00161 msg->message[msg->message_length++] = cr;<br>00162 msg->head start = true;
00162 msg->head_start = true;
00163 msg->head_read = false;
00164 \text{msg-&} \text{pre\_escape} = \text{false};<br>00165 \text{return } 0;return 0;00166 }
00167<br>00168
00168 if (!msg \rightarrow head\_start) {<br>00169 return 0:
              return 0;
00170 }
00171<br>0017200172 msg->message[msg->message_length++] = cr;<br>00173 if (msg->message length > maximumOFTOPFran
00173 if (msg->message_length > maximumQFTOPFrameSize) {<br>00174 msg->head_start = false;
00174 msg->head_start = false;<br>00175 msg->message_length = 0;
                     msg-\text{message\_length} = 0;00176 return -1;<br>00177 }
00177 }
00178
00179 if (!msg->head_read) {<br>00180 msg->msg.HEADER.by
00180 mg->msg.HEADER.bytes[0] = msg->message[0];<br>00181 msg->msg.HEADER.bytes[1] = msg->message[1]00181 msg->msg.HEADER.bytes[1] = msg->message[1];<br>00182 msg->msg.HEADER.bytes[2] = msg->message[2]msg->msg.HEADER.bytes[2] = msg->message[2];00183 qftop_addToCRC(msg, msg->msg.HEADER.bytes[1]);<br>00184 oftop addToCRC(msg, msg->msg.HEADER.bytes[2]);
                     qftop_addToCRC(msg, msg->msg.HEADER.bytes[2]);
```
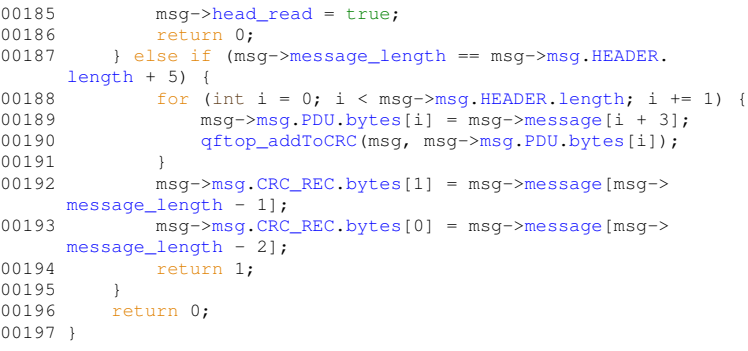

# **9.10 tachographLib/src/main/cpp/qftop\_application.cpp File Reference**

```
#include "qftop_application.hpp"
#include "qftop_client.h"
Include dependency graph for qftop_application.cpp:
```
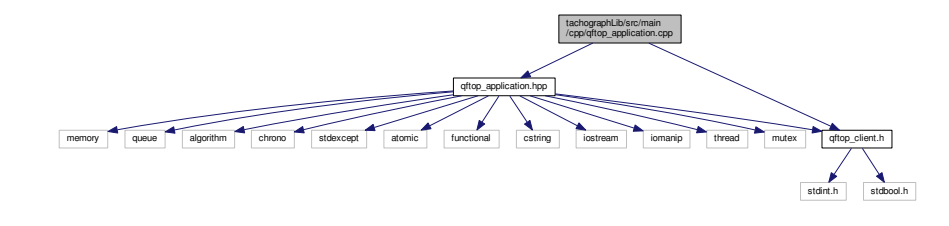

### **Namespaces**

• qftop

### **Functions**

- void qftop::print\_message (std::ostream &out, const qfTopMessage ∗rhs) *Print QFTOP message to stream.*
- std::ostream & qftop::operator<< (std::ostream &out, const set\_control &rhs)
- std::ostream & qftop::operator<< (std::ostream &out, const attribute list &rhs)
- std::ostream & qftop::operator<< (std::ostream &out, const write\_without\_cred &rhs)
- std::ostream & qftop::operator<< (std::ostream &out, const get\_control &rhs)
- std::ostream & *qftop::operator<< (std::ostream &out, const read without cred &rhs)*
- std::ostream & qftop::operator<< (std::ostream &out, const read\_without\_cred\_response &rhs)

# **9.11 qftop\_application.cpp**

```
00001 #include "qftop_application.hpp"
00002 #include "qftop_client.h"
00003
00004 namespace qftop {
00005
00006 void print_message(std::ostream &out, const qfTopMessage *rhs) {<br>00007 out << "Preamble: " << std::setw(2) << std::hex << (int)rhs-
           00007 out << "Preamble: " << std::setw(2) << std::hex << (int)rhs->msg.HEADER.
       preamble << std::endl
00008 << "Sequence number: " << std::setw(2) << std::hex << (int)rhs->msg.
       HEADER.sequence << std::endl
00009 << "Frame type: " << (int)rhs->msg.HEADER.frameType << std::endl
```
#### **Q-Free Tachograph Software Development Kit**

```
00010 << "Status: " << (int)rhs->msg.HEADER.status << std::endl<br>00011 << "SYN: " << (int)rhs->msg HEADER syn << std::endl
00011 << "SYN: " << (int)rhs->msg.HEADER.syn << std::endl
00012 << "Length: " << (int)rhs->msg.HEADER.length << std::endl
00013 << "Message type: " << (int)rhs->msg.PDU.messageType << std::endl<br>00014 << "Parameters: ";
00015 for (int i = 0; i < (int)(rhs->msg.HEADER.length - 1); i += 1) {<br>00016 out << std::setfill('0') << std::setw(2) << std::hex << (int
                    out << std::setfill('0') << std::setw(2) << std::hex << (int)rhs->msg.
        PDU.PARAMETERS[i];
00017<br>0001800018 out << std::endl;<br>00019 out << "CRC: " <<
             out \leq "CRC: " \leq std::setfill('0') \leq std::setw(2) \leq std::hex \leq rhs->msg.
        CRC.word << std::endl;
00020 }
00021
00022 std::ostream &operator<<(std::ostream &out, const set_control &rhs) {
00023 return out << "Mode: " << (int)rhs.mode << std::endl<br>00024 < "Fill: " << (int)rhs.fill << std::endl
00025 << "Has IID: " << (int)rhs.has_iid << std::endl
00026 << "Has Credentials: " << (int)rhs.has_credentials << std::endl
00027 << "Action: " << (int)rhs.action << std::endl;
00028 }
00029
00030 std::ostream &operator<<(std::ostream &out, const attribute_list &rhs) {<br>00031 out << "Attribute ID: " << (int)rhs.attribute_id << std::endl
00032 << "Container type: " << std::setfill('0') << std::setw(2) << std::hex << (int)rhs.
container_type << std::endl
00033 << "Attribute Value: ";
00034 for (auto &&character : rhs.attribute_value) {<br>00035 out << std::setfill('0') << std::setw(2) << std::hex << (int)character;
00036 }<br>00037 oi
00037 out << std::endl;<br>00038 return out:
             return out:
00039 }
00040
00041 std::ostream &operator<<(std::ostream &out, const write_without_cred &rhs) {<br>00042 return out << "Length: " << (int)rhs.length << std::endl
00043 << "Fragment header: " << std::setfill('0') << std::setw(2) << std::hex << (int)rhs.
fragment_header
00044 < std::endl<br>
00045 < rhs.contr
00045 << rhs.control << "Element ID: " << (int)rhs.element_id << std::endl<br>00046 < "Attribute count: " << (int)rhs.attribute_count << std::endl
00047 << rhs.attribute_list;
00048 }
00049
00050 std::ostream &operator<<(std::ostream &out, const get_control &rhs) {<br>00051 soturn qut << "Mode: " << (int)rhs mode << std::ond]
00051 return out \leq "Mode: " \leq (int) rhs. mode \leq std::endl<br>00052 \leq "Has attribute list: " \leq (int) rhs has
00052 << "Has attribute list: " << (int)rhs.has_attribute_list << std::endl<br>00053 << "Has IID: " << (int)rhs.has_iid << std::endl
00052<br>
External Constant Constant Constant Constant Constant Constant Constant Constant Constant Constant Constant Constant<br>
Secret Constant Constant Constant Constant Constant Constant Constant Constant Constant Constant 
00054 << "Has Credentials: " << (int)rhs.has_credentials << std::endl<br>00055 << "Action: " << (int)rhs.action << std::endl:
                              00055 << "Action: " << (int)rhs.action << std::endl;
00056 }
00057
00058 std::ostream &operator<<(std::ostream &out, const read_without_cred &rhs) {
00059 return out << "Length: " << (int)rhs.length << std::endl
00060 << "Fragment header: " << std::setfill('0') << std::setw(2) << std::hex << (int)rhs.
        fragment_header
00061 << std::endl<br>00062 << rhs.contr
00062 << rhs.control << "Element ID: " << (int)rhs.element_id << std::endl<br>00063 << "Attribute count: " << (int)rhs.attribute count << std::endl
00063 << "Attribute count: " << (int)rhs.attribute_count << std::endl<br>00064 << "Attribute list: " << (int)rhs.attribute_list[0] << std::endl;
00065 }
00066
00067 std::ostream &operator<<(std::ostream &out, const
read_without_cred_response &rhs) {
00068 out << "Length: " << (int)rhs.header.length << std::endl
00069 << "Fragment header: " << std::setfill('0') << std::setw(2) << std::hex << (int)rhs.
        header.fragment_header
00070 << std::endl<br>00071 << std::endl
                   00071 << rhs.header.control << "Element ID: " << (int)rhs.header.
        element_id << std::endl
00072 << "Attribute count: " << (int)rhs.header.attribute_count << std::endl<br>00073 << "Attribute ID: " << (int)rhs.header.attribute id << std::endl
00073 << "Attribute ID: " << (int)rhs.header.attribute_id << std::endl
00074 << "Container ID: " << (int)rhs.header.container_id << std::endl
00075 << "Attribute value: " << std::endl;<br>00075 < "Attribute value: " << std::endl;
00076 for (auto character : rhs.attribute_value) 00077 out << std::setfill('0') << std::setw(
                   out << std::setfill('0') << std::setw(2) << std::hex << (int)character;
00078 00079
             \text{out} << \text{std:1}00080 return out:
00081 }
00082
00083 application::application(std::function<void(std::unique_ptr<qfTopMessage>)>
        on_message_write_callback,
00084 std::shared_ptr<std::ostream> output_stream)<br>00085 . on message write callback(on message write callback) output st
              00085 : on_message_write_callback(on_message_write_callback), output_stream(std::move(output_stream)) {
00086 auto x = \text{this} ->create_empty_queue();<br>00087 this->queue = std::move(x);
             this->queue = std::move(x);
```

```
00088 this->run = std::make_shared<std::atomic<br/>sbool>>(false);<br>00089 this->sequence counter store((unsigned char)0);
              this->sequence_counter.store((unsigned char)0);
00090 }
00091
00092 void application::push_message(std::unique_ptr<qfTopMessage> message) {<br>00093 this->queue lock.lock();
00093 this->queue_lock.lock();<br>00094 this->queue->push(std::m
00094 this->queue->push(std::move(message));<br>00095 this->queue lock.unlock():
              this->queue_lock.unlock();
00096 }
00097
00098 bool application::has_messages() {
00099 this->queue_lock.lock();<br>00100 bool queue_not_empty = !this->queue->empty();
00101 this->queue_lock.unlock();<br>00102 return queue_not_empty;
              return queue_not_empty;
00103 }
00104
00105 std::unique_ptr<qfTopMessage> application::pop_message() {<br>00106 this->queue lock.lock():
00106 this->queue_lock.lock();<br>00107 auto message = std::move
00107 auto message = std::move(this->queue->front());<br>00108 this->queue->pop():
00108 this->queue->pop();<br>00109 this->queuelock.un
              this->queue_lock.unlock();
00110 return std:: move (message) ;
00111 }
00112
00113 void application::send_message(std::unique_ptr<qfTopMessage> message_ptr) {<br>00114 print message(*this->output stream, \hat{k}(*message ptr)):
00114 print_message(*this->output_stream, &(*message_ptr));<br>00115 this->on message write callback(std::move(message ptr
              this->on_message_write_callback(std::move(message_ptr));
00116 }
00117
00118 void application::clear_messages() {<br>00119 this->queue lock.lock():
00119 this->queue_lock.lock();<br>00120 auto empty queue = this-
00120 auto empty_queue = this->create_empty_queue();<br>00121 std::swap(this->queue, empty queue);
              std::swap(this->queue, empty_queue);
00122 this->queue_lock.unlock();
00123 }
00124
00125 std::unique_ptr<qfTopMessage> application::create_message() {<br>00126 auto_message_ptr = std::make_unique<gfTopMessage>():
00126 auto message_ptr = std::make_unique<qfTopMessage>();<br>00127 auto message raw ptr = message ptr get();
00127 auto message_raw_ptr = message_ptr.get();<br>00128 after application (message_raw_ptr):
              qftop_application(message_raw_ptr);
00129 return std:: move(message_ptr);
00130 }
00131
00132 void application::start_polling()<br>00133 this->input thread lock lock(
00133 this->input_thread_lock.lock();<br>00134 bool was running = this->run->e
00134 bool was_running = this->run->exchange(true);<br>00135 if ('was_running) {
              if (!was_running) {
00136 this->input thread =
00137 std::make_unique<std::thread>(std::bind(&application::process_input,_this,_this->run,_this->
        output_stream));
00138<br>00139
              00139 this->input_thread_lock.unlock();
00140 }
00141
00142 void application::stop_polling() {<br>00143 this->input_thread_lock.lock();
00144 bool was_running = this->run->exchange(false);<br>00145 if (was running) {
              if (was_running) {
00146 this->input_thread->join();
00147<br>00148
              \sum_{\text{this} \rightarrow \text{input\_thread\_lock}.\text{unlock}}00149 }
00150
00151 void application::send_write_without_cred(unsigned char element_id,
        unsigned char attribute_id,
00152 std::vector<unsigned char> attribute_value,<br>00152 std::vector<unsigned char> attribute_value,<br>00153 std::shared ptr<write response callback>
                                                                    std::shared ptr<write response callback>
        on_write_response_callback) {
00154 unsigned char tapdu_set_request = 4;
00155<br>00156
              struct write_without_cred request;
00157 request.length = sizeof(request);<br>00158 request.fragment header = 0x91;
              request.fragment header = 0x91;
00159 request.control.action = tapdu_set_request;<br>00160 request.control.has credentials = 0;
00160 request.control.has_credentials = \overline{0};<br>00161 request.control.has_iid = 0;
00161 request.control.has_iid = 0;<br>00162 request.control.fill = 0;
              request.control.fill = 0;00163 request.control.mode = 1;
00164 request.element_id = element_id;<br>00165 request.attribute_count = 1;
00166 request.attribute_list.attribute_id = attribute_id;<br>00167 request.attribute list.container type = 10;
00167 request.attribute_list.container_type = 10;<br>00168 request attribute list attribute value = st
              request.attribute_list.attribute_value = std::move(attribute_value);
00169
00170 *(this->output_stream) << "----Sending SET.request----" << std::endl << request << "----------------"
        << std::endl;
```
00171<br>00172 auto request\_bytes = request.to\_bytes(); 00173<br>00174 00174 const unsigned char sequence\_number = this->sequence\_counter.fetch\_add(1, std::memory\_order\_seq\_cst);<br>00175 this->callbacks lock lock(): 00175 this->callbacks\_lock.lock();<br>00176 this->write response callbac 00176 this->write\_response\_callbacks.push(std::move(on\_write\_response\_callback));<br>00177 this->callbacks lock.unlock(); this->callbacks\_lock.unlock(); 00178<br>00179 00179 const unsigned char message\_type\_in = QFTOP\_DSRC\_L7\_REQ;<br>00180 this->send message (request bytes, message type in, seque 00180 this->send\_message(request\_bytes, message\_type\_in, sequence\_number);<br>00181 delay():  $delay()$ ; 00182 } 00183 00184 void application::send\_read\_without\_cred(unsigned char element\_id, unsigned char attribute\_id, 00185 std::shared ptr<read\_response\_callback> on\_read\_response\_callback) on read\_response\_callback) { 00186 unsigned char a[] = {attribute\_id};<br>00187 unsigned char tapdu\_get\_request = 6; 00188 struct read\_without\_cred get\_request;<br>00189 oet request.length = 5: 00189  $get\_request.length = 5;$ <br>00190  $get\_request$  fracment he  $get\_request.fragment\_header = 0x91;$ 00191 get\_request.control.action = tapdu\_get\_request;<br>00192 get\_request.control.has\_credentials = 0; 00193 get\_request.control.has\_iid = 0;<br>00194 get request.control.has attribute 00194 get\_request.control.has\_attribute\_list = 1;<br>00195 get\_request.control.mode = 0; 00195 get\_request.control.mode = 0;<br>00196 get\_request\_element\_id = element 00196 get\_request.element\_id = element\_id;<br>00197 get request.attribute count = 1: 00197 get\_request.attribute\_count = 1;<br>00198 get request.attribute list[0] =  $get\_request$ .attribute\_list[0] = a[0]; 00199<br>00200 00200 \*(this->output\_stream) << "----Sending GET.request----" << std::endl<br>00201 < get\_request << "--------------" << std:: ------------" << std::endl; 00202 00203 const unsigned char sequence number = this->sequence counter.fetch add(1, std::memory order seg cst); 00204<br>00205 00205 this->callbacks\_lock.lock();<br>00206 this->read response callback 00206 this->read\_response\_callbacks.push(std::move(on\_read\_response\_callback));<br>00207 this->callbacks lock.unlock(): this->callbacks\_lock.unlock(); 00208<br>00209 const unsigned char command\_type\_in = QFTOP\_DSRC\_L7\_REQ; 00210 this->send\_message(get\_request.to\_bytes(), command\_type\_in, sequence\_number);  $00211$ <br> $00212$  $delay()$ ; 00213 } 00214 00215 void application::send\_message(std::vector<unsigned char> raw\_message, uint8\_t message\_type\_in,<br>00216 00216 unsigned char sequence\_number) {<br>00217 auto message request ptr = this->create message();  $auto$  message\_request\_ptr = this->create\_message(); 00218 00219 message\_request\_ptr->msg.PDU.messageType = message\_type\_in;<br>00220 message request ptr->msg.HEADER.svn = 1: 00220 message\_request\_ptr->msg.HEADER.syn = 1;<br>00221 message\_request\_ptr->msg.HEADER.sequence message\_request\_ptr->msg.HEADER.sequence = sequence\_number; 00222 00223 auto message\_request\_raw\_ptr = message\_request\_ptr.get();<br>00224 for (auto &&character : raw message) { 00224 for (auto &&character : raw\_message) {<br>00225 oftop addParameter (message request qftop\_addParameter(message\_request\_raw\_ptr, character); 00226<br>00227 this->send\_message(std::move(message\_request\_ptr)); 00228 }; 00229 00230 std::unique\_ptr<std::queue<std::unique\_ptr<qfTopMessage>>> application::create\_empty\_queue() {<br>00231 return std::move(std::make unique<std::queue<std::unique ptr<qfTopMessage>>>()); return std::move(std::make\_unique<std::queue<std::unique\_ptr<qfTopMessage>>>()); 00232 } 00233 00234 void application::delay() {<br>00235 const int sleep time ms 00235 const int sleep\_time\_ms =  $100$ ;<br>00236 std::this thread::sleep for (st. std::this thread::sleep for(std::chrono::milliseconds(sleep time ms)); 00237 } 00238 00239 void application::process\_input(std::shared\_ptr<std::atomic<bool>> run, std::shared\_ptr<std::ostream> output\_stream) {  $00240$  while  $(run->load() )$  {<br>00241 this->delay(); 00241 this->delay();<br>00242 while (this->h 00242 while (this->has\_messages()) { 00243 \*(output\_stream) << "Has message(s)" << std::endl; 00244 auto message\_ptr = this->pop\_message(); 00245 00246 if (message\_ptr->msg.PDU.messageType == QFTOP\_DSRC\_L7\_RESP) { 00247 \*(output\_stream) << "Message is L7 RESP" << std::endl; unsigned char sequence number = message ptr->msg.HEADER. sequence; 00249 \* (output\_stream) << "seq num = " << (int)sequence\_number << std::endl; 00250 00251 print\_message(\*(output\_stream),  $\frac{1}{4}$  (\*message\_ptr));<br>00252 // TODO: sanity check parameters length // TODO: sanity check parameters length

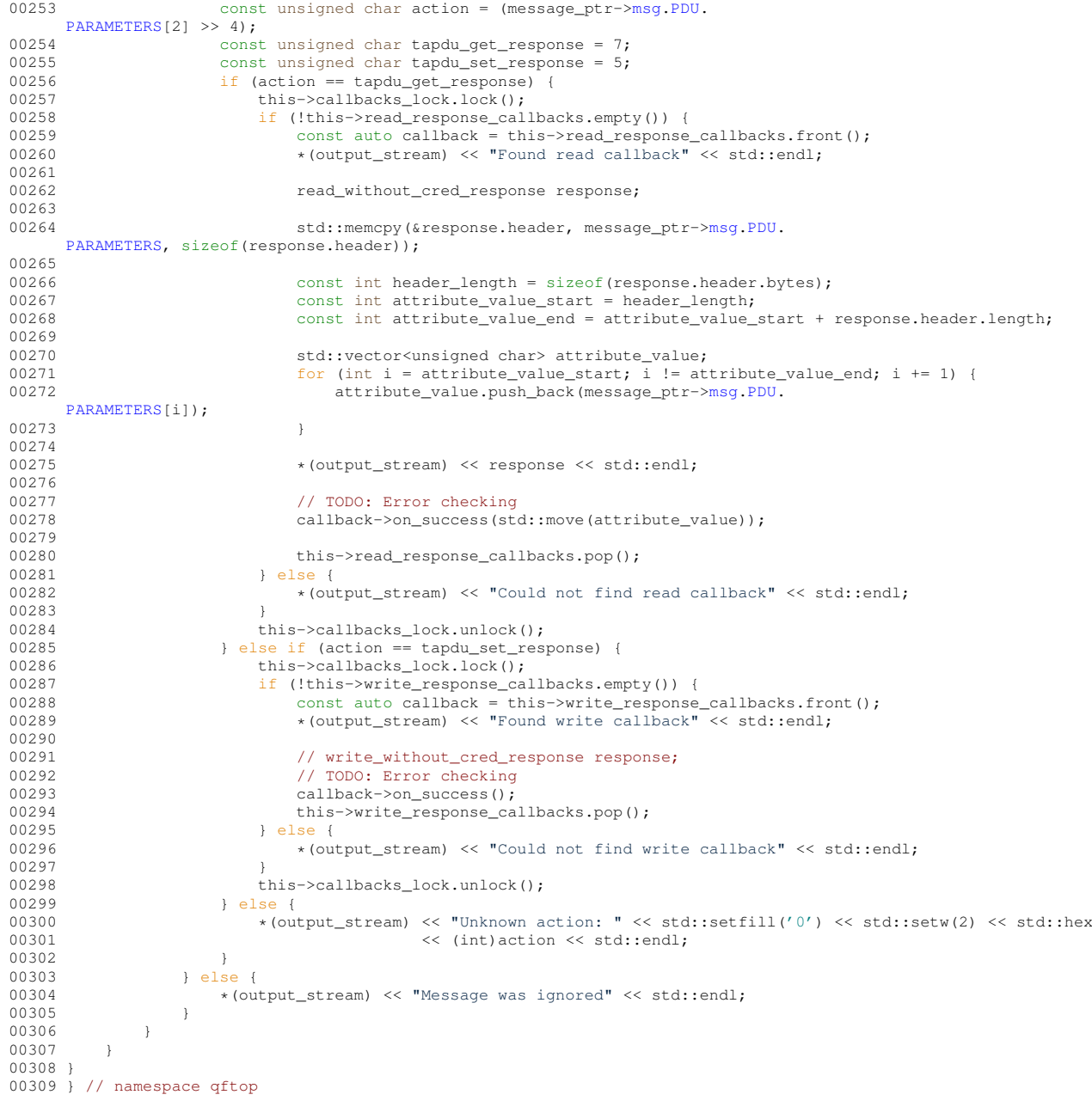

# **9.12 tachographLib/src/main/cpp/qftop\_tty.cpp File Reference**

```
#include <boost/core/ref.hpp>
#include <boost/bind.hpp>
#include <boost/asio/serial_port.hpp>
#include <boost/asio.hpp>
#include <boost/asio/deadline_timer.hpp>
#include "qftop_tty.hpp"
#include <iostream>
```
Include dependency graph for qftop\_tty.cpp:

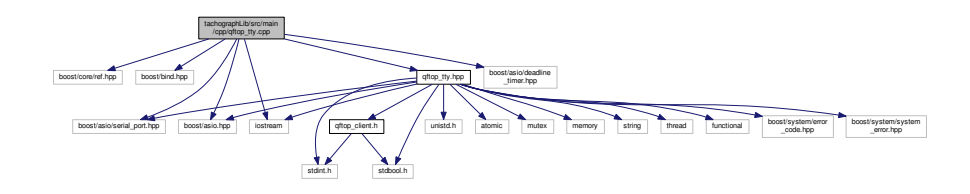

# **Namespaces**

• qftop

# **9.13 qftop\_tty.cpp**

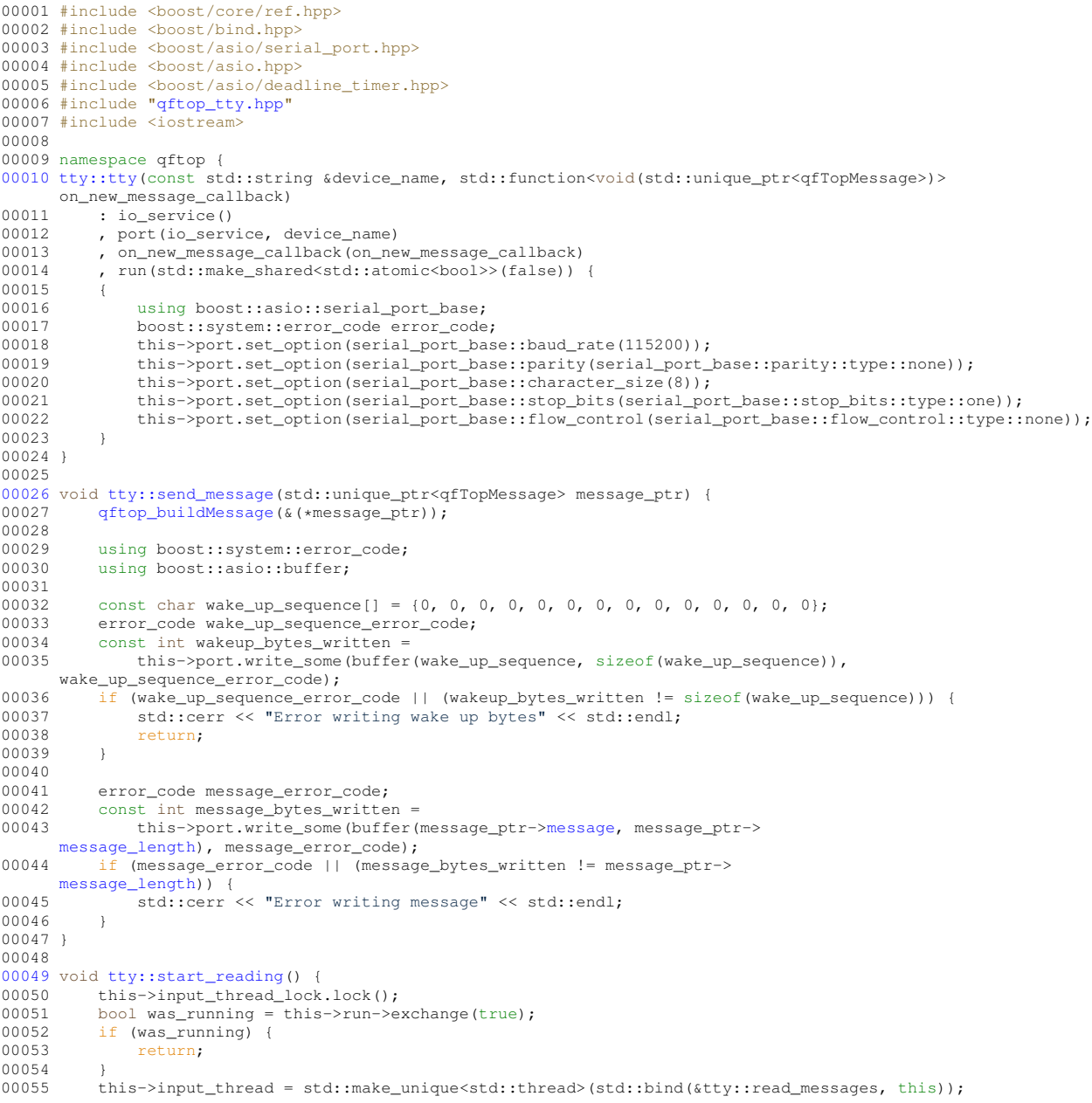

```
00056 this->input_thread_lock.unlock();
00057 }
00058
00059 void tty::stop_reading() {<br>00060 this->input thread loc
00060 this->input_thread_lock.lock();<br>00061 bool was running = this->run->e
00061 bool was_running = this->run->exchange(false);<br>00062 if (was running) {
00062 if (was_running) {<br>00063 this->input_th:
                  this->input_thread->join();
00064<br>00065
            this->input thread lock.unlock();
00066 }
00067
00068 void tty::read_messages() {<br>00069 std::vector<char> input
00069 std::vector<char> input_buffer(1024);<br>00070 std::atomic<br/>bool> data available(fals
             std::atomic<bool> data_available(false);
00071 const unsigned int timeout = 100;<br>00072 boost: asio: deadline timer timer
00072 boost::asio::deadline_timer timer(this->io_service);<br>00073 std::unique ptr<qfTopMessaqe> current messaqe ptr =
            00073 std::unique_ptr<qfTopMessage> current_message_ptr = std::make_unique<qfTopMessage>();
00074<br>00075
00075 while (this->run->load()) {<br>00076 this->port async read s
00076 this->port.async_read_some(boost::asio::buffer(input_buffer),<br>00077 boost::bind(&ttv::read_callback.t
                                                      boost::bind(&tty::read_callback, this, boost::ref(data_available),
       boost::ref(timer),
00078 boost::asio::placeholders::error,
00079<br>boost::asio::placeholders::bytes_transferred));<br>00080 timer.expires from now(boost::posix time::milliseconds(timeout));
00080 timer.expires_from_now(boost::posix_time::milliseconds(timeout));<br>00081 timer.async_wait(
00081 timer.async_wait(<br>00082 boost:\bind(&
                       00082 boost::bind(&tty::timeout_callback, this, boost::ref(this->port),
       boost::asio::placeholders::error));
00083 this->io_service.run(); // Blocks until all async callbacks are finished<br>00084 this->io_service.reset();
00084 this->io_service.reset();<br>00085 if (!(data available.load
00085 if (! (data_available.load()) ) {<br>00086 continue;
                       continue;
00087 }
00088<br>00089
00089 for (auto &&character : input_buffer) {<br>00090 uint8 t return code = \sigmaftop parse(&
00090 uint8_t return_code = qftop_parse(\&(*current_message_ptr), character);<br>00091   if (return_code > 0) {
00092 this->on_new_message_callback(std::move(current_message_ptr));<br>00093 current_message_ntr = std::make_unique<ofTopMessage>();
                       current_message_ptr = std::make_unique<qfTopMessage>();<br>}
00094 }
00095 }
00096 }
00097 }
00098
00099 void tty::read_callback(std::atomic<bool> &data_available, boost::asio::deadline_timer &timeout,<br>00100 const boost::system:error.code &error.code std::size t bytes transferr
00100 const boost::system::error_code &error_code, std::size_t bytes_transferred) {<br>00101 if (error_code || 'bytes_transferred) {
00101 if (error_code || !bytes_transferred) {<br>00102 data available.store(false);
00102 data_available.store(false);<br>00103 return:
                  return;
00104<br>00105
00105 timeout.cancel(); // Will cause wait_callback to fire with an error<br>00106 data available.store(true);
             data_available.store(true);
00107 }
00108
00109 void tty::timeout_callback(boost::asio::serial_port &serial_port, const boost::system::error_code &
error\_code) {<br>00110 if (error
00110 if (error_code) {<br>00111 // Data was r
                 // Data was read and this timeout was canceled
00112 return;
00113<br>00114
            \sigma serial_port.cancel(); // Will cause read_callback to fire with an error
00115 }
00116 } // namespace qftop
```
# **9.14 tachographLib/src/main/h/qftop\_client.h File Reference**

```
#include <stdint.h>
#include <stdbool.h>
```
Include dependency graph for qftop\_client.h:

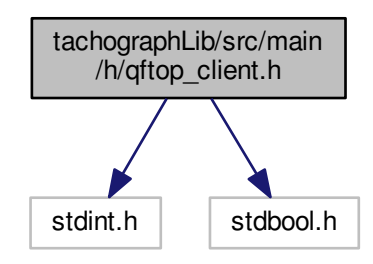

This graph shows which files directly or indirectly include this file:

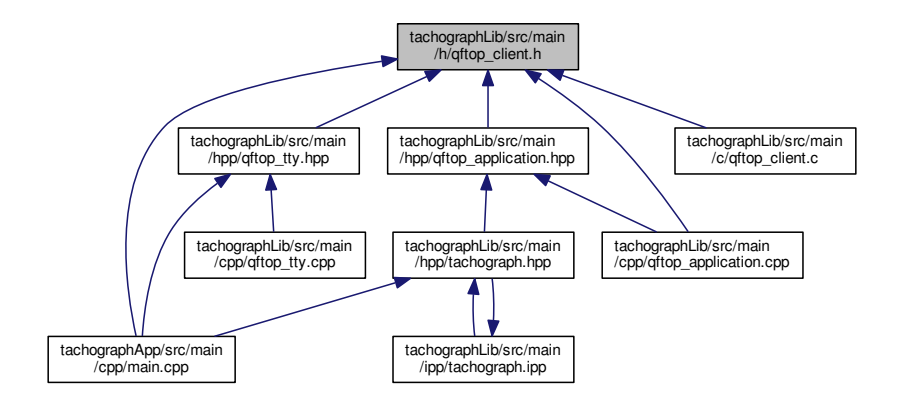

### **Classes**

- struct qfTopMSG
	- *Structure of QFTop Message.*
- union qfTopMSG::header
- union qfTopMSG::pdu
- union qfTopMSG::crc
- struct qfTopMessage

*State holder of QFTop Message plus state info when parsing.*

### **Macros**

• #define MAXIMUMQFTOPFRAMESIZE 200

### **Enumerations**

- enum qftop\_cmd\_type\_t {
	- QFTOP\_ECHO\_REQ = 0x00, QFTOP\_ECHO\_RESP = 0x80, QFTOP\_ACK = 0x01, QFTOP\_NACK = 0x02, QFTOP\_MMI\_REQ = 0x30, QFTOP\_INIT\_NOTIFICATION = 0x31, QFTOP\_TRANSP\_RESP = 0x33, QFT-

OP\_TRANSP\_REQ = 0x34, QFTOP\_REGISTER\_APP\_REQ = 0x36, QFTOP\_REGISTER\_APP = 0x37, QFTOP\_TEST\_REQ = 0x38, Q-FTOP\_TEST\_RESP = 0x39, QFTOP\_PERS\_REQ = 0x3A, QFTOP\_PERS\_RESP = 0x3B, QFTOP\_DSRC\_L7\_REQ = 0x3C, QFTOP\_D-SRC\_L7\_RESP = 0x3D, QFTOP\_TRACE\_LOG\_REQ = 0xF0, QFTOP\_TRACE\_LOG\_RESP = 0xF1 } *Types of QFTOP messages.* • enum qftop\_Types { Application =  $0$ , ACK =  $1$ , NACK =  $2$ , dsrc\_ $17$ \_req =  $0x3C$ , dsrc\_l7\_resp = 0x3D, crc\_init = 0x6363, qftop\_preamble = 0xB5, maximumQFTOPFrameSize = MAXIMUM-

*Types of QFTOP messages.*

QFTOPFRAMESIZE }

### **Functions**

- int qftop\_parse (struct qfTopMessage ∗msg, uint8\_t cr)
	- *Function to parse a new byte into a message being received.*
- uint16 t qftop\_extractMessage (struct qfTopMessage ∗msg\_out, struct qfTopMessage ∗msg\_in) *Function to build an internal message based on bytes in another message.*
- void qftop\_addToCRC (struct qfTopMessage ∗msg, uint8\_t ch)
	- *Modify crc calculation for a new byte.*
- void gftop\_addParameter (struct gfTopMessage ∗msg, uint8\_t p)

*Function for adding a single parameter to a QFTop message.*

- void qftop\_clear (struct qfTopMessage ∗msg)
	- *Convenience function to zero / reset a message.*
- void qftop\_application (struct qfTopMessage ∗msg)

*Convenience function to initialise an application message (dsrc req)*

- void qftop\_ack (struct qfTopMessage ∗msg) *Convenience function to build an ACK message.*
- unsigned int qftop\_buildMessage (struct qfTopMessage ∗msg) *Function to build a byte stream ready for transmission based on a message.*

## **9.15 qftop\_client.h**

```
00001
00005 #ifndef QFTOP_CLIENT_H
00006 #define OFTOP CLIENT H
00007
00008 #ifdef __cplusplus
00009 extern "C" {
00010 #endif
00011
00012 #define MAXIMUMQFTOPFRAMESIZE 200
00013
00014 #include <stdint.h>
00015 #include <stdbool.h>
00016
00019 typedef enum {<br>00020 OFTOP ECHO
           QFTOP\_ECHO\_REQ = 0x0000021 QFTOP_ECHO_RESP = 0x80,
00022 QFTOP_ACK = 0x01,
00023 QFTOP_NACK = 0x02,<br>00024 OFTOP MMIREO = 03
00024 QFTOP_MMI_REQ = 0x30,<br>00025 OFTOP_INIT_NOTIFICATI
00025 QFTOP_{\text{INIT}\text{MOTIFLATION}} = 0x31,<br>00026 OFTOP TRANSP RESP = 0x33,
00026 QFTOP_TRANSP_RESP = 0x33,
00027 QFTOP_TRANSP_REQ = 0x34,
00028 QFTOP_REGISTER_APP_REQ = 0x36,<br>00029 OFTOP REGISTER APP = 0x37.
00029 QFTOPREGISTER_APP = 0x37,<br>00030 OFTOP TEST REO = 0x38,
00030 QFTOP_TEST_REQ = 0x38,<br>00031 QFTOP_TEST_RESP = 0x39QFTOP_TEST_RESP = 0x39,00032 OFTOP PERS REO = 0x3A.
00033 OFTOP PERS RESP = 0x3B,
```

```
00034 QFTOP_DSRC_L7_REQ = 0 \times 3C,<br>00035 OFTOP DSPC 17 PESP = 0 \times 3C00035 QFTOP\_DSRC\_L7\_RESP = 0x3D<br>00036 OFTOP TRACE LOG REO = 0xF/00036 QFTOP_TRACE\_LOG\_REG = 0xFO<br>00037 OFTOP TRACE LOG RESP = 0xF
             QFTOP_TRACE_LOG_RESP = 0xF1
00038 } qftop_cmd_type_t;
00039
00042 enum qftop_Types {<br>00043 Application =
00043 Application = 0,00044 \DeltaCK = 1
00044 \overline{ACK} = 1,<br>00045 \overline{NACK} = 200045 NACK = 2,<br>00046 dsrc 17 r
00046 \text{dsrc\_17\_req} = 0x3C,<br>00047 \text{dsrc\_17} resp = 0x3I
00047 \text{dsrc\_17\_resp} = 0x3D,<br>00048 \text{crc init} = 0x6363.00048 crc_init = 0x6363,<br>00049 qftop preamble = 0
00049 qftop_preamble = 0xB5,<br>00050 maximumOFTOPFrameSize
             maximumQFTOPFrameSize = MAXIMUMQFTOPFRAMESIZE
00051 };
00057 struct qfTopMSG {<br>00058 union header
00058 union header {<br>00059 struct {
00059 struct {<br>00060 unsi
00060 unsigned char preamble : 8;<br>00061 unsigned char sequence : 4:
00061 unsigned char sequence : 4;<br>00062 unsigned char frameType : 2
                       unsigned char frameType : 2;
00063 unsigned char status : 1;<br>00064 unsigned char syn : 1:
00064 unsigned char syn : 1;<br>00065 unsigned char length :
                  unsigned char length : 8;
00066<br>00067
00067 uint8_t bytes[3];<br>00068 } HEADER:
00068 } HEADER;
00069 union pdu {
00070 struct {<br>00071 uint
00071 uint8_t messageType;<br>00072 uint8 + PARAMETERS[m
                 uint8_t PARAMETERS[maximumQFTOPFrameSize];
00073<br>00074uint8_t bytes[maximumQFTOPFrameSize + 1];
00075 } PDU;
00076 union crc {<br>00077 uint8 t
00077 uint8_t bytes[2];<br>00078 uint16 t word:
00078 uint16_t word;<br>00079 } CRC,
00079 } CRC,<br>00080 CR
                  CRC_REC:
00081 };
00085 struct qfTopMessage {<br>00086 struct qfTopMSG m
00086 struct qfTopMSG msg;<br>00087 bool pre escape:
00087 bool pre_escape;<br>00088 bool head start;
00088 bool head_start;
00089 bool head_read;<br>00090 uint8 t message
00090 uint8_t message[maximumQFTOPFrameSize + 10];<br>00091 unsigned int message length:
             unsigned int message_length;
00092 };
00093
00107 int qftop_parse(struct qfTopMessage *msg, uint8_t cr);
00108
00115 uint16_t qftop_extractMessage(struct qfTopMessage *msg_out, struct
        qfTopMessage *msg_in);
00116
00123 void qftop_addToCRC(struct qfTopMessage *msg, uint8_t ch);
00124
00130 void qftop_addParameter(struct qfTopMessage *msg, uint8_t p);
00131
00136 void qftop_clear(struct qfTopMessage *msg);
00137
00142 void qftop_application(struct qfTopMessage *msq);
00143
00148 void qftop_ack(struct qfTopMessage *msg);
00149
00156 unsigned int qftop_buildMessage(struct qfTopMessage *msg);
00157
00158 #ifdef __cplusplus
00159 }
00160 #endif
00161<br>00162 #endif
                    // QFTOP_CLIENT_H
00163 /* @} */
```
# **9.16 tachographLib/src/main/hpp/qftop\_application.hpp File Reference**

#include <memory>

#include <queue> #include <algorithm> #include <chrono> #include <stdexcept> #include <atomic> #include <functional> #include <cstring> #include <iostream> #include <iomanip> #include <thread> #include <mutex> #include "qftop\_client.h" Include dependency graph for qftop\_application.hpp:

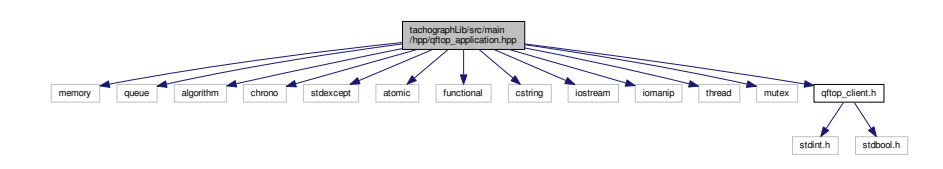

This graph shows which files directly or indirectly include this file:

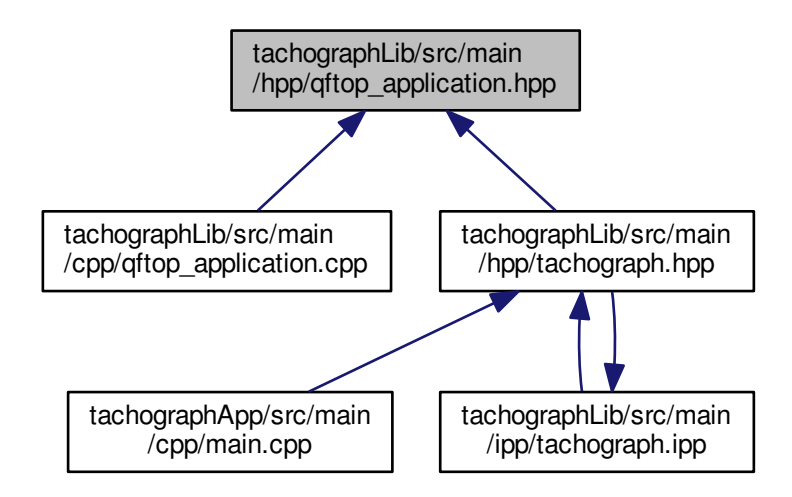

### **Classes**

- struct qftop::set\_control
	- *Set Control Data.*
- struct qftop::attribute\_list *Attribute List.*
- struct qftop::write\_without\_cred *Write Without Credentials Request.*
- struct qftop::get\_control
- 

*Get Control Data.*

- struct qftop::read\_without\_cred
	- *Read Without Credentials Request.*
- struct qftop::read\_without\_cred\_response
	- *Read Without Credentials Response.*
- class qftop::write\_response\_callback *Write Response Callback Interface.*
- class qftop::read response callback *Read Response Callback Interface.*
- class qftop::application *QFTOP Client.*

#### **Namespaces**

• qftop

### **Functions**

- void qftop::print\_message (std::ostream &out, const qfTopMessage ∗rhs)
	- *Print QFTOP message to stream.*
- std::ostream & qftop::operator<< (std::ostream &out, const set control &rhs)
- std::ostream & gftop::operator << (std::ostream &out, const attribute list &rhs)
- std::ostream & qftop::operator<< (std::ostream &out, const write without cred &rhs)
- std::ostream & qftop::operator<< (std::ostream &out, const get\_control &rhs)
- std::ostream & qftop::operator<< (std::ostream &out, const read without cred &rhs)
- std::ostream & qftop::operator<< (std::ostream &out, const read without cred response &rhs)

### **9.17 qftop\_application.hpp**

```
00001 #ifndef OFTOP APPLICATION HPP
00002 #define QFTOP_APPLICATION_HPP
00003
00004 #include <memory>
00005 #include <queue>
00006 #include <algorithm>
00007 #include <chrono>
00008 #include <stdexcept>
00009 #include <atomic>
00010 #include <functional>
00011 #include <cstring>
00012 #include <iostream>
00013 #include <iomanip>
00014 #include <thread>
00015 #include <mutex>
00016 #include "qftop_client.h"
00017
00018 namespace qftop {
00029 void print_message(std::ostream &out, const qfTopMessage *rhs);
00030
00034 struct set_control {<br>00035 union {
00035 union {<br>00036 stri
00036 <br>00037 <br>unsi
00037 unsigned char mode : 1;<br>00038 unsigned char fill : 1:
                     unsigned char fill : 1;
00039 unsigned char has_iid : 1;<br>00040 unsigned char has credenti
00040 unsigned char has_credentials : 1;
00041 unsigned char action : 4;
00042 };<br>00043 un
            unsigned char byte;
00044<br>00045friend std::ostream &operator<<(std::ostream &, const set_control &);
00046 };
00047
00048 std::ostream &operator<<(std::ostream &out, const set_control &rhs);
00049
```

```
00053 struct attribute_list {
00054 unsigned char attribute_id;<br>00055 unsigned char container typ
00055 unsigned char container_type;<br>00056 std::vector<unsigned char> at
00056 std::vector<unsigned char> attribute_value;<br>00057 std::vector<unsigned char> to_bytes() {
00058 std::vector<unsigned char> bytes;<br>00059 bytes.push back(attribute id);
00059 bytes.push_back(attribute_id);<br>00060 bytes.push_back(container_type
00060 bytes.push_back(container_type);<br>00061 bytes.insert(bytes.end(), attrib
                  bytes.insert(bytes.end(), attribute_value.begin(),
       attribute_value.end());
00062 return std::move(bytes);
00063<br>00064
              friend std::ostream &operator<<(std::ostream &, const
       attribute_list &);
00065 };
00066
00067 std::ostream &operator << (std::ostream &out, const attribute_list &rhs);
00068
00072 struct write_without_cred {<br>00073 unsigned char length;
00073 unsigned char length;<br>00074 unsigned char fragmen
00074 unsigned char fragment_header;<br>00075 struct set control control;
             struct set control control;
00076 unsigned char element_id;<br>00077 unsigned char attribute C
00077 unsigned char attribute_count;<br>00078 struct attribute list attribut
00078 struct attribute_list attribute_list;<br>00079 std::vector<unsigned char> to bytes()
00079 std::vector<unsigned char> to_bytes()<br>00080 std::vector<unsigned char> bytes;
00080 std::vector<unsigned char> bytes;<br>00081 bytes.push back(length):
00081 bytes.push_back(length);<br>00082 bytes.push_back(fragment
00082 bytes.push_back(fragment_header);<br>00083 bytes.push_back(control.byte);
00083 bytes.push_back(control.byte);<br>00084 bytes.push_back(element_id);
00084 bytes.push_back(element_id);<br>00085 bytes.push_back(attribute_co
00085 bytes.push_back(attribute_count);<br>00086 auto attribute_list_bytes = attri
00086 auto attribute_list_bytes = attribute_list.to_bytes();<br>00087 bytes.insert(bytes.end(), attribute list bytes.begin()
                   00087 bytes.insert(bytes.end(), attribute_list_bytes.begin(), attribute_list_bytes.end());
00088 return std::move(bytes);
00089 }<br>00090 f
             friend std::ostream &operator<<(std::ostream &, const
        write_without_cred &);
00091 };
00092
00093 std::ostream &operator << (std::ostream &out, const write_without_cred &rhs);
00094
00098 struct get_control {<br>00099 union {
00099 union {<br>00100 stri
00100 struct {<br>00101 unsi
00101 unsigned char mode : 1;<br>00102 unsigned char has attri
00102 unsigned char has_attribute_list : 1;<br>00103 unsigned char has id : 1:
00103 unsigned char has_iid : 1;<br>00104 unsigned char has credenti.
00104 unsigned char has_credentials : 1;<br>00105 unsigned char action : 4;
                   unsigned char action : 4;
00106<br>00107unsigned char byte;
00108
00109 friend std::ostream &operator<<(std::ostream &, const get control &);
00110 };
00111
00112 std::ostream &operator<<(std::ostream &out, const get_control &rhs);
00113
00117 struct read_without_cred {
00118 union {
00119 struct {<br>00120 unsi
00120 unsigned char length;<br>00121 unsigned char fragmen
00121 unsigned char fragment_header;<br>00122 struct get control control:
00122 struct get_control control;<br>00123 unsigned char element id:
00123 unsigned char element_id;<br>00124 unsigned char attribute c
00124 unsigned char attribute_count;<br>00125 unsigned char attribute_list[1];
00126 };<br>00127 un
             unsigned char bytes[6];
00128<br>0012900129 std::vector<unsigned char> to_bytes() {<br>00130 std::vector<unsigned char> bytes:
                   std::vector<unsigned char> bytes;
00131 for (auto &&character : this->bytes) {<br>00132 bytes.push back (character) :
                       bytes.push_back(character);
00133 }<br>00134 r
             return std::move(bytes);
00135 }
00136
00137 friend std::ostream &operator<<(std::ostream &, const
        read_without_cred &);
00138 };
00139
00140 std::ostream &operator<<(std::ostream &out, const read_without_cred &rhs);
00141
00145 struct read_without_cred_response {
00146 union {<br>00147 stri
                  struct {
```

```
00148 unsigned char length;<br>00149 unsigned char fragmen
00149 unsigned char fragment_header;<br>00150 struct get control control;
00150 struct get_control control;<br>00151 unsigned char element id:
00151 unsigned char element_id;<br>00152 unsigned char attribute c
00152 unsigned char attribute_count;<br>00153 unsigned char attribute id;
00153 unsigned char attribute_id;<br>00154 unsigned char container id;
                  unsigned char container_id;
00155<br>00156
00156 unsigned char bytes[sizeof(unsigned char) \star 6 + sizeof(get_control)];<br>00157 > header:
            1 header:
00158 std::vector<unsigned char> attribute value;
00159 friend std::ostream &operator<<(std::ostream &, const
       read_without_cred_response &);
00160 };
00161
00162 std::ostream &operator<<(std::ostream &out, const
        read_without_cred_response &rhs);
00163
00167 class write_response_callback {
00168 public:<br>00169 vir
00169 virtual void on_success() = 0;<br>00170 virtual void on error() = 0;
             virtual void on_error() = 0;00171 };
00172
00176 class read response callback {
00177 public:<br>00178 vir
00178 virtual void on_success(std::vector<unsigned char> attribute_value) = 0;<br>00179 virtual void on error() = 0:
             virtual void on_error() = 0;00180 };
00181
00185 class application {
00186 public:<br>00190 app
00190 application(std::function<void(std::unique_ptr<qfTopMessage>)> on_message_write_callback,<br>00191 std::shared.ptr<std::ostream> output_stream):
                            std::shared_ptr<std::ostream> output_stream);
00192
00198 void push message(std::unique ptr<qfTopMessage> message);
00199<br>00203
            void start_polling();
00204
            void stop_polling();
00209
00218 void send_write_without_cred(unsigned char element_id, unsigned char
       attribute_id,
00219 std::vector<unsigned char> attribute_value,<br>00219 std::vector<unsigned char> attribute_value,<br>00220 std::shared ptr<write response callback> on
00220 std::shared_ptr<write_response_callback> on_write_response_callback);<br>00228 void send read without cred(unsigned char element id unsigned char attribute id
00228 void send_read_without_cred(unsigned char element_id, unsigned char attribute_id, 00229
                                                 std::shared_ptr<read_response_callback> on_read_response_callback);
00230
00231 private:<br>00232 std:
00232 std::queue<std::shared_ptr<write_response_callback>> write_response_callbacks;<br>00233 std::queue<std::shared_ptr<read_response_callback>> read_response_callbacks;
00233 std::queue<std::shared_ptr<read_response_callback>> read_response_callbacks;<br>00233 std::function<void(std::unique ptr<qfTopMessage>)> on message write callback
00234 std::function<void(std::unique_ptr<qfTopMessage>)> on_message_write_callback;<br>00235 std::shared.ptr<std::ostream>.output_stream:
             std::shared_ptr<std::ostream> output_stream;
00236 std::shared_ptr<std::atomic<bool>> run;<br>00237 std::unique ptr<std::thread> input thre
00237 std::unique_ptr<std::thread> input_thread;<br>00238 std::mutex queue lock;
00238 std::mutex queue_lock;<br>00239 std::mutex callbacks_lock;
00240 std::unique_ptr<std::queue<std::unique_ptr<qfTopMessage>>> queue;<br>00241 std::mutay_input_thread_lock;
             std::mutex input_thread_lock;
00242 std::atomic<unsigned char> sequence counter;
00243<br>00244
             static std::unique ptr<std::queue<std::unique ptr<qfTopMessage>>> create empty queue();
00245<br>00246
             static void delay();
00247<br>00248
             void process_input(std::shared_ptr<std::atomic<br/>>bool>> run, std::shared_ptr<std::ostream> output_stream)
       ;
00249<br>00257
             void send message(std::vector<unsigned char> raw message, uint8 t message type in, unsigned char
       sequence_number);
00258
             bool has_messages();
00263<br>00267
             std::unique ptr<qfTopMessage> pop_message();
00268<br>00274
             void send_message(std::unique_ptr<qfTopMessage> message_ptr);
00275
            void clear messages();
00280
00284 static std::unique_ptr<qfTopMessage> create_message();
00285 };
00289 } // namespace qftop
00290 #endif // QFTOP_APPLICATION_HPP
```
# **9.18 tachographLib/src/main/hpp/qftop\_tty.hpp File Reference**

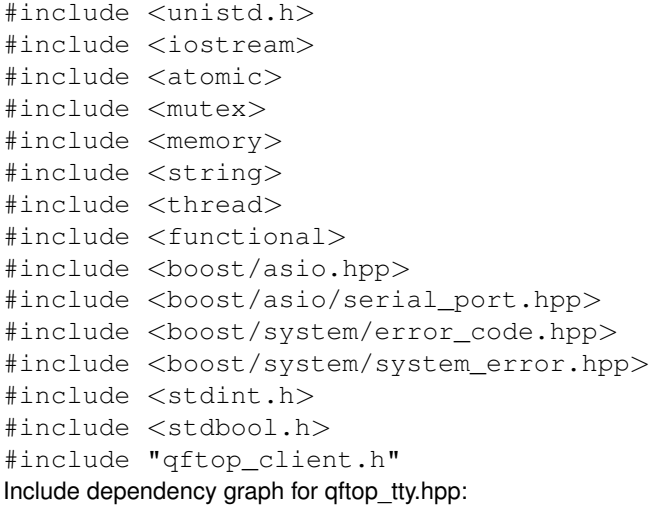

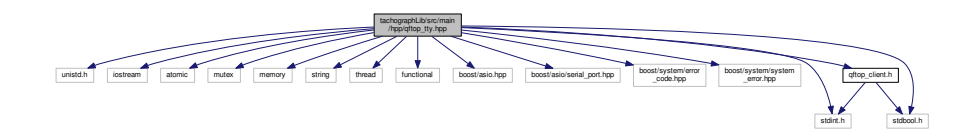

This graph shows which files directly or indirectly include this file:

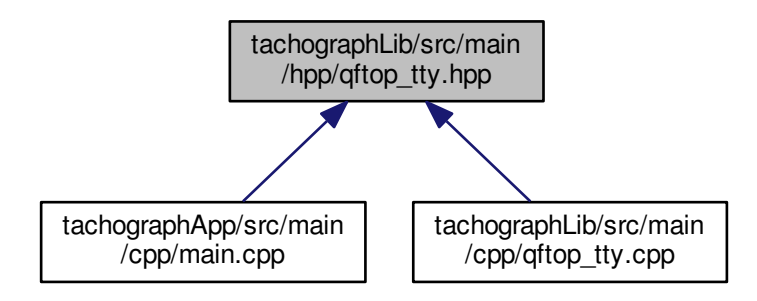

### **Classes**

• class qftop::tty

### **Namespaces**

• qftop

# **9.19 qftop\_tty.hpp**

```
00001 #ifndef QFTOP_TTY_HPP
00002 #define OFTOP TTY HPP
00003
00004 #include <unistd.h>
00005 #include <iostream>
00006 #include <atomic><br>00007 #include <mutex>
00008 #include <memory>
00009 #include <string>
00010 #include <thread>
00011 #include <functional>
00012 #include <boost/asio.hpp>
00013 #include <boost/asio/serial_port.hpp>
00014 #include <boost/system/error_code.hpp>
00015 #include <boost/system/system_error.hpp>
00016 #include <stdint.h>
00017 #include <stdbool.h>
00018
00019 #include "qftop_client.h"
00020
00021 namespace qftop {
00022
00027 class tty {
00028 public:<br>00035 tty
           00035 tty(const std::string &device_name, std::function<void(std::unique_ptr<qfTopMessage>)>
      on_new_message_callback);
00036
            void send message(std::unique ptr<qfTopMessage> message);
00043
           void start_reading();
00048
           void stop_reading();
00053
00054 private:
00055 std::function<void(std::unique_ptr<qfTopMessage>)> on_new_message_callback;<br>00056 boost::asio::io_service_io_service;
00056 boost::asio::io_service io_service;<br>00057 boost::asio::serial_port port;
00057 boost::asio::serial_port port;<br>00058 std::unique ptr<std::thread> i
            std::unique_ptr<std::thread> input_thread;
00059 std::shared_ptr<std::atomic<br/>bool>> run;
00060 std::mutex input_thread_lock;<br>00061 void read messages():
00061 void read_messages();<br>00062 void read_callback(st
00062 void read_callback(std::atomic<bool> &data_available, boost::asio::deadline_timer &timeout,<br>00063 const.boost::system::error code &error, std::size t bytes transferred):
00063 const boost::system::error_code &error, std::size_t bytes_transferred);<br>00064 void timeout callback(boost::asio::serial port &serial port, const boost::system::error co
            void timeout_callback(boost::asio::serial_port &serial_port, const boost::system::error_code &
       error_code);
00065 };
00066 } // namespace qftop
00067
00068 #endif // QFTOP_TTY_HPP
```
### **9.20 tachographLib/src/main/hpp/tachograph.hpp File Reference**

```
#include <cstddef>
#include <string>
#include <memory>
#include <ostream>
#include <array>
#include <functional>
#include <thread>
#include <atomic>
#include "qftop_application.hpp"
#include "tachograph.ipp"
```
Include dependency graph for tachograph.hpp:

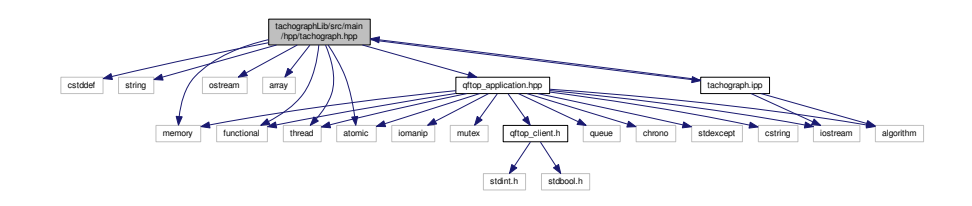

This graph shows which files directly or indirectly include this file:

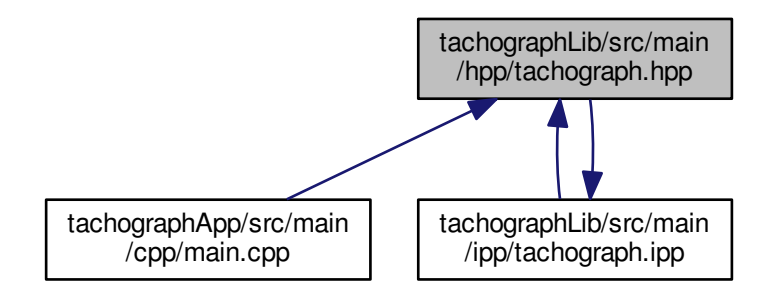

#### **Classes**

• class tachograph::application< TACHOGRAPH\_PAYLOAD\_LENGTH, DSRC\_SECURITY\_DATA\_LENGTH >

*Tachograph Client.*

#### **Namespaces**

• tachograph

## **9.21 tachograph.hpp**

```
00001 #ifndef TACHOGRAPH_H
00002 #define TACHOGRAPH_H
00003
00004 #include <cstddef>
00005 #include <string>
00006 #include <memory>
00007 #include <ostream>
00008 #include <array>
00009 #include <functional>
00010 #include <thread>
00011 #include <atomic>
00012 #include "qftop_application.hpp"
00013
00014 namespace tachograph {
00025 template <std::size_t TACHOGRAPH_PAYLOAD_LENGTH, std::size_t DSRC_SECURITY_DATA_LENGTH>
00026 class application {
00027 public:<br>00031 app
            application(std::shared_ptr<qftop::application> qftop_application_ptr,
```
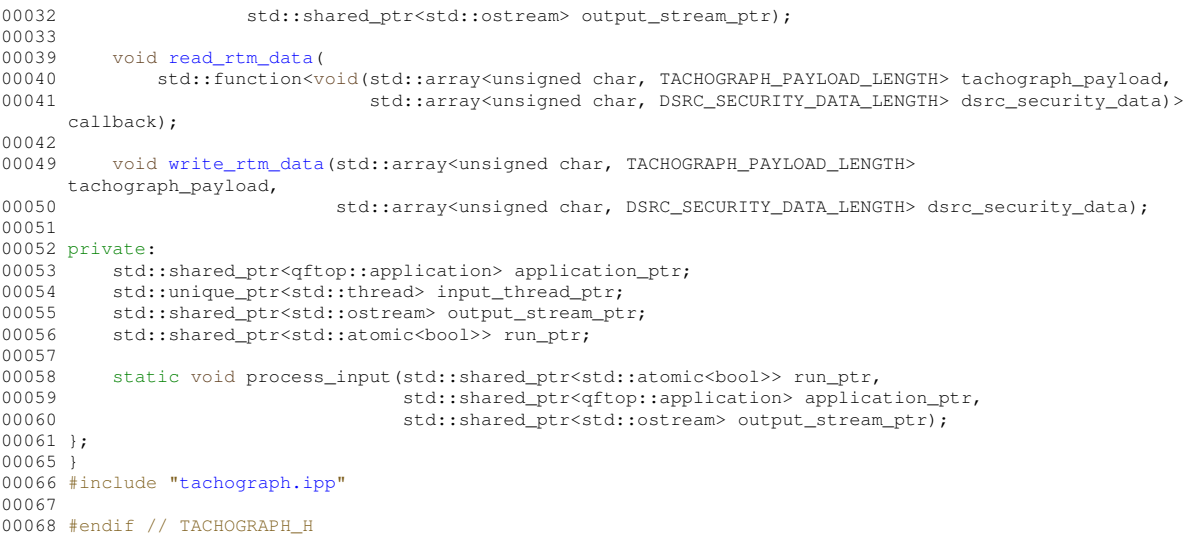

# **9.22 tachographLib/src/main/ipp/tachograph.ipp File Reference**

#include "tachograph.hpp" #include <algorithm> #include <iostream> Include dependency graph for tachograph.ipp:

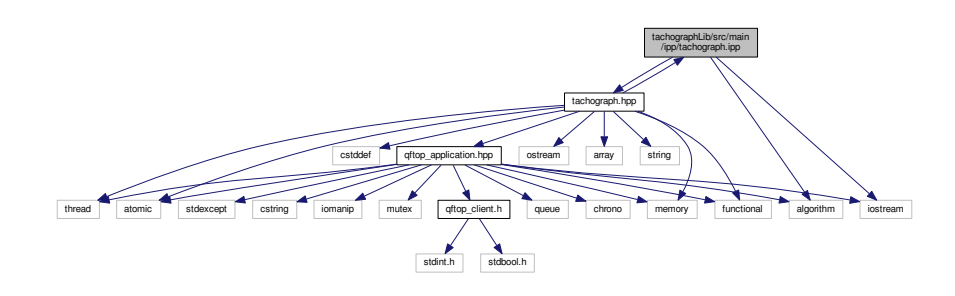

This graph shows which files directly or indirectly include this file:

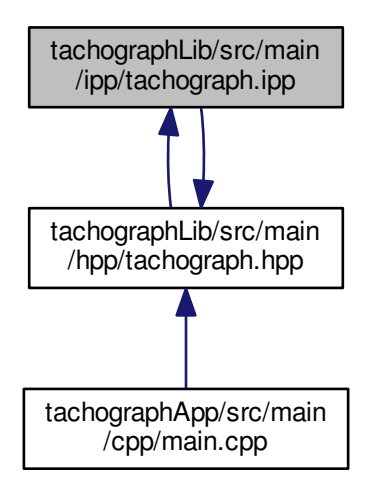

#### **Namespaces**

• tachograph

# **9.23 tachograph.ipp**

```
00001 #include "tachograph.hpp"
00002 #include <algorithm>
00003 #include <iostream>
00004
00005 namespace tachograph {
00006
00007 template <std::size_t TACHOGRAPH_PAYLOAD_LENGTH, std::size_t DSRC_SECURITY_DATA_LENGTH>
00008 application<TACHOGRAPH_PAYLOAD_LENGTH, DSRC_SECURITY_DATA_LENGTH>::application
      (
00009 std::shared_ptr<qftop::application> qftop_application_ptr, std::shared_ptr<std::ostream>
      output_stream_ptr)
00010 : application_ptr(qftop_application_ptr), output_stream_ptr(output_stream_ptr) {
00011 }
00012
00013 template <std::size_t TACHOGRAPH_PAYLOAD_LENGTH, std::size_t DSRC_SECURITY_DATA_LENGTH>
00014 void
      application<TACHOGRAPH_PAYLOAD_LENGTH, DSRC_SECURITY_DATA_LENGTH>::read_rtm_data
       (
00015 std::function<void(std::array<unsigned char, TACHOGRAPH_PAYLOAD_LENGTH> tachograph_payload,
00016 std::array<unsigned char, DSRC_SECURITY_DATA_LENGTH> dsrc_security_data)> callback)
      {
00017 uint8_t element_id_rtm = 1;<br>00018 uint8_t attribute_id_rtm_da
           uint8_t attribute_id_rtm_data = 1;00019<br>00020
00020 class internal_callback : public qftop::read_response_callback {<br>00021 public:
           public:
00022 internal_callback(<br>00023 std::function<
00023 std::function<void(std::array<unsigned char, TACHOGRAPH_PAYLOAD_LENGTH> tachograph_payload,
                                         00024 std::array<unsigned char, DSRC_SECURITY_DATA_LENGTH> dsrc_security_data)>
callback)<br>00025
                    : callback(std::move(callback)) {
00026<br>00027
00027 void on_success(std::vector<unsigned char> attribute_value) override {<br>00028 std::cout << "Successful read" << std::endl:
00028 std::cout << "Successful read" << std::endl;
00029 std::array<unsigned char, (int)TACHOGRAPH_PAYLOAD_LENGTH> tachograph_payload;
00030 std::copy_n(attribute_value.begin(), (int)TACHOGRAPH_PAYLOAD_LENGTH, tachograph_payload.begin()
      );
00031 std::array<unsigned char, (int)DSRC_SECURITY_DATA_LENGTH> dsrc_security_data;
```

```
00032 std::copy_n(attribute_value.begin() + 1 + (int)TACHOGRAPH_PAYLOAD_LENGTH, (int)
       DSRC_SECURITY_DATA_LENGTH,
00033 dsrc_security_data.begin());<br>00034 this->callback(std::move(tachograph.pavl
                       00034 this->callback(std::move(tachograph_payload), std::move(dsrc_security_data));
00035 }<br>00036 v
00036 void on_error() override {<br>00037 std::cout << "Erronous
                  std::cout << "Erronous read" << std::endl;
00038 }
00039<br>00040
00040 private:<br>00041 std:
00041 std::function<void(std::array<unsigned char, TACHOGRAPH_PAYLOAD_LENGTH> tachograph_payload,
00042 std::array<unsigned char, DSRC_SECURITY_DATA_LENGTH> dsrc_security_data)>
       callback;<br>};
00043 };
00044
00045 auto internal_callback_ptr = std::make_shared<internal_callback>(std::move(callback));
00046<br>00047
00047 this->application_ptr->send_read_without_cred(element_id_rtm, attribute_id_rtm_data, 00048 std::move(internal_callback_ptr));
                                                                        \overline{\text{std::move (internal\_callback\_ptr)}},00049 }
00050
00051 template <std::size_t TACHOGRAPH_PAYLOAD_LENGTH, std::size_t DSRC_SECURITY_DATA_LENGTH>
00052 void
       application<TACHOGRAPH_PAYLOAD_LENGTH, DSRC_SECURITY_DATA_LENGTH>::write_rtm_data
        (
00053 std::array<unsigned char, TACHOGRAPH_PAYLOAD_LENGTH> tachograph_payload,<br>00054 std::array<unsigned char, DSRC_SECURITY_DATA_LENGTH> dsrc_security_data) {
00055 const std::size_t DSRC_SECURITY_DATA_SIZE_LENGTH = 1;<br>00056 const std::size t RTM DATA LENGTH =
00056 const std::size_t RTM_DATA_LENGTH =<br>00057 TACHOGRAPH PAYLOAD LENGTH + DSE
00057 TACHOGRAPH_PAYLOAD_LENGTH + DSRC_SECURITY_DATA_SIZE_LENGTH + DSRC_SECURITY_DATA_LENGTH;<br>00058 uint8 t element id rtm = 1;
00058 uint8_t element_id_rtm = 1;<br>00059 uint8 t attribute id rtm da
            uint8_t attribute_id_rtm_data = 1;
00060<br>00061
            class internal_callback : public qftop::write_response_callback {
00062 public:<br>00063 voi
00063 void on_success() override {<br>00064 std::cout << "Successful
                       std::cout << "Successful write" << std::endl;
00065 }<br>00066 v
00066 void on_error() override {<br>00067 std::cout << "Erronous
                  std::cout << "Erronous write" << std::endl;
00068
00069 };
00070<br>00071
00071 std::vector<unsigned char> rtm_data;<br>00072 for (auto &&character : tachograph p
00072 for (auto &&character : tachograph_payload) {<br>00073 rtm data.push back(character):
                  rtm_data.push_back(character);
00074<br>00075
00075 rtm_data.push_back((unsigned char)DSRC_SECURITY_DATA_SIZE_LENGTH);<br>00076 for (auto &&character : dsrc security data) {
00076 for (auto &&character : dsrc_security_data) {<br>00077 ftm data.push back(character);
             rtm_data.push_back(character);
00078 }
00079<br>00080
            auto internal_callback_ptr = std::make_shared<internal_callback>();
00081
00082 this->application ptr->send write without cred(element id rtm, attribute id rtm data, std::move(
       rtm_data),
00083 std::move(internal_callback_ptr));
00084 }
00085 }
```
# **Index**

ACK QFTOP, 11 action qftop::get\_control, 30 qftop::set\_control, 39 Application QFTOP, 11 application qftop::application, 26 tachograph::application, 24 attribute\_count qftop::read\_without\_cred, 36 qftop::read\_without\_cred\_response, 37 qftop::write\_without\_cred, 44 attribute\_id qftop::attribute\_list, 28 qftop::read\_without\_cred\_response, 37 attribute\_list qftop::read\_without\_cred, 36 qftop::write\_without\_cred, 44 attribute\_value qftop::attribute\_list, 28 qftop::read\_without\_cred\_response, 37

### byte

qftop::get\_control, 30 qftop::set\_control, 39 bytes qftop::read\_without\_cred, 36 qftop::read\_without\_cred\_response, 37 qfTopMSG::crc, 29 qfTopMSG::header, 31 qfTopMSG::pdu, 32

### **CRC**

qfTopMSG, 34 CRC\_REC qfTopMSG, 34 container\_id qftop::read\_without\_cred\_response, 37 container\_type qftop::attribute\_list, 29 control qftop::read\_without\_cred, 36 qftop::read\_without\_cred\_response, 37 qftop::write\_without\_cred, 44 crc\_init QFTOP, 11

dox/mainpage.dox, 45

dsrc\_l7\_req QFTOP, 11 dsrc\_l7\_resp QFTOP, 11 element\_id qftop::read\_without\_cred, 36 qftop::read\_without\_cred\_response, 37 qftop::write\_without\_cred, 44 Example, 20 main, 20 fill qftop::set\_control, 39 fragment\_header qftop::read\_without\_cred, 36 qftop::read\_without\_cred\_response, 38 qftop::write\_without\_cred, 44 frameType qfTopMSG::header, 31 HEADER qfTopMSG, 34 has attribute list qftop::get\_control, 30 has credentials qftop::get\_control, 30 qftop::set\_control, 39 has\_iid qftop::get\_control, 30 qftop::set\_control, 39 has\_prefix string\_extra, 22 head\_read qfTopMessage, 33 head\_start qfTopMessage, 33 header qftop::read\_without\_cred\_response, 38 hex to bytes string\_extra, 22 length qftop::read\_without\_cred, 36 qftop::read\_without\_cred\_response, 38

qftop::write\_without\_cred, 44 qfTopMSG::header, 31

main Example, 20 maximumQFTOPFrameSize

QFTOP, 11 message qfTopMessage, 33 message\_length qfTopMessage, 33 messageType qfTopMSG::pdu, 32 mode qftop::get\_control, 30 qftop::set\_control, 39 msg qfTopMessage, 33 NACK QFTOP, 11 on\_error qftop::read\_response\_callback, 34 qftop::write\_response\_callback, 42 on\_success qftop::read\_response\_callback, 34 qftop::write\_response\_callback, 42 operator<< QFTOP, 11, 12 qftop::attribute\_list, 28 qftop::get\_control, 30 qftop::read\_without\_cred, 36 qftop::read\_without\_cred\_response, 37 qftop::set\_control, 38 qftop::write\_without\_cred, 44 PARAMETERS qfTopMSG::pdu, 32 PDU qfTopMSG, 34 pre\_escape qfTopMessage, 33 preamble qfTopMSG::header, 31 print\_message QFTOP, 12 push\_message qftop::application, 26 QFTOP ACK, 11 Application, 11 crc\_init, 11 dsrc\_l7\_req, 11 dsrc\_l7\_resp, 11 maximumQFTOPFrameSize, 11 NACK, 11 QFTOP\_ACK, 10 QFTOP\_DSRC\_L7\_REQ, 11 QFTOP\_DSRC\_L7\_RESP, 11 QFTOP\_ECHO\_REQ, 10 QFTOP\_ECHO\_RESP, 10 QFTOP\_INIT\_NOTIFICATION, 10 QFTOP\_MMI\_REQ, 10

QFTOP\_NACK, 10 QFTOP\_PERS\_REQ, 11 QFTOP\_PERS\_RESP, 11 QFTOP\_REGISTER\_APP, 11 QFTOP\_REGISTER\_APP\_REQ, 11 QFTOP\_TEST\_REQ, 11 QFTOP\_TEST\_RESP, 11 QFTOP\_TRACE\_LOG\_REQ, 11 QFTOP\_TRACE\_LOG\_RESP, 11 QFTOP\_TRANSP\_REQ, 11 QFTOP\_TRANSP\_RESP, 10 qftop\_preamble, 11 QFTOP\_ACK QFTOP, 10 QFTOP\_DSRC\_L7\_REQ QFTOP, 11 QFTOP\_DSRC\_L7\_RESP QFTOP, 11 QFTOP\_ECHO\_REQ QFTOP, 10 QFTOP\_ECHO\_RESP QFTOP, 10 QFTOP\_INIT\_NOTIFICATION QFTOP, 10 QFTOP\_MMI\_REQ QFTOP, 10 QFTOP\_NACK QFTOP, 10 QFTOP\_PERS\_REQ QFTOP, 11 QFTOP\_PERS\_RESP QFTOP, 11 QFTOP\_REGISTER\_APP QFTOP, 11 QFTOP\_REGISTER\_APP\_REQ QFTOP, 11 QFTOP\_TEST\_REQ QFTOP, 11 QFTOP\_TEST\_RESP QFTOP, 11 QFTOP\_TRACE\_LOG\_REQ QFTOP, 11 QFTOP\_TRACE\_LOG\_RESP QFTOP, 11 QFTOP\_TRANSP\_REQ QFTOP, 11 QFTOP\_TRANSP\_RESP QFTOP, 10 QFTOP, 9 operator $<<$ , 11, 12 print\_message, 12 qftop\_Types, 11 qftop\_ack, 12 qftop\_addParameter, 12 qftop\_addToCRC, 13 qftop\_application, 13 qftop\_buildMessage, 13 qftop\_clear, 15

qftop\_cmd\_type\_t, 10 qftop\_extractMessage, 16 qftop\_parse, 16 qfTopMSG, 33 CRC, 34 CRC\_REC, 34 HEADER, 34 PDU, 34 qfTopMSG::crc, 29 bytes, 29 word, 29 qfTopMSG::header, 30 bytes, 31 frameType, 31 length, 31 preamble, 31 sequence, 31 status, 31 syn, 31 qfTopMSG::pdu, 32 bytes, 32 messageType, 32 PARAMETERS, 32 qfTopMessage, 32 head read, 33 head start, 33 message, 33 message\_length, 33 msg, 33 pre\_escape, 33 qftop, 21 qftop\_preamble QFTOP, 11 qftop::application, 25 application, 26 push\_message, 26 send\_read\_without\_cred, 26 send\_write\_without\_cred, 27 start\_polling, 27 stop\_polling, 27 qftop::attribute\_list, 27 attribute\_id, 28 attribute\_value, 28 container\_type, 29 operator<<, 28 to\_bytes, 28 qftop::get\_control, 29 action, 30 byte, 30 has attribute list, 30 has credentials, 30 has iid, 30 mode, 30 operator $<<$ , 30 qftop::read\_response\_callback, 34 on\_error, 34 on\_success, 34 qftop::read\_without\_cred, 35

attribute\_count, 36 attribute\_list, 36 bytes, 36 control, 36 element\_id, 36 fragment\_header, 36 length, 36 operator $<<$ , 36 to bytes, 35 qftop::read\_without\_cred\_response, 36 attribute\_count, 37 attribute\_id, 37 attribute\_value, 37 bytes, 37 container\_id, 37 control, 37 element id, 37 fragment\_header, 38 header, 38 length, 38 operator $<<$ , 37 qftop::set\_control, 38 action, 39 byte, 39 fill, 39 has credentials, 39 has iid, 39 mode, 39 operator $<<$ , 38 qftop::tty, 39 send\_message, 41 start\_reading, 41 stop\_reading, 42 tty, 40 qftop::write\_response\_callback, 42 on\_error, 42 on\_success, 42 qftop::write\_without\_cred, 43 attribute\_count, 44 attribute\_list, 44 control, 44 element\_id, 44 fragment\_header, 44 length, 44 operator<<, 44 to\_bytes, 43 qftop\_Types QFTOP, 11 qftop\_ack QFTOP, 12 qftop\_addParameter QFTOP, 12 qftop\_addToCRC QFTOP, 13 qftop\_application QFTOP, 13 qftop\_buildMessage QFTOP, 13

qftop\_clear QFTOP, 15 qftop\_client.c qftop\_copyIn, 51 qftop\_copyOut, 52 qftop\_cmd\_type\_t QFTOP, 10 qftop\_copyIn qftop\_client.c, 51 qftop\_copyOut qftop\_client.c, 52 qftop\_extractMessage QFTOP, 16 qftop\_parse QFTOP, 16 read\_rtm\_data tachograph::application, 25 send\_message qftop::tty, 41 send read\_without\_cred qftop::application, 26 send\_write\_without\_cred qftop::application, 27 sequence qfTopMSG::header, 31 Serial Port, 18 split\_on\_whitespace string\_extra, 23 start\_polling qftop::application, 27 start reading qftop::tty, 41 status qfTopMSG::header, 31 stop\_polling qftop::application, 27 stop reading qftop::tty, 42 string\_extra, 22 has prefix, 22 hex\_to\_bytes, 22 split\_on\_whitespace, 23 syn qfTopMSG::header, 31 Tachograph, 8 tachograph, 23 tachograph::application application, 24 read rtm data, 25 write\_rtm\_data, 25 tachographApp/src/main/cpp/main.cpp, 45 tachographApp/src/main/cpp/string\_extra.cpp, 47, 48 tachographApp/src/main/hpp/string\_extra.hpp, 49, 50 tachographLib/src/main/c/qftop\_client.c, 50, 52 tachographLib/src/main/cpp/qftop\_application.cpp, 55 tachographLib/src/main/cpp/qftop\_tty.cpp, 59, 60

tachographLib/src/main/h/qftop\_client.h, 61, 63 tachographLib/src/main/hpp/qftop\_application.hpp, 64, 66 tachographLib/src/main/hpp/qftop\_tty.hpp, 69, 70 tachographLib/src/main/hpp/tachograph.hpp, 70, 71 tachographLib/src/main/ipp/tachograph.ipp, 72, 73 to\_bytes qftop::attribute\_list, 28 qftop::read\_without\_cred, 35 qftop::write\_without\_cred, 43 tty qftop::tty, 40 Utility, 19

word qfTopMSG::crc, 29 write\_rtm\_data tachograph::application, 25
### **References**

Commission, E., `Regulation (eu) no 165/2014 of the european parliament and of the council', 2004.

Commission, E., `Commission implementing regulation (eu) 2016/799 of 18 march 2016 implementing regulation (eu) no 165/2014 of the european parliament and of the council laying down the requirements for the construction, testing, installation, operation and repair of tachographs and their components'. 2011.

## **List of abbreviations and definitions**

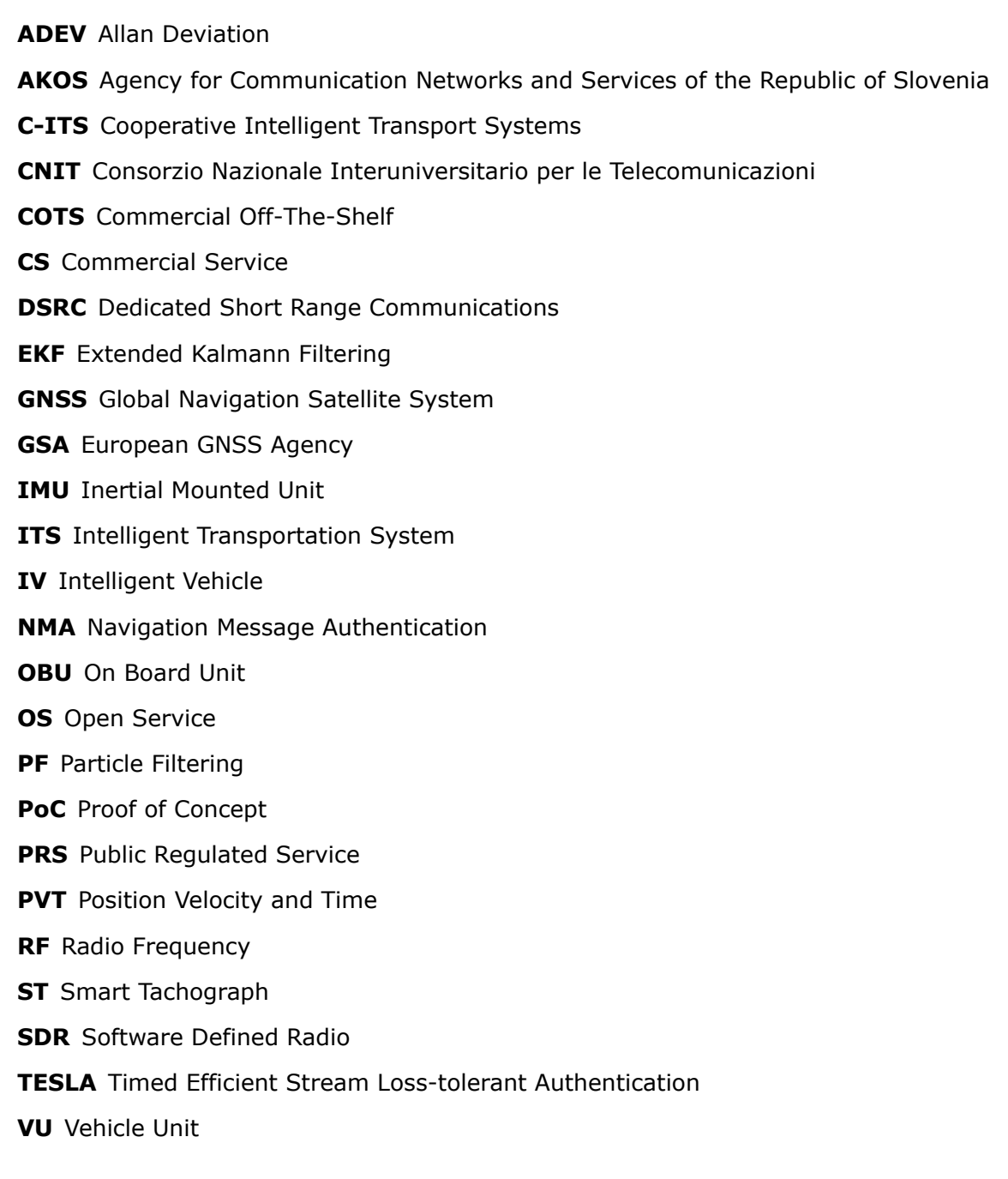

# **List of figures**

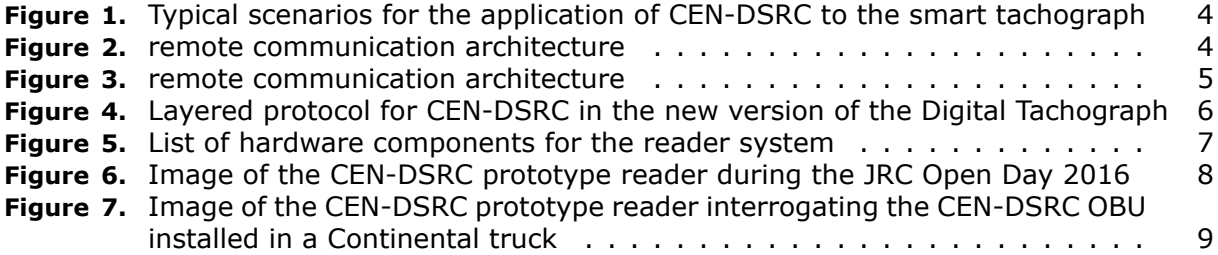

#### *Europe Direct is a service to help you find answers to your questions about the European Union.*

**Freephone number** (\*)**:**

### **00 800 6 7 8 9 10 11**

(\*) The information given is free, as are most calls (though some operators, phone boxes or hotels may charge you).

More information on the European Union is available on the internet (http://europa.eu).

#### **HOW TO OBTAIN EU PUBLICATIONS**

#### **Free publications:**

- one copy: via EU Bookshop (http://bookshop.europa.eu);
- more than one copy or posters/maps: from the European Union's representations (http://ec.europa.eu/represent\_en.htm); from the delegations in non-EU countries (http://eeas.europa.eu/delegations/index\_en.htm); by contacting the Europe Direct service (http://europa.eu/europedirect/index\_en.htm) or calling 00 800 6 7 8 9 10 11 (freephone number from anywhere in the EU)  $(*)$ .

(\*) The information given is free, as are most calls (though some operators, phone boxes or hotels may charge you).

#### **Priced publications:**

• via EU Bookshop (http://bookshop.europa.eu).

## **JRC Mission**

As the science and knowledge service of the European Commission, the Joint Research Centre's mission is to support EU policies with independent evidence throughout the whole policy cycle.

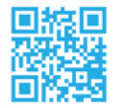

**EU Science Hub** ec.europa.eu/jrc

O @EU\_ScienceHub

- F EU Science Hub Joint Research Centre
- in Joint Research Centre

**TOU Science Hub** 

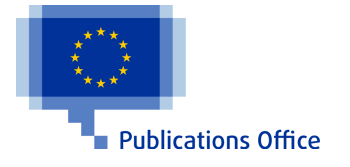

doi:10.2788/866989 ISBN 978-92-79-64805-2